# Package 'smwrGraphs'

October 24, 2016

Version 1.1.2

Date 2016-08-05

Title Graphing Functions

Author Dave Lorenz <lorenz@usgs.gov>.

Maintainer Dave Lorenz <lorenz@usgs.gov>

**Depends** smwrBase  $(>= 1.0.0)$ , methods

Imports KernSmooth, akima, lubridate

Suggests smwrData (>= 1.0.0), dataRetrieval, knitr, rmarkdown, captioner

Description Functions to create high-quality graphs to support statistical methods in water resources. These graphs meet or nearly meet the publication standards of the U.S. Geological Survey.

License CC0

LazyLoad yes

LazyData yes

RoxygenNote 5.0.1

NeedsCompilation no

# R topics documented:

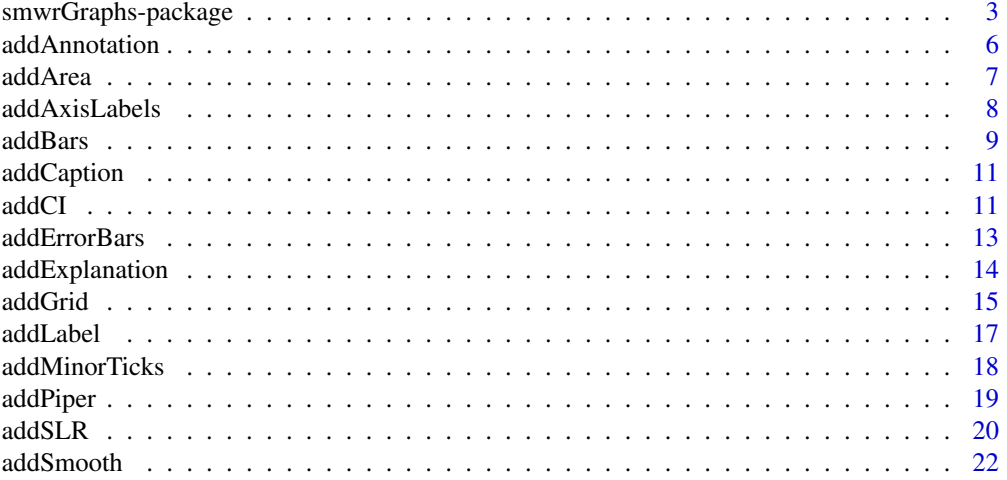

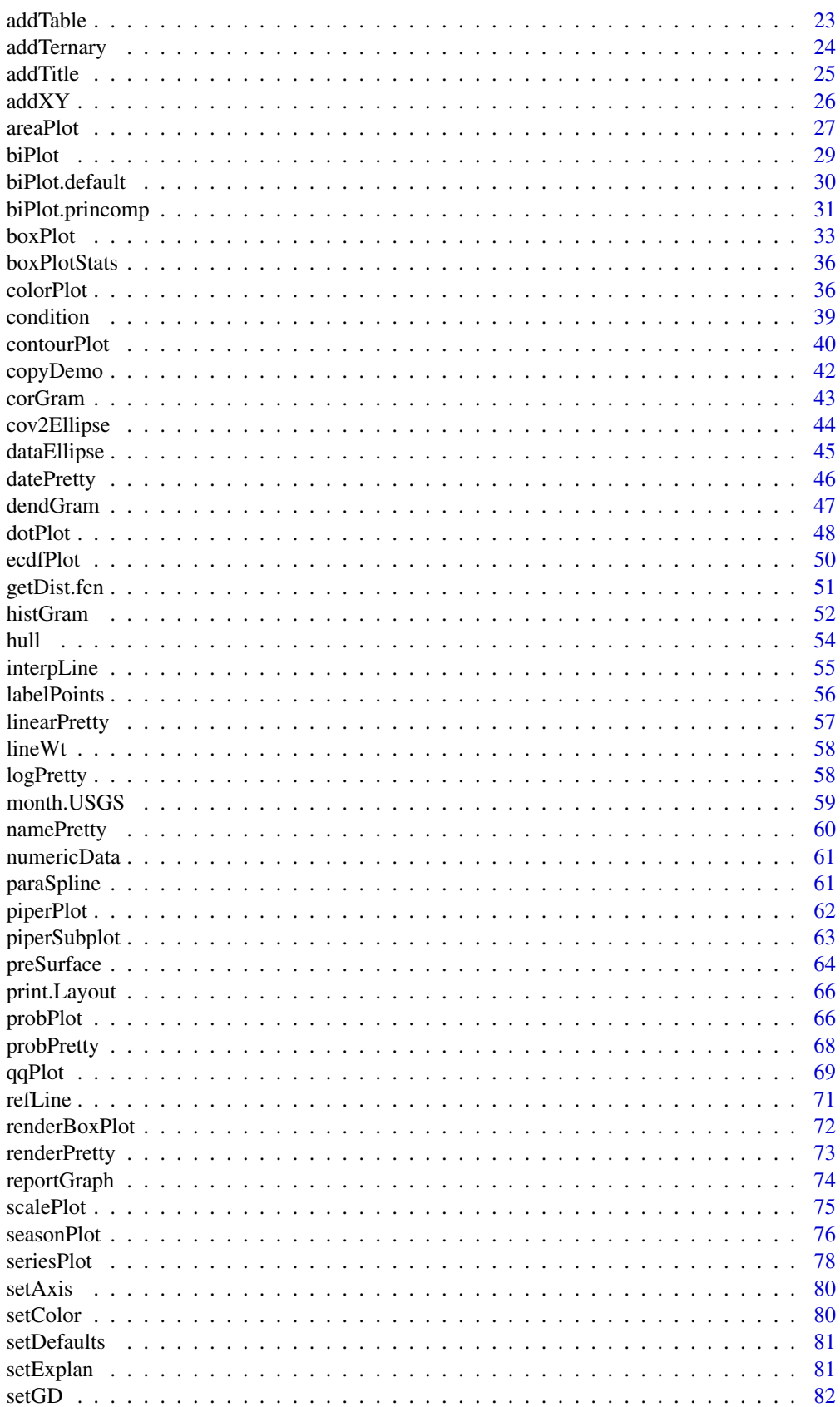

<span id="page-2-0"></span>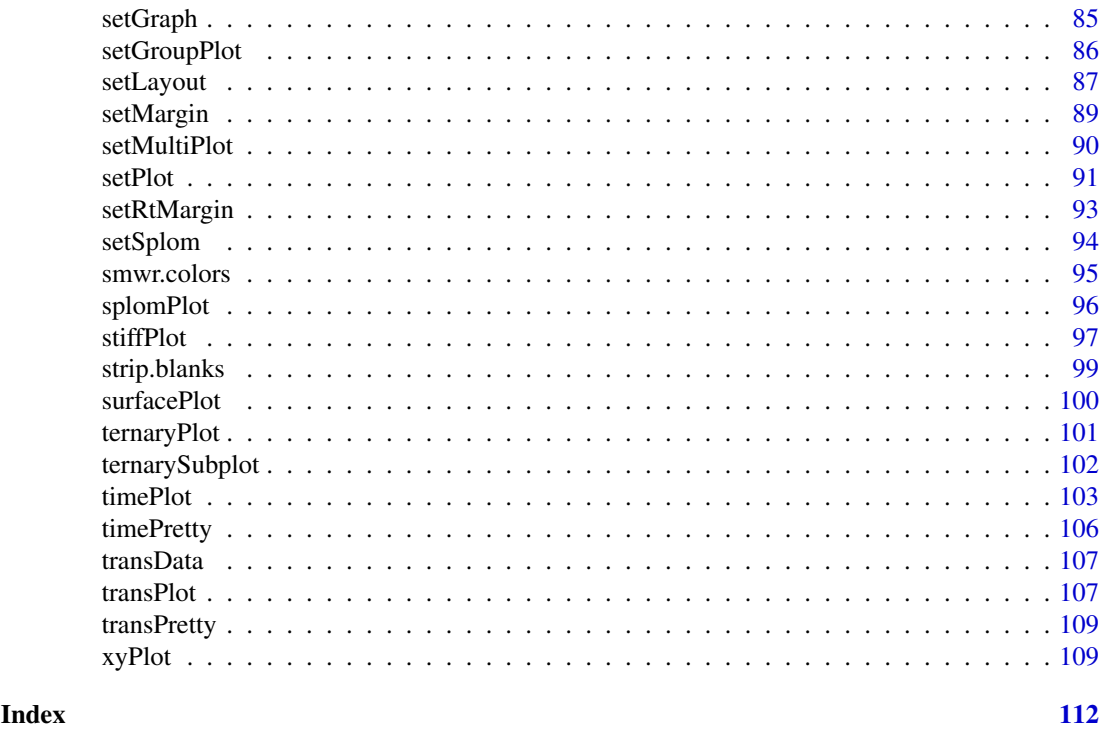

smwrGraphs-package *Graphing Functions*

# Description

Functions to create high-quality graphs.

These graphs meet or nearly meet the publication standards for illustrations of the U.S. Geological Survey (USGS) (U.S. Geological Survey, written commun., October 2015). These functions are intended to be a suite of integrated functions that make producing graphs and figures relatively easy by passing much information about the plots between functions so the user does not need to manage graphical information.

# Details

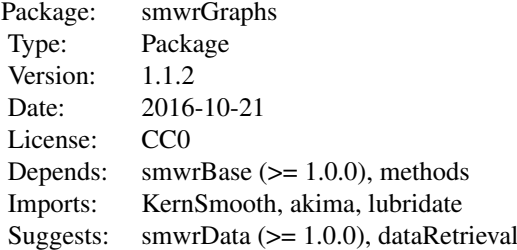

The functions in the smwrGraphs package are an integrated suite of functions that facilitate the production of graphs that nearly meet USGS publication standards for illustrations (U.S. Geological Survey, written commun., October 2015). Those standards include line weight, tick placement, labels, font size, and layout of the explanation. The font used in production closely matches the standard Univers Condensed, and was selected because of its broad availability on many computer platforms.

Use of base R or other graphics functions can result in inconsistent lineweights, font sizes and styles, and can require manual manipulation of the explanation. The Programmer's Guide section in Lorenz (2016) shows examples of calls to lower level graphics functions in base R that produce consistent graphics products.

Functions to set up and initialize the smwrGraphs environment: [preSurface](#page-63-1) [setGD](#page-81-1) [setGraph](#page-84-1) [setKnitr](#page-81-2) [setLayout](#page-86-1) [setPDF](#page-81-2) [setPage](#page-81-2) [setPNG](#page-81-2) [setRStudio](#page-81-2) [setRtMargin](#page-92-1) [setSplom](#page-93-1) [setSweave](#page-81-2) [setTopMargin](#page-92-2) Main plotting functions:

[areaPlot](#page-26-1) [biPlot](#page-28-1) [boxPlot](#page-32-1) [colorPlot](#page-35-1) [condition](#page-38-1) [contourPlot](#page-39-1) [corGram](#page-42-1) [dendGram](#page-46-1) [dotPlot](#page-47-1) [ecdfPlot](#page-49-1) [histGram](#page-51-1) [piperPlot](#page-61-1) [probPlot](#page-65-1) [qqPlot](#page-68-1) [reportGraph](#page-73-1) [scalePlot](#page-74-1) [seasonPlot](#page-75-1) [splomPlot](#page-95-1) [seriesPlot](#page-77-1) [stiffPlot](#page-96-1) [surfacePlot](#page-99-1) [ternaryPlot](#page-100-1) [timePlot](#page-102-1) [transPlot](#page-106-1) [xyPlot](#page-108-1) [condition](#page-38-1)

#### smwrGraphs-package 5

Functions to add features to a plot: [addAnnotation](#page-5-1) [addArea](#page-6-1) [addAxisLabels](#page-7-1) [addCaption](#page-10-1) [addCI](#page-10-2) [addErrorBars](#page-12-1) [addExplanation](#page-13-1) [addGrid](#page-14-1) [addLabel](#page-16-1) [addMinorTicks](#page-17-1) [addPiper](#page-18-1) [addSLR](#page-19-1) [addSmooth](#page-21-1) [addStiff](#page-96-2) [addTable](#page-22-1) [addTernary](#page-23-1) [addTitle](#page-24-1) [addXY](#page-25-1) [labelPoints](#page-55-1) [refLine](#page-70-1) Data Manipulation Functions for Graphs:

[cov2Ellipse](#page-43-1) [dataEllipse](#page-44-1) [hull](#page-53-1) [interpLine](#page-54-1) [paraSpline](#page-60-1)

# Color palettes: [blueRed.colors](#page-94-1) [coolWarm.colors](#page-94-1) [greenRed.colors](#page-94-1) [pastel.colors](#page-94-1) [redBlue.colors](#page-94-1) [redGreen.colors](#page-94-1) [warmCool.colors](#page-94-1)

Selected Miscellaneous Functions: [copyDemo](#page-41-1) [strip.blanks](#page-98-1)

# Author(s)

Dave Lorenz

#### References

Lorenz, D.L., and Diekoff, A.L., 2016, smwrGraphs—An R package for graphing hydrologic data, Version 1.1.2: U.S. Geological Survey Open-File Report 2016–XXXX, XX p.

# Examples

```
# For these examples, print to console
.pager <- options("pager")
options(pager="console")
# See the demonstrations for examples of how to use the functions in this library.
demo(package="smwrGraphs")
# A simple listing of the vignettes in this package:
vignette(package="smwrGraphs")
options(.pager)
```
<span id="page-5-1"></span>addAnnotation *Add Text to a Graph*

#### Description

Adds text to a plot to annotate a feature.

#### Usage

```
addAnnotation(x, y, annotation, leader = NULL, leader = NULL,leadercol = "black", angle = 0, justification = "left", size = 60 *par("csi"), position = "above", current = list(yaxis.log = FALSE,
 yaxis.rev = FALSE, xaxis.log = FALSE))
```
# Arguments

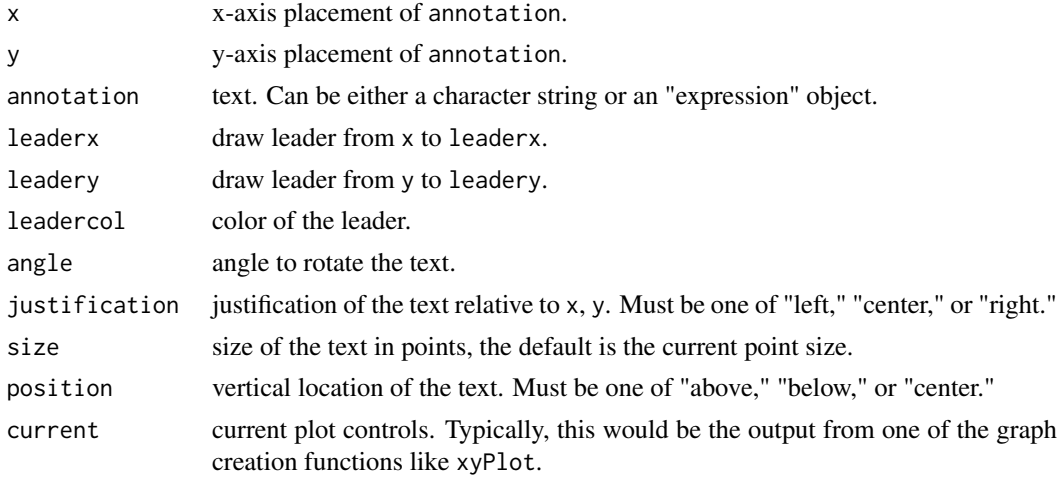

#### Details

This function places only a single annotation string on the graph for each call. A leader from x, y to leaderx, leadery if leaderx is not NULL.

# Value

The current plot information is returned invisibly.

<span id="page-5-0"></span>

#### <span id="page-6-0"></span>addArea 7

# See Also

[labelPoints](#page-55-1), [addTable](#page-22-1), [xyPlot](#page-108-1)

# Examples

```
## Not run:
set.seed(12)
X \leftarrow \text{norm}(12)Y \leftarrow X + \text{rnorm}(12)# make an outlier
X[1L] < -1.5setGD()
AA.pl \leftarrow xyPlot(X, Y)
# label the outlier
addAnnotation(X[1L], Y[1L], "Outlier", current=AA.pl)
# For more details of addAnnotation see
vignette(topic="GraphAdditions", package="smwrGraphs")
demo(topic="TopAxisExample", package="smwrGraphs")
```
## End(Not run)

<span id="page-6-1"></span>addArea *Add a Filled Polygon to Graph*

#### Description

Adds a filled polygon (area) to a graph.

#### Usage

```
addArea(x, y, ybase = NULL, Area = list(name = "", color = "gray", outline ="black"), current = list(yaxis.log = FALSE, yaxis.rev = FALSE, xaxis.log =
 FALSE))
```
#### Arguments

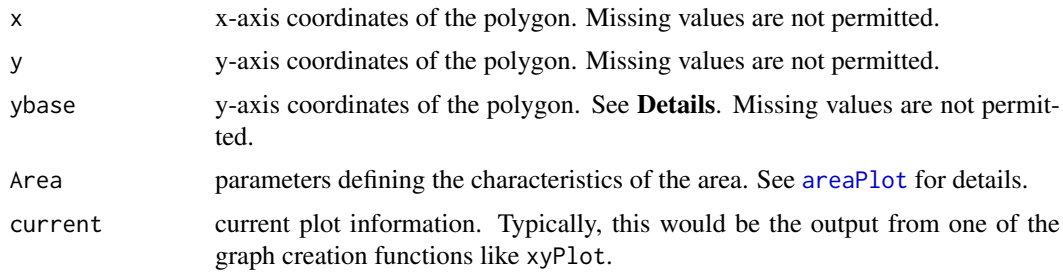

# Details

If ybase is NULL, then x and y should form a complete polygon, which can be closed or open. Otherwise, ybase can be a single value, in which case the area between ybase and y is treated as the area, or ybase can be a vector as long as y and the area between is treated as the area to be shaded.

<span id="page-7-0"></span>Value

The current plot information is returned invisibly.

#### See Also

[areaPlot](#page-26-1), [addXY](#page-25-1), [xyPlot](#page-108-1)

# Examples

```
## Not run:
set.seed(1)
X \le - seq(1, 9, by=.5)
Y \leftarrow runif(17) + runif(17)setGD()
AA.pl <- xyPlot(X, Y, Plot=list(what="none"))
addArea(X, Y, ybase=0, current=AA.pl)
# For more details of addArea see
vignette(topic="GraphSetup", package="smwrGraphs")
demo(topic="DurationHydrograph", package="smwrGraphs")
```
## End(Not run)

<span id="page-7-1"></span>addAxisLabels *Axis Ticks and Labels*

#### Description

Adds axis ticks, labels, and title to a graph.

#### Usage

```
addAxisLabels(which, current, title = "", ticks = FALSE, labels = TRUE)
```
# Arguments

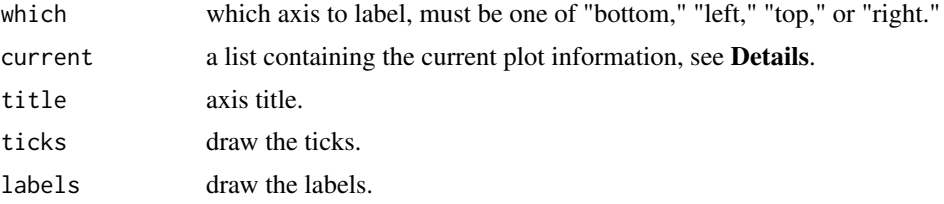

# Details

The current argument is generally the output from a high-level plotting function in smwrGraphs. If which is "left" or "right," then current must contain a component named yax. If which is "bottom" or "top," then current must contain a component named xax. Those components are generally constructed from functions like linearPretty or logPretty.

# Value

The current plot information is returned invisibly.

#### <span id="page-8-0"></span>addBars 9

# Note

In general, all functions that create plots will draw the necessary axes. This function should be used only to add axis labels to an unlabeled axis. Axis labels can be suppressed by setting up the margins with negative values.

# See Also

[linearPretty](#page-56-1), [logPretty](#page-57-1), [datePretty](#page-45-1), [transPretty](#page-108-2), [addLabel](#page-16-1)

# Examples

```
## Not run:
set.seed(1)
X \leftarrow runif(25)Y \leftarrow runif(25)AA.pl <- xyPlot(X, Y)
addAxisLabels("top", AA.pl, labels=TRUE)
# For more details of addAxisLabels see
vignette(topic="GraphSetup", package="smwrGraphs")
```
## End(Not run)

addBars *Bar Graph*

# Description

Creates a bar chart by adding bars to an existing graph.

# Usage

```
addBars(x, y, base = 0, Bars = list(name = "Auto", fill = "gray80", outline= "black", width = "Auto", orientation = "stack"), current = list(yaxis.log
 = FALSE, yaxis.rev = FALSE, xaxis.log = FALSE))
```
# Arguments

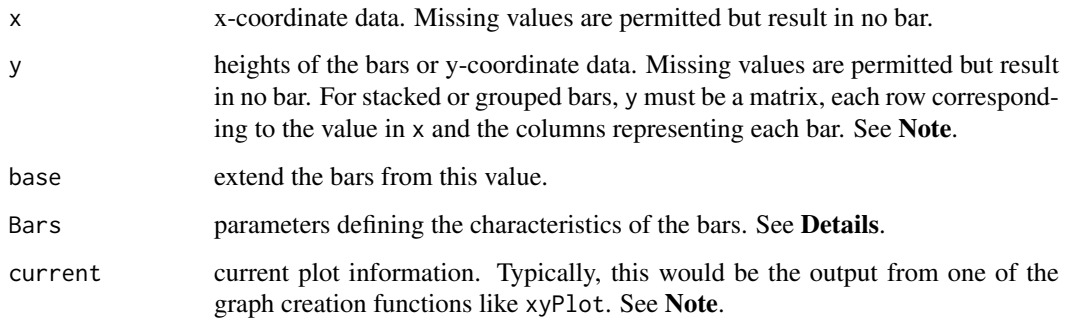

#### Details

The Bars argument must be a tagged list with these components:

- name a character vector describing each column of data; used in the explanation. If "Auto," then derive the name from the column names in y.
- fill the name of the color to fill each bar. For multiple bars, can be a vector of colors or the name of a color sequence generating function, such as "pastel.colors."
- outline the name of the color to draw the outline or border for each bar. If "none," then no border is drawn.
- width the width of each bar in x-axis units. For discrete x axis, if width 1, then the bars form a continuous filled area. The default is "Auto," which fills 2/3 of the distance. If 0, then draw vertical lines rather than bars; the color of the line is based on outline.
- orientation the orientation of the bars. Must be either "stack" or "group." Can be abbreviated to a single letter.

# Value

The current plot information is returned invisibly.

# Note

Use of addBars adds 1 step to creating bar charts, but adds flexibility in axes formatted from existing high-level plotting functions such as xyPlot or timePlot.

Bars are only valid for linear y-axes. Calling addBars when yaxis.log or yaxis.rev is TRUE or for any arbitrary transform of the y-axis will cause addBars to fail.

Datasets containing grouped data commonly are stacked with a column indicating the grouping. There are several functions that will reformat stacked datasets. The group2row function is very flexible in accepting many types of data to reformat rather than only numeric data.

# See Also

[xyPlot](#page-108-1), [timePlot](#page-102-1), [addXY](#page-25-1), group2row (in smwrBase package)

# Examples

```
## Not run:
set.seed(1)
X \le - seq(1, 9, by=1.0)
Y \leftarrow runif(9) + runif(9)setGD()
AA.pl <- xyPlot(X, Y, Plot=list(what="none"), yaxis.range=c(0,2))
addBars(X, Y, base=0, current=AA.pl)
# For more details of addBars see
demo(topic="AnnualFlowBarChart", package="smwrGraphs")
```
## End(Not run)

<span id="page-10-1"></span><span id="page-10-0"></span>

# Description

Adds a caption at the bottom of the graph.

# Usage

```
addCaption(caption = "")
```
## Arguments

caption text of the caption for the graph.

# Value

Nothing is returned.

#### Note

Useful for adding 1-line captions.

# Examples

```
## Not run:
set.seed(1)
X \leftarrow runif(25)Y \leftarrow runif(25)setGD()
AA.pl \leftarrow xyPlot(X, Y)
addCaption("Twenty five random points")
# See for examples of addCaption:
vignette(topic="GraphSetup", package="smwrGraphs")
demo(topic="AnnualFlowBarChart", package="smwrGraphs")
```
## End(Not run)

<span id="page-10-2"></span>addCI *Add Confidence Interval Lines*

# Description

Adds confidence interval lines to a simple linear regression or q-normal graph.

#### Usage

```
addCI(type, level = 0.95, Plot = list(name = "", what = "lines", type ="solid", width = "standard", color = "black"), current = list(yaxis.log =
 FALSE, yaxis.rev = FALSE, xaxis.log = FALSE))
```
# Arguments

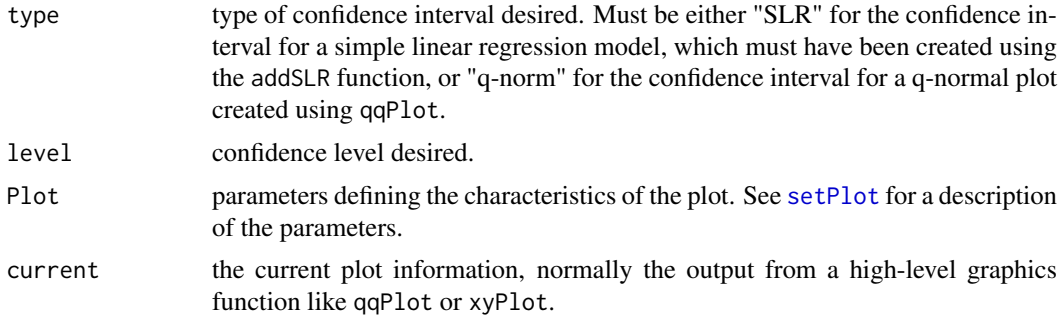

# Value

The current plot information, the x and y components are the upper confidence line.

#### Note

The equation for the confidence intervals for a simple linear regression model can be found in any textbook on regression, see section 9.4.4 in Helsel and Hirsch (2002) for example. The confidence interval for a normal distribution is described in appendix 9 in U.S. Water Resources Council (1982). Owen (1963) describes the application of the noncentral *t*-distribution for computing the tolerance limits for a normal distribition.

#### References

Helsel, D.R., and Hirsch, R.M., 2002, Statistical methods in water resources: U.S. Geological Survey Techniques of Water-Resources Investigations, book 4, chap. A3, 522 p.

Owen, D.B., 1963, Factoiris for one-sided tolerance limits and for variables sampling plans: Sandia Coorporation Monogrqaph SCR-607, 412 p.

U.S. Water Resources Council, 1982, Guidelines for determining flood flow frequency, revised September 1981, Editorial Corrections March 1982: Hydrology Committee Bulletin 17B, Washington D.C., 190 p., 1 plate.

# See Also

[addSLR](#page-19-1), [qqPlot](#page-68-1), [addErrorBars](#page-12-1)

# Examples

```
## Not run:
set.seed(1)
X \leftarrow \text{norm}(32)setGD()
AA.pl \leq qqPlot(X)
addCI("q-norm", current=AA.pl)
# For more details of addCI see
vignette(topic="GraphAdditions", package="smwrGraphs")
```
## End(Not run)

<span id="page-12-1"></span><span id="page-12-0"></span>addErrorBars *Errors Bars*

#### Description

Adds upper-lower error bars to data in a graph.

# Usage

```
addErrorBars(x, yup, ylo, Bars = list(name = "", cap = 0.09, width =
 "standard", color = "black"), current = list(yaxis.log = FALSE, yaxis.rev =
 FALSE, xaxis.log = FALSE))
```
#### Arguments

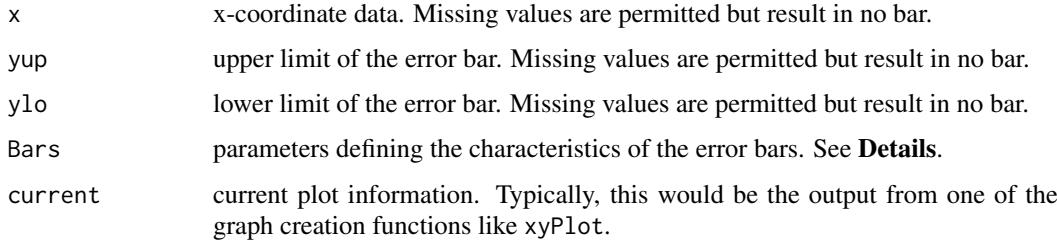

#### Details

The Bars argument must be a tagged list with these components:

name a name describing the data; used in the explanation.

cap the width of each cap on the error bar.

width the width of the lines drawn for the error bars.

color the name of the color to draw the error bars.

# Value

The current plot information is returned invisibly.

#### Note

The error bars are plotted on top of any current symbol. To plot the symbol on top of the error bar, start with the argument Plot=list(what="none") in the original call to xyPlot or timePlot and then add the symbols with a call to addXY. Note that this is only necessary if the color of the symbol and the color of the error bars are different.

The symbol drawn for errors bars in the explanation does not have caps due to a limitation in the system for creating the explanation.

# See Also

[xyPlot](#page-108-1), [timePlot](#page-102-1), [addXY](#page-25-1), [xyPlot](#page-108-1)

#### Examples

```
## Not run:
set.seed(1)
X \le - seq(1, 9, by=1.0)
Y1 \leftarrow runif(9)Y2 \leftarrow runif(9)Y \leftarrow (Y1 + Y2)/2Ymin <- pmin(Y1, Y2)
Ymax <- pmax(Y1, Y2)
setGD()
AA.pl <- xyPlot(X, Y, yaxis.range=c(0,1))
addErrorBars(X,Ymax, Ymin)
# For more details of addErrorBars see
vignette(topic="GraphGallery", package="smwrGraphs")
## End(Not run)
```
<span id="page-13-1"></span>addExplanation *Add Explanation*

#### Description

Creates or adds an explanation, also called key or legend.

# Usage

```
addExplanation(what, where = "new", title = expression(bold(EXPLANATION)),
 box.off = where != "new", margin = rep(0, 4), line.length = 2,
 line.height = 1.1)
```
#### Arguments

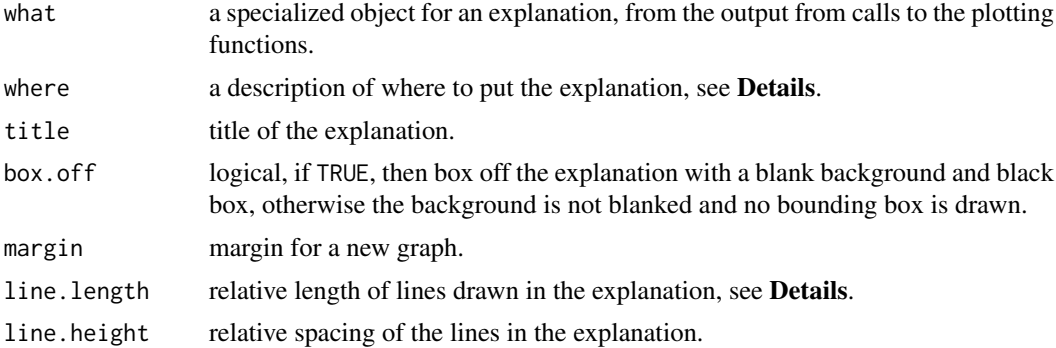

#### Details

The value for where must be one of "ul," "ur," "ll," "lr," "cl," "cr," "uc," "lc," "cc," or "new." If "new," then the explanation is placed in a new graph, otherwise, the first letter is an abbreviation for upper, lower, or center and the second letter is an abbreviation for left, right, or center. The explanation for a boxplot, Stiff diagram (Stiff, 1951), or contour plot must be placed in a new graph. If box.off is TRUE, then the explanation abuts the axes, otherwise it is placed slightly inset so that the text does not interfere with the ticks.

<span id="page-13-0"></span>

#### <span id="page-14-0"></span>addGrid 15

In most cases, line.length does not need to be changed. In some cases, such as mass produced figures that will not be modified by an illustrator, the line.length can be increased to show full dashes if dashed lines are drawn. In general, the illustrator should create dashed lines rather than drawing them in the graph.

# Value

Nothing is returned.

#### Note

The call to addExplanation should be the last in any sequence of calls to construct a figure because it can alter some graphical parameters.

Boxplot explanations require fairly large graph areas because of the detail required for some types. In general, a graph about 4.5 inches high is needed for the Tukey type and 4 inches for other types and widths of 2.5 and 2 inches; respectively. The sizes are smaller for the font type of "USGS." If the graph area is smaller than required for the boxplot explanation, then either a modified explanation is created or a warning is printed and the explanation may be unreadable.

#### References

Stiff, H.A., Jr., 1951, The interpretation of chemical water analysis by means of patterns: Journal of Petroleium Technology, v. 3, no. 10, p. 15-17.

# Examples

```
## Not run:
set.seed(1)
X \leftarrow \text{norm}(32)Y \leftarrow X + \text{rnorm}(32)setGD()
AA.pl <- xyPlot(X, Y, Plot=list(name="Random Points"))
addExplanation(AA.pl, where='ul')
# For more details of addExplanation see
vignette(topic="BoxPlots", package="smwrGraphs")
vignette(topic="GraphAdditions", package="smwrGraphs")
vignette(topic="GraphGallery", package="smwrGraphs")
vignette(topic="GraphSetup", package="smwrGraphs")
vignette(topic="LineScatter", package="smwrGraphs")
vignette(topic="PiperPlot", package="smwrGraphs")
demo(topic="Coplot-complexScatterPlot", package="smwrGraphs")
demo(topic="FlowDur-Measurements", package="smwrGraphs")
demo(topic="PiperScript", package="smwrGraphs")
demo(topic="RightAxisExample", package="smwrGraphs")
```
## End(Not run)

<span id="page-14-1"></span>addGrid *Grid Lines*

#### Description

Adds grid lines to a graph.

# Usage

```
addGrid(current, Xgrid = list(grid = "gray50", finegrid = "none"),Ygrid = list(grid = "gray50", finegrid = "none"))
```
# Arguments

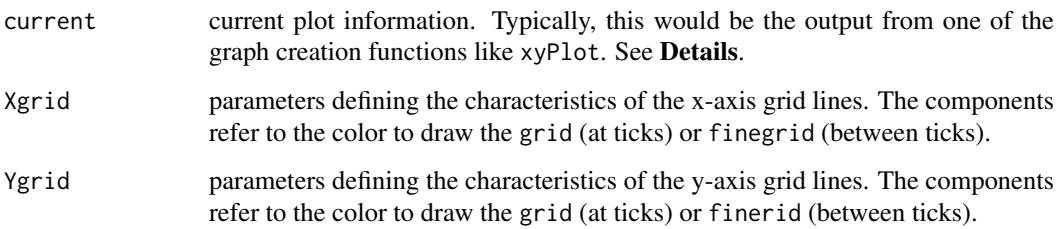

# Details

Information about grid lines is contained in the information returned from high-level plotting functions in the smwrGraphs package.

#### Value

NULL is returned invisibly.

# Note

The function addGrid should be used after setting up a graph with one of the main plotting functions in the smwrGraphs package and setting the what component in the Plot argument to "none." The graph can be completed by using addXY.

# See Also

[xyPlot](#page-108-1), [timePlot](#page-102-1), [addXY](#page-25-1)

# Examples

```
## Not run:
set.seed(1)
X \leq -rnorm(32)Y \le -X + \text{rnorm}(32)setGD()
AA.pl <- xyPlot(X, Y, Plot=list(what="none"))
# Grid first, then data to avoid over plotting
addGrid(AA.pl)
addXY(X, Y, Plot=list(what="points"))
# For more details of addGrid see
vignette(topic="GraphAdditions", package="smwrGraphs")
```
## End(Not run)

<span id="page-16-1"></span><span id="page-16-0"></span>

# Description

Adds text in the margin for specialized axis labels.

# Usage

```
addLabel(label, x, side = "bottom", size = "Auto", distance = 0.2,
 justification = "center", orientation = "parallel",
 current = list(yaxis.log = FALSE, yaxis.rev = FALSE, xaxis.log = FALSE))
```
# Arguments

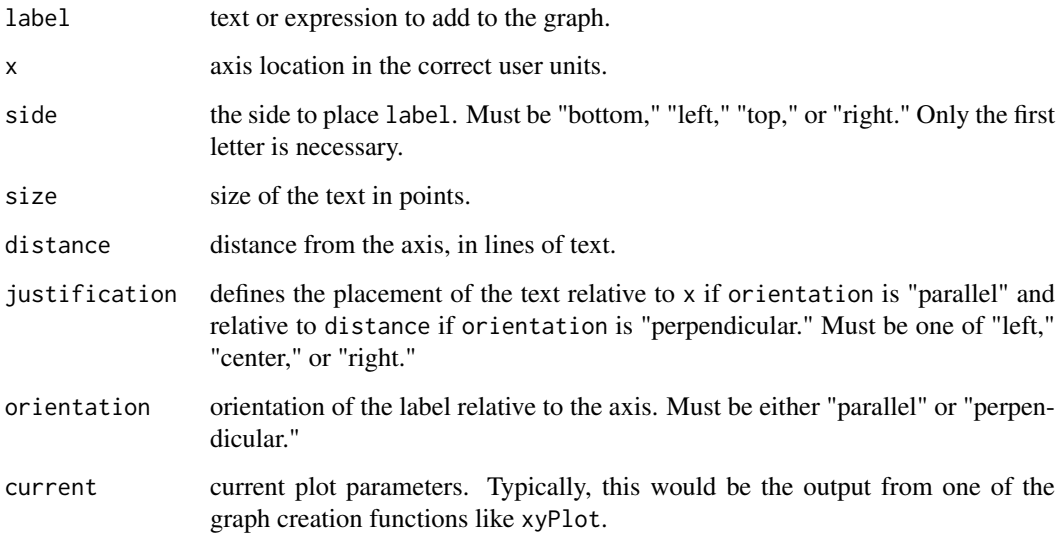

# Value

Nothing is returned.

#### Note

In general, all functions that create plots will draw the necessary axes. This function should be used only to add axis labels to an unlabeled axis. Axis labels can be suppressed by setting up the margins with negative values or, for some functions, special arguments to xlabels or ylabels.

# See Also

[addAxisLabels](#page-7-1), mtext (in graphics package), plotmath (in grDevices package) for example expressions.

#### Examples

```
## Not run:
set.seed(1)
X <- as.POSIXct(c("2010-12-22 10:30", "2010-12-28 13:45",
"2011-01-05 9:30", "2011-01-07 14:50"))
Y \leftarrow runif(4)setGD()
AA.pl <- timePlot(X, Y, Plot=list(what="points"))
# Insert vertical bar between years
addLabel("|", as.Date("2011-01-01"), distance=1.2)
# For more details of addLabel see
vignette(topic="GraphGallery", package="smwrGraphs")
demo(topic="AnnualFlowBarChart", package="smwrGraphs")
```
## End(Not run)

<span id="page-17-1"></span>addMinorTicks *Add Axis Ticks*

#### Description

Adds minor axis ticks to a graph.

# Usage

addMinorTicks(which, current, ticks)

# Arguments

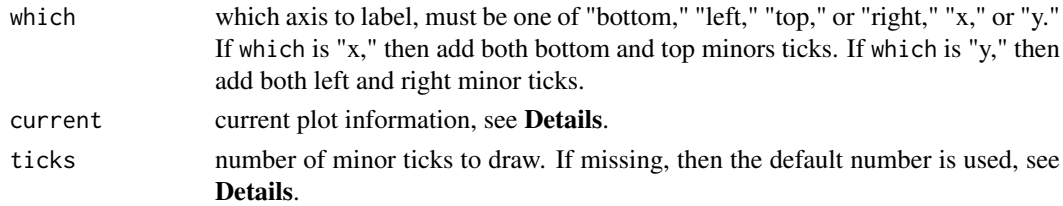

# Details

The current argument must contain a component named yax if which is "left" or "right" or a component named xax if which is "bottom" or "top." The xax and yax arguments are generally constructed from functions like linearPretty.

The default placement of minor ticks is at the largest unit that lies between the major ticks—if the difference between major ticks is an even multiple of 2 or 5, then the minor interval will be that even multiple of 1, otherwise the minor interval will be 1/10 of that even multiple.

# Value

The current plot information is returned invisibly.

# Note

In general, this should be used only with linear axes. Other axis types can generate unexpected results.

<span id="page-17-0"></span>

#### <span id="page-18-0"></span>addPiper 2012 - 2022 19:30 19:30 19:30 19:30 19:30 19:30 19:30 19:30 19:30 19:30 19:30 19:30 19:30 19:30 19:30

# See Also

[linearPretty](#page-56-1), [addAxisLabels](#page-7-1), [addLabel](#page-16-1)

# Examples

```
## Not run:
set.seed(1)
X <- runif(25, .5, 9.5)
Y \leftarrow runif(25)setGD()
AA.pl <- xyPlot(X, Y)
addMinorTicks("bottom", AA.pl)
addMinorTicks("top", AA.pl)
# For more details of addMinorTicks see
vignette(topic="DateAxisFormats", package="smwrGraphs")
## End(Not run)
```
<span id="page-18-1"></span>addPiper *Add Detail to a Piper Plot*

# Description

Adds points or lines to a Piper (Piper, 1944) plot.

# Usage

```
addPiper(xCat, yCat, zCat, xAn, yAn, zAn, xPip, yPip, Plot = list(name = "",
 what = "points", type = "solid", width = "standard", symbol = "circle", filled
 = TRUE, size = 0.09, color = "black"), current = list())
```
# Arguments

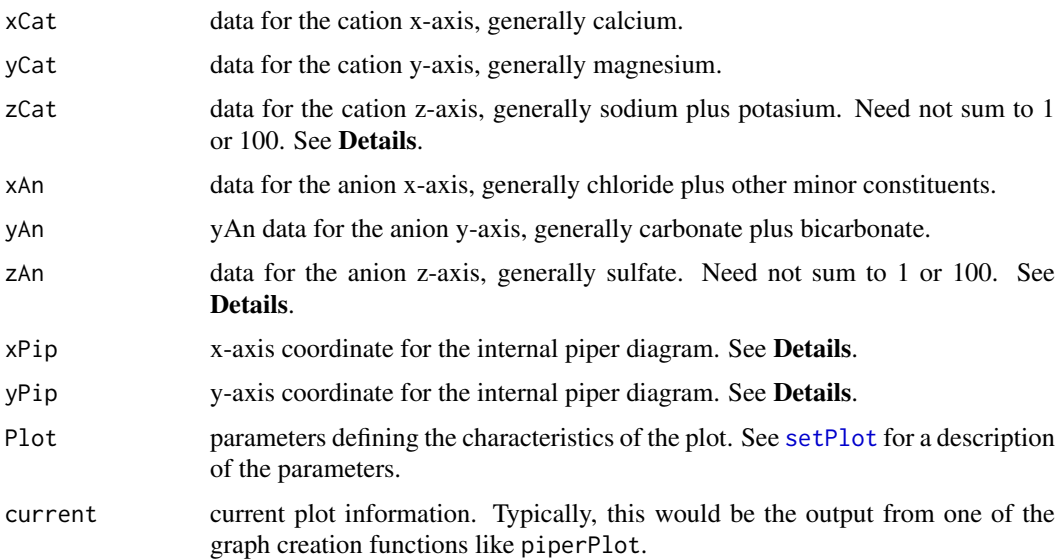

#### Details

The values for xCat, yCat, zCat, xAn, yAn, and zAn should match the constituents in the original call to piperPlot. The units should be in milliequivalents if all three components are used to add to the Piper plot.

There are two ways to add to a Piper plot, the first way is to specify new data by supplying values for xCat, yCat, zCat, xAn, yAn, and zAn. In this case the data for the central middle (Piper) plot are generated from those data and the xPip, yPip arguments will be ignored. The other way to add a Piper plot is to use processed values from an already created Piper plot to add details to the plot, either customized symbols or closed lines showing groups for example. The vignette PiperPlot shows an example of customized symbols.

#### Value

Information about the graph.

#### References

Piper, A.M., 1944, A graphic procedure in the geochemical interpretation of water analyses: American Geophysical Union Transactions, v. 25, p. 914-923.

#### See Also

[piperPlot](#page-61-1)

#### Examples

## Not run: # See for examples of addPiper: vignette(topic="PiperPlot", package="smwrGraphs")

## End(Not run)

<span id="page-19-1"></span>addSLR *Add a Regression Line*

#### Description

Adds a simple linear regression line to a scatter plot.

#### Usage

```
addSLR(x, y, Plot = list(name = "", what = "lines", type = "solid", width =
 "standard", color = "black"), Model = list(x = "", y = "", form = "exp",
 where = "none"), current = list(yaxis.log = FALSE, yaxis.rev = FALSE,xaxis.log = FALSE), ...## Default S3 method:
```

```
addSLR(x, y, Plot = list(name = "", what = "lines", type ="solid", width = "standard", color = "black"), Model = list(x = "", y = "",form = "exp", where = "none"), current = list(yaxis.log = FALSE, yaxis.rev =
 FALSE, xaxis.log = FALSE), ...)
```
<span id="page-19-0"></span>

```
## S3 method for class 'list'
addSLR(x, y, Plot = list(name = "", what = "lines", type ="solid", width = "standard", color = "black"), Model = list(x = "", y = "",
 form = "exp", where = "none"), current = list(yaxis.log = FALSE, yaxis.rev =
 FALSE, xaxis.log = FALSE), ...)
```
# Arguments

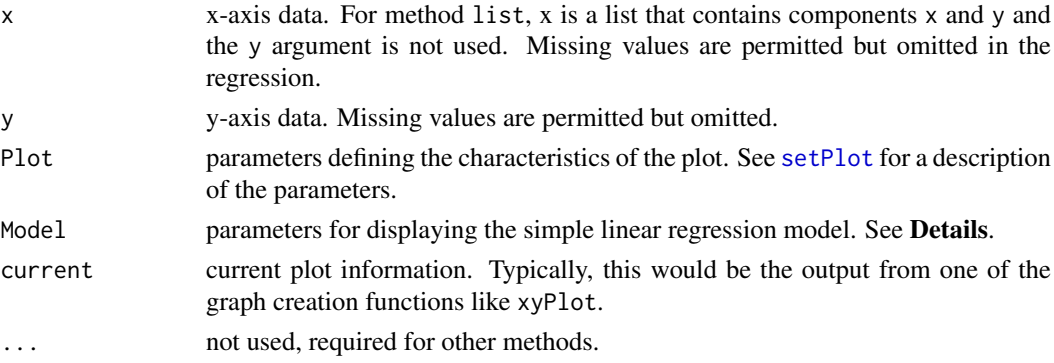

# Details

The Model argument sets up the information to include the regression model equation on the graphs. Within Model, x is the name to use for the explanatory variable, y is the name to use for the response variable, form indicates the form that the regression model should take if the variable are log transformed; "exp" indicates that the model equation should be expressed as an exponent, any other string indicates that the model should be expressed using the transformation functions; and where indicates where to place the equation. The value for where is a two letter code based on "upper," "center," or "lower" and "right," "center," or "left"—for example "ul" would place the model equation in the upper left corner.

#### Value

The current plot information, the x and y components are the data, not the line. The regression model is included as the lm component.

#### See Also

[addXY](#page-25-1), [xyPlot](#page-108-1)

# Examples

```
## Not run:
set.seed(1)
X \leftarrow \text{norm}(32)Y \leftarrow X + \text{rnorm}(32)setGD()
AA.pl <- xyPlot(X, Y)
addSLR(AA.pl)
# For more details of addSLR see
vignette(topic="GraphAdditions", package="smwrGraphs")
```
## End(Not run)

<span id="page-21-1"></span><span id="page-21-0"></span>

#### Description

Adds a smoothed line to a scatter plot.

#### Usage

```
addSmooth(x, y, Smooth = "loess.smooth", ..., Smooth.along = "x",Plot = list(name = "", what = "lines", type = "solid", width = "standard",
 color = "black"), current = list(yaxis.log = FALSE, yaxis.rev = FALSE,
 xaxis.log = FALSE))
## Default S3 method:
addSmooth(x, y, Smooth = "loess.smooth", ...Smooth.along = "x", Plot = list(name = "", what = "lines", type = "solid",
 width = "standard", color = "black"), current = list(yaxis.log = FALSE,
 yaxis.rev = FALSE, xaxis.log = FALSE))
## S3 method for class 'list'
addSmooth(x, y, Smooth = "loess.smooth", ...Smooth.along = "x", Plot = list(name = "", what = "lines", type = "solid",
 width = "standard", color = "black"), current = list(yaxis.log = FALSE,
 yaxis.rev = FALSE, xaxis.log = FALSE))
```
#### Arguments

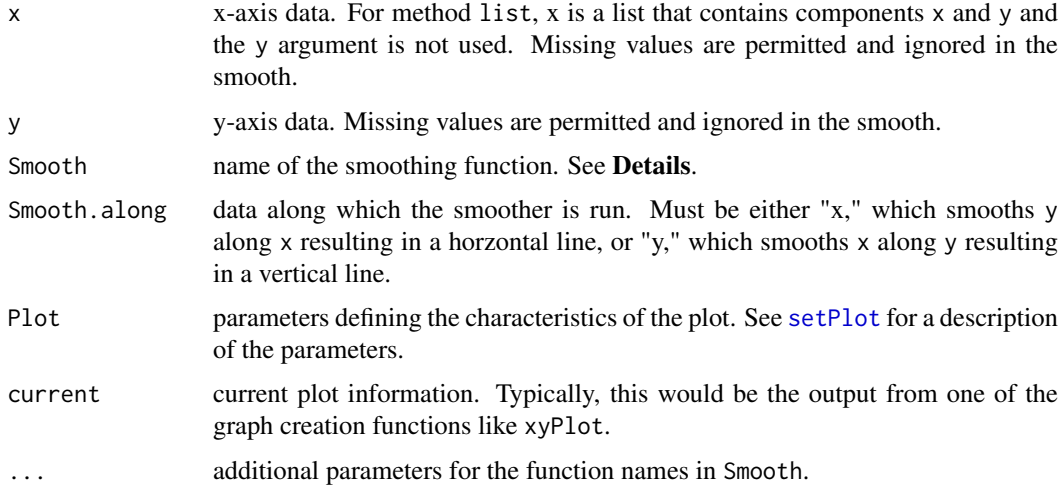

#### Details

The value for Smooth must the name of a smoothing function as a character string. The default is "loess.smooth" but any smoother that accepts arguments names x and y and other arguments controlling the smooth and returns a list with components named x and y can be used. Examples of other smoothers in base R are "supsmu" and "smooth.spline."

#### <span id="page-22-0"></span>addTable 23

# Value

The current plot information.

#### Note

If an error is generated from the smoother, then nothing is added to the graph, an error is printed, the returned object contains missing values for the data that should have been plotted, and the explanation is not updated.

# See Also

[addXY](#page-25-1), [xyPlot](#page-108-1)

# Examples

```
## Not run:
set.seed(1)
X \leftarrow \text{norm}(32)Y \leftarrow X + \text{norm}(32)setGD()
AA.pl <- xyPlot(X, Y)
addSmooth(AA.pl)
# For more details of addSmooth see
vignette(topic="GraphAdditions", package="smwrGraphs")
```
## End(Not run)

<span id="page-22-1"></span>addTable *Add Table to Graph*

# Description

Adds a small table to a graph.

# Usage

```
addTable(tbl, where = "ll", title = "")
```
# Arguments

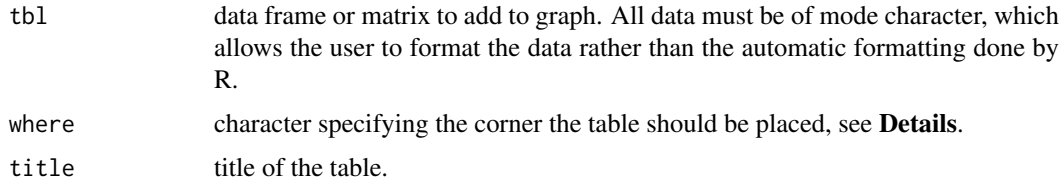

#### Details

where must be one of "ul," "ur," "ll," or "lr." The first letter is an abbreviation for upper or lower, the second letter is an abbreviation for left or right.

#### Value

Nothing is returned.

# Note

Each column of the table can be formatted by the user, using the format function, to control the alignment of the data in each column of the table. The column names of the table are the column names of the matrix or data frame. If there are no column names in a matrix, then the table is printed without column names. A matrix gives the user more control over column names than does a data frame.

# See Also

[addExplanation](#page-13-1), [addAnnotation](#page-5-1)

# Examples

```
## Not run:
set.seed(1)
X \leftarrow \text{norm}(32)Y \leftarrow X + \text{rnorm}(32)setGD()
AA.pl <- xyPlot(X, Y)
Mat <- cbind(c("Mean of X", "Mean of Y"), round(c(mean(X), mean(Y)), 2))
addTable(Mat, "ul")
# For more details of addTable see
vignette(topic="GraphAdditions", package="smwrGraphs")
```

```
## End(Not run)
```
<span id="page-23-1"></span>addTernary *Add Detail to a Ternary Diagram*

# Description

Adds points or lines to a Ternary diagram.

# Usage

```
addTernary(x, y, z, Plot = list(name = ", what = "points", type = "solid",
 width = "standard", symbol = "circle", filled = TRUE, size = 0.09, color =
  "black"), current = list()
```
#### Arguments

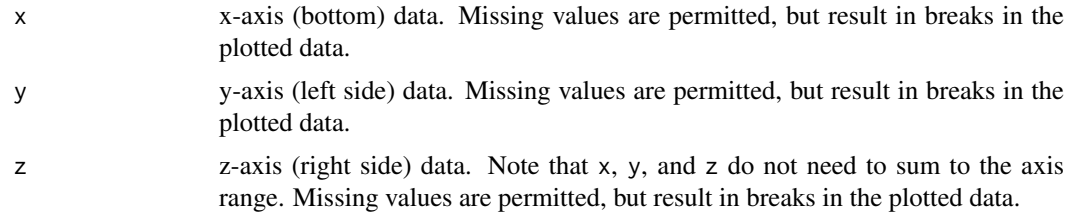

<span id="page-23-0"></span>

#### <span id="page-24-0"></span>addTitle 25

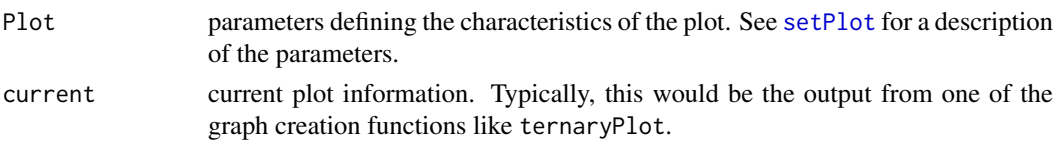

#### Value

Information about the graph.

## See Also

[ternaryPlot](#page-100-1)

# Examples

```
## Not run:
# See for examples of addTernary:
vignette(topic="PiperPlot", package="smwrGraphs")
```
## End(Not run)

```
addTitle Add a Title
```
# Description

Adds a title (also called heading) to a graph.

# Usage

```
addTitle(Main = "", Heading = "", Justification = "left", Bold = TRUE,
 Position = "above")
```
# Arguments

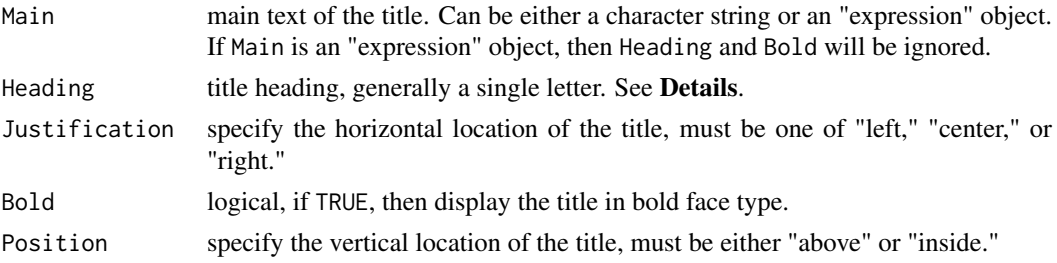

# Details

If only Heading is nonblank, then the title is a single letter in bold italics. If both Heading and Main are nonblank, then the title is a single letter followed by a period in bold italics followed by Main in bold if Bold is TRUE.

# Value

Nothing is returned.

#### See Also

[addCaption](#page-10-1), [addAnnotation](#page-5-1), [addTable](#page-22-1)

#### Examples

```
## Not run:
set.seed(1)
X \leftarrow \text{norm}(32)Y \leftarrow X + \text{rnorm}(32)setGD()
AA.pl <- xyPlot(X, Y)
addTitle("X and Y")
# For more details of addTitle see
vignette(topic="BoxPlots", package="smwrGraphs")
vignette(topic="GraphGallery", package="smwrGraphs")
vignette(topic="GraphSetup", package="smwrGraphs")
## End(Not run)
```
<span id="page-25-1"></span>addXY *Add a Plot to a Graph*

#### Description

Adds points or lines to the current graph.

# Usage

```
addXY(x, y, \ldots)## S4 method for signature 'ANY,numeric'
addXY(x, y, Plot = list(name = "", what = "lines",type = "solid", width = "standard", symbol = "circle", filled = TRUE, size =
 0.09, color = "black"), current = list(yaxis.log = FALSE, yaxis.rev = FALSE,
 xaxis.log = FALSE), new.axis = "none", new.log = FALSE, new.rev = FALSE,
 new.range = c(NA, NA), new.labels = 7, new.title = "")
## S4 method for signature 'numeric, character'
addXY(x, y, Plot = list(name = "", what ="points", type = "solid", width = "standard", symbol = "circle", filled =
 TRUE, size = 0.09, color = "black"), current = list(yaxis.log = FALSE,
 yaxis.rev = FALSE, xaxis.log = FALSE), jitter.y = FALSE)
```
#### Arguments

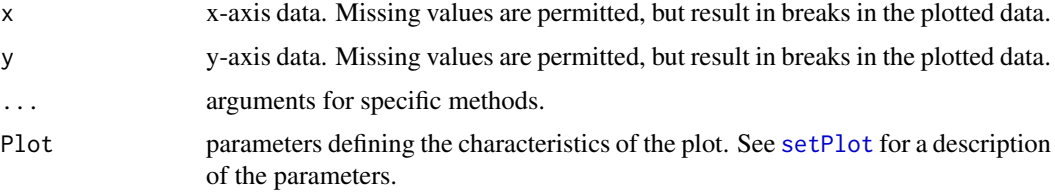

<span id="page-25-0"></span>

#### <span id="page-26-0"></span>areaPlot 27

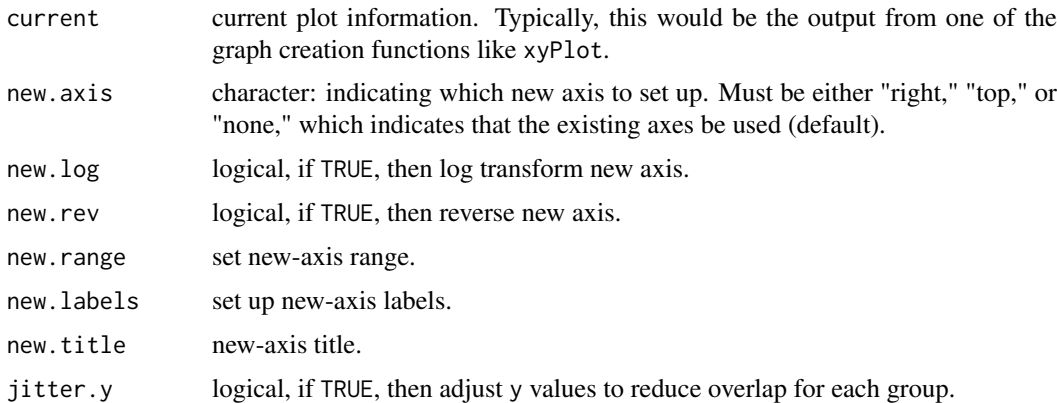

#### Value

Information about the graph.

#### Methods

signature( $x = "ANY", y = "numeric"$  Any valid x-axis data and numeric y.

```
signature(x = "numeric", y = "character" Method to add to a dot plot; the right-axis argumentsare not valid.
```
#### Examples

```
## Not run:
set.seed(1)
X \leftarrow \text{norm}(32)Y \leftarrow X + \text{rnorm}(32)YZ < - X + \text{norm}(32, sd=0.5)setGD()
AA.pl <- xyPlot(X, Y)
addXY(X, Y2, Plot=list(what="points", color="brown"))
# See for examples of addXY:
vignette(topic="GraphAdditions", package="smwrGraphs")
vignette(topic="GraphSetup", package="smwrGraphs")
vignette(topic="ProbabilityPlots", package="smwrGraphs")
demo(topic="DurationHydrograph", package="smwrGraphs")
demo(topic="FlowDur-Measurements", package="smwrGraphs")
demo(topic="MeasurementRating", package="smwrGraphs")
demo(topic="RightAxisExample", package="smwrGraphs")
demo(topic="TopAxisExample", package="smwrGraphs")
```
## End(Not run)

<span id="page-26-1"></span>areaPlot *Shaded Area Plot*

#### Description

Produces a plot where the area between lines is filled with color.

# Usage

```
areaPlot(x, y, Areas = list(name = "Auto", fillDir = "between", base = "Auto",
 lineColor = "black", fillColors = "pastel"), yaxis.log = FALSE,
 yaxis.range = c(NA, NA), xaxis.log = FALSE, xaxis.range = c(NA, NA),
 ylabels = 7, xlabels = "Auto", xtitle = "", ytitle = "",
 caption = "", margin = c(NA, NA, NA, NA)
```
# Arguments

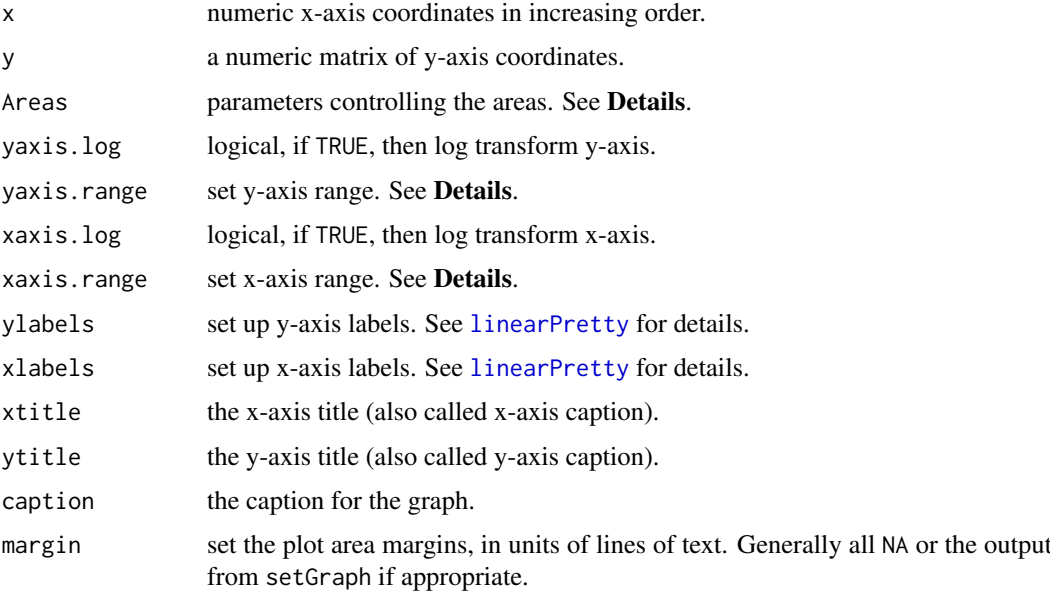

# Details

The components of Areas are name, the name or names to use to describe the areas in the explanation, the default "Auto" generates names from the column names of y; fillDir, how to fill—must be either "between" or "under;" base, the base value when fillDir is "under," can be "Auto" to draw to the x axis or any numeric value; lineColor specifies the color to draw the lines around each area, may be "none" for no line drawn; fillColors specifies colors for each area, when only a single area is drawn, then the value must be the name of a color, otherwise either a vector of colornames or the prefix name of a function that generates a sequence of colors. The prefix name is prepended to ".colors" for the name of the function. See the documentation for these functions in the See Also section.

For linear axes, the range can be set to virtually any pair of values. For log axes, the choice of range is more restricted—for less than one log-cycle, powers of whole numbers can be used; from 1 to about 3 log cycles, the choices should be powers of 3 or 10; and for more than 3 log cycles, the range should be expressed only in powers of 10.

#### Value

Information about the graph.

# See Also

[addArea](#page-6-1), [smwr.colors](#page-94-2), heat.colors (in grDevices package)

#### <span id="page-28-0"></span>biPlot 29

# Examples

```
## Not run:
set.seed(1)
X \leftarrow seq(1, 9, by= .5)Y \leftarrow runif(17) + runif(17)setGD()
# The default fillDir, between, requires at least a 2-column matrix
areaPlot(X, cbind(rep(0, 17),Y))
# For more details of areaPlot see
vignette(topic="GraphGallery", package="smwrGraphs")
```
## End(Not run)

<span id="page-28-1"></span>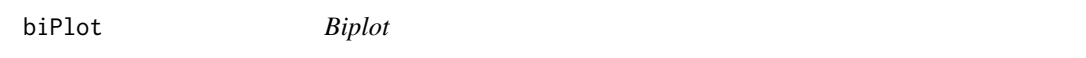

# Description

Produces a biplot, which is a plot of two different types of data on the same graph.

# Usage

 $bifplot(x, ...)$ 

# Arguments

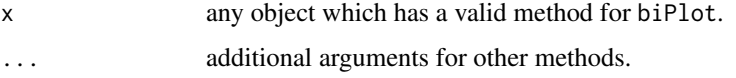

# Value

Information about the graph.

# Note

A call should be made to setPage to set up the graphics environment before calling biPlot.

# See Also

[setPage](#page-81-2), [biPlot.default](#page-29-1), [biPlot.princomp](#page-30-1)

# Examples

```
## Not run:
# See for examples of biPlot:
vignette(topic="GraphGallery", package="smwrGraphs")
```
## End(Not run)

<span id="page-29-1"></span><span id="page-29-0"></span>biPlot.default *Biplot*

# Description

Produces a biplot, which is a plot of two different types of data on the same graph.

# Usage

```
## Default S3 method:
biplot(x, y, separateaxes = TRUE, xPlot = list(name ="observations", what = "points", type = "solid", width = "standard", symbol =
 "circle", filled = TRUE, size = 0.05, color = "black"), yPlot = list(name =
 "variables", width = "color", size = 0.2, color = "darkblue", symbol =
 "arrow", filled = FALSE), xPlotLabels = list(labels = "rownames", dir =
  "NE", size = 8, offset = 0.35), yPlotLabels = list(labels = "colnames", dir
 = "Auto", size = 8, offset = 0.35, color = "darkblue"), ylabels = 5,
 xlabels = 5, ylabels2 = 5, xlabels2 = 5, xtitle = "", ytitle = "",
 xtitle2 = ", ytitle2 = ", range.factor = 1.25, caption = ",
 margin = c(NA, NA, NA, NA), ...
```
#### Arguments

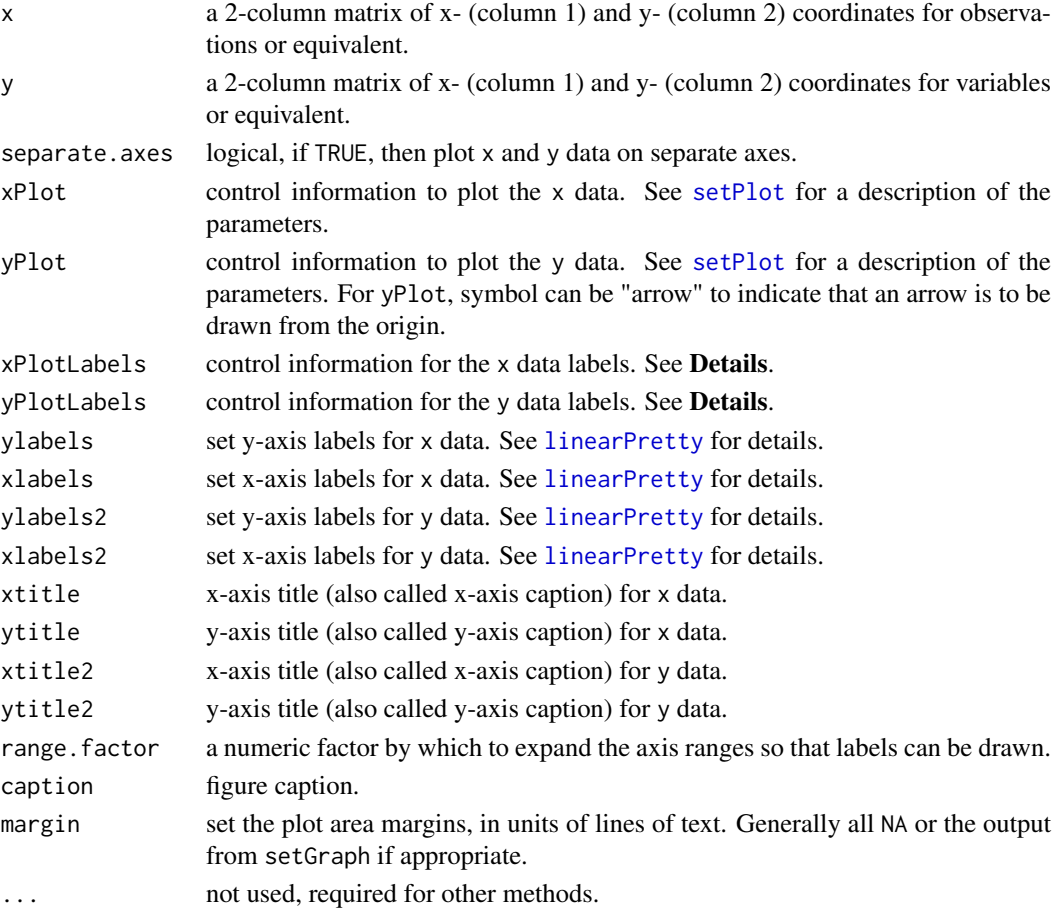

#### <span id="page-30-0"></span>biPlot.princomp 31

#### Details

The xPlotLabels and yPlotLabels arguments must be tagged lists with these components:

- labels the labels. For xPlotLabels, "rownames" means use the row names from x to generate the labels. For yPlotLabels, "colnames" means use the column names from y to generate the labels. Otherwise a character vector of the labels.
- dir the direction the label text is placed from the object.

size the size of the label text.

offset the distance the labels is placed relative to the object.

color the color of the label text.

# Value

Information about the graph.

#### Note

A call should be made to setPage to set up the graphics environment before calling biPlot.

#### See Also

[setPage](#page-81-2), [biPlot](#page-28-1)

<span id="page-30-1"></span>biPlot.princomp *Biplot*

#### Description

Produces a biplot (Gower and Hand, 1996), which is a plot of two different types of data on the same graph, from a principal component analysis.

#### Usage

```
## S3 method for class 'princomp'
biPlot(x, Which = 1:2, Scale = "Auto",obsPlot = list(name = "observations", what = "points", type = "solid", width
 = "standard", symbol = "circle", filled = TRUE, size = 0.05, color = "black"),
  varPlot = list(name = "variables", width = "color", size = 0.2, color =
  "darkblue", symbol = "arrow", filled = FALSE), obsPlotLabels = list(labels =
  "rownames", dir = "NE", size = 8, offset = 0.75),
  varPlotLabels = list(labels = "colnames", dir = "Auto", size = 8, offset =
  0.75, color = "darkblue"), ylabels = 5, xlabels = 5, ylabels2 = "Auto",
  xlabels2 = "Auto", xtitle = "Auto", ytitle = "Auto", xtitle2 = "Auto",
 ytitle2 = "Auto", range.factor = 1.25, caption = "", margin = c(NA,NA, NA, NA), ...)
## S3 method for class 'prcomp'
biPlot(x, Which = 1:2, Scale = "Auto",obsPlot = list(name = "observations", what = "points", type = "solid", width
 = "standard", symbol = "circle", filled = TRUE, size = 0.05, color = "black"),
```

```
varPlot = list(name = "variables", width = "color", size = 0.2, color =
"darkblue", symbol = "arrow", filled = FALSE), obsPlotLabels = list(labels =
"rownames", dir = "NE", size = 8, offset = 0.75),
varPlotLabels = list(labels = "colnames", dir = "Auto", size = 8, offset =
0.75, color = "darkblue"), ylabels = 5, xlabels = 5, ylabels2 = "Auto",
xlabels2 = "Auto", xtitle = "Auto", ytitle = "Auto", xtitle2 = "Auto",
ytitle2 = "Auto", range.factor = 1.25, caption = "", margin = c(NA,NA, NA, NA), ...)
```
# Arguments

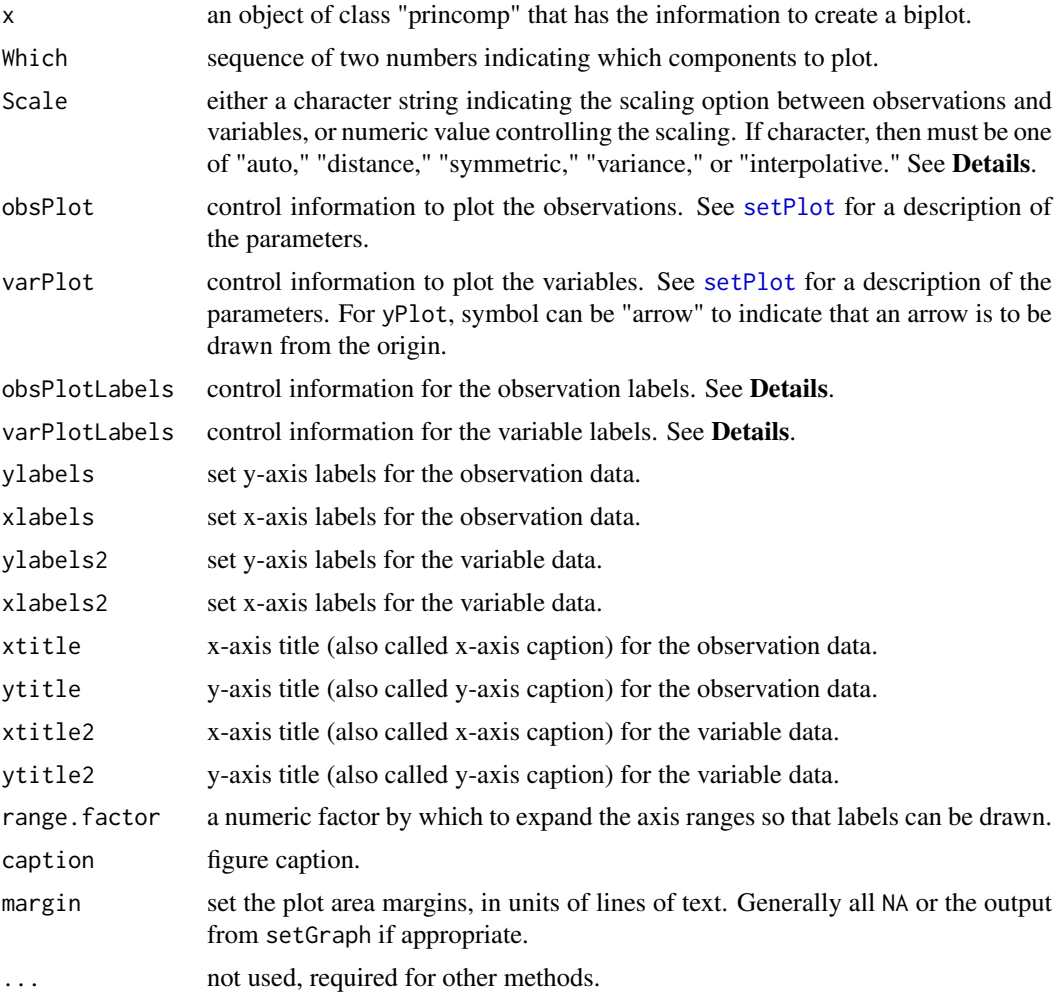

# Details

The scaling between observations and variables is controlled by Scale, which can take any value between 0 and 1 or a character string indicating a specific scaling. The following are options for the character string: "distance," which produces a plot where the observations retain their approximate relation with respect to Eucldiean distances and correponds to a numeric value of 1; "variance," which produces a plot where the cosine of the angle between the variable vectors is related to the correlation between the variables and corresponds to a numeric value of 0; "symmetric," which tries to balance the range of values for observations and variables to give a pleasing graph and corresponds to a numeric value of 0.5; or "Auto," which is the same as "variance." Another option for

#### <span id="page-32-0"></span>boxPlot 33

Scale is "interpolative," which produces a specialized axis scaling so that the approximate values of the variables can be obtained for each observation. Interpolative is not implemented in this version.

The obsPlotLabels and varPlotLabels arguments must be tagged lists with these components:

- labels the labels. For xPlotLabels, "rownames" means use the row names from x to generate the labels. For yPlotLabels, "colnames" means use the column names from y to generate the labels. Otherwise a character vector of the labels.
- dir the direction the label text is placed from the object.

size the size of the label text.

offset the distance the labels is placed relative to the object.

color the color of the label text.

# Value

Information about the graph.

# Note

A call should be made to setPage to set up the graphics environment before calling biPlot.

# References

Gower, J.C., and Hand, D.J., 1996, Biplots: London, Chapman and Hall, 277 p.

# See Also

# [setPage](#page-81-2), [biPlot](#page-28-1)

# Examples

```
## Not run:
# See for examples of biPlot:
vignette(topic="GraphGallery", package="smwrGraphs")
## End(Not run)
```
<span id="page-32-1"></span>boxPlot *Boxplot*

#### Description

Produces a truncated, simple, Tukey, or extended boxplot.

# Usage

```
boxPlot(..., group = NULL, Box = list(type = "truncated", show.counts =TRUE, nobox = 5, width = "Auto", fill = "none", truncated = c(10, 90)),
 yaxis.log = FALSE, yaxis.range = c(NA, NA), ylabels = "Auto",
 xlabels = "Auto", xlabels.rotate = FALSE, xtitle = "", ytitle = "",
 caption = ", margin = c(NA, NA, NA, NA))
## S3 method for class 'numeric'
boxPlot(..., group = NULL, Box = list(type = "truncated",show.counts = TRUE, nobox = 5, width = "Auto", fill = "none", truncated =
 c(10, 90), yaxis.log = FALSE, yaxis.range = c(NA, NA),
 ylabels = "Auto", xlabels = "Auto", xlabels.rotate = FALSE,
 xtitle = ", ytitle = ", caption = ", margin = c(NA, NA, NA, NA))
## S3 method for class 'list'
boxPlot(..., group = NULL, Box = list(type = "truncated",show.counts = TRUE, nobox = 5, width = "Auto", fill = "none", truncated =
 c(10, 90), yaxis.log = FALSE, yaxis.range = c(NA, NA),
 ylabels = "Auto", xlabels = "Auto", xlabels.rotate = FALSE,
 xtitle = ", ytitle = ", caption = ", margin = c(NA, NA, NA, NA))
## S3 method for class 'data.frame'
boxPlot(..., group = NULL, Box = list(type ="truncated", show.counts = TRUE, nobox = 5, width = "Auto", fill = "none",
  truncated = c(10, 90), yaxis.log = FALSE, yaxis.range = c(NA, NA),
 ylabels = "Auto", xlabels = "Auto", xlabels.rotate = FALSE,
  xtitle = "", ytitle = "", caption = "", margin = c(NA, NA, NA, NA))
```
#### Arguments

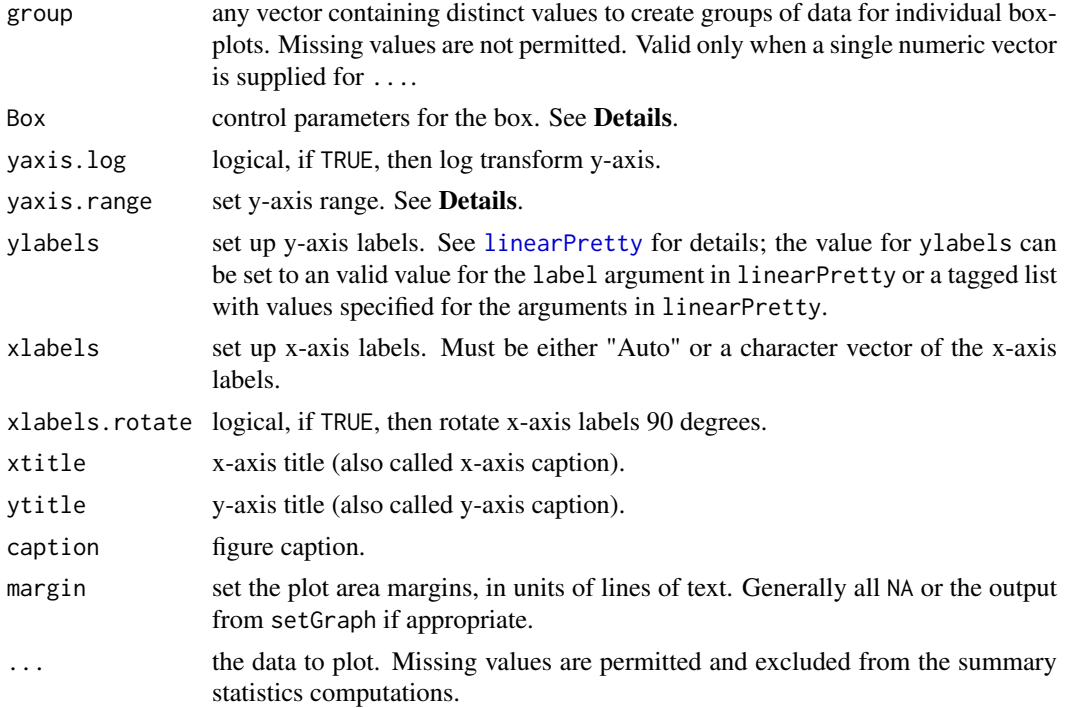

#### boxPlot 35

#### Details

If group is numeric, then the boxes will be plotted along a continuous numeric axis. Otherwise the x-axis will be discrete groups.

Box is a list with these components:

- type the type of boxplot: "simple" the whiskers extend to the minimum and maximum of the data, "truncated" the whiskers extend to percentiles defined by truncated, "tukey" the standard "Tukey" boxplot as described by Helsel and Hirsch (2002), and "extended" the whiskers extend to percentiles defined by truncated and values outside of that range are shown.
- show.counts show the number of observations used to compute the boxplot statistics.
- nobox only individual values are shown if the number of observations is less than or equal to this value.

width the width of the box, in inches.

fill the color of the filled box or "none" for no fill.

truncated the percentiles to use for the truncated boxplot.

For linear axes, the range can be set to virtually any pair of values. For log axes, the choice of range is more restricted—for less than one log cycle, powers of whole numbers can be used; from 1 to about 3 log cycles, the choices should be powers of 3 or 10; and for more than 3 log cycles, the range sould be expressed only in powers of 10.

# Value

Information about the graph.

# Note

A call should be made to setPage to set up the graphics environment before calling boxPlot. If yaxis.log is set to TRUE, then the quartiles and interquartile range are computed from the logtransformed values rather then the untransformed values, which is common for other boxplots. Those computations are in agreement with the boxplots generated in the QWGRAPH component of the QWDATA module in the National Water Information System (NWIS) described by Dennis Helsel's 1989 Branch of Systems Analysis Technical Memorandum No. 89.01, available online at <http://water.usgs.gov/admin/memo/BSA/BSA89.01.pdf>. Those computations have a significant effect on the appearance of the whiskers and outside values of the Tukey boxplot and are motivated by the general assumption of a log-normal distribution for most water-quality constituents.

# References

Helsel, D.R., and Hirsch, R.M., 2002, Statistical methods in water resources: U.S. Geological Survey Techniques of Water-Resources Investigations, book 4, chap. A3, 522 p.

# See Also

[setPage](#page-81-2), [dotPlot](#page-47-1)

#### Examples

```
## Not run:
set.seed(1)
Xbig \leftarrow \text{rnorm}(100)setGD()
# The simple type boxplot
```

```
boxPlot(Xbig, Box=list(type="simple"))
# For more details of boxPlot see
vignette(topic="BoxPlots", package="smwrGraphs")
vignette(topic="GraphSetup", package="smwrGraphs")
demo(topic="Coplot-simpleBoxPlot", package="smwrGraphs")
```
## End(Not run)

boxPlotStats *Compute Statistcs for a Boxplot*

# Description

Computes the statistics for truncated, simple, Tukey, or extended boxplots (support function for boxPlot).

# Usage

boxPlotStats(x, Box, yaxis.log)

# Arguments

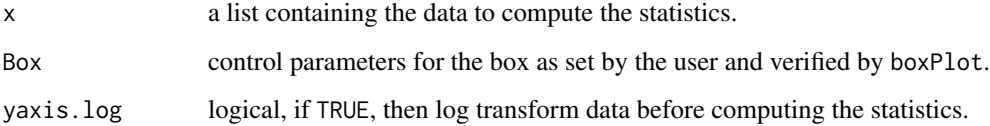

# Value

a list containing the statistics for each boxplot.

# See Also

[boxPlot](#page-32-1)

<span id="page-35-1"></span>colorPlot *Plot Data*

# Description

Produces a line/scatter plot where each point or group of related points has a unique color or where sections along a line have different colors.
#### colorPlot 37

### Usage

```
colorPlot(x, y, color, Plot = list(), yaxis.log = FALSE,yaxis.rev = FALSE, yaxis.range = c(NA, NA), xaxis.log = FALSE,
 xaxis.range = c(NA, NA), ylabels = 7, xlabels = 7, xtitle = "",
 ytitle = ", caption = ", margin = c(NA, NA, NA, NA), ...)
## S4 method for signature 'numeric,numeric'
colorPlot(x, y, color, Plot = list(name = "Auto",what = "points", symbol = "circle", filled = TRUE, size = 0.09, color =
  "Auto", groups = 4, ramp = "greenRed"), yaxis.log = FALSE,
 yaxis.rev = FALSE, yaxis.range = c(NA, NA), xaxis.log = FALSE,
 xaxis.range = c(NA, NA), ylabels = 7, xlabels = 7,
 xtitle = deparse(substitute(x)), ytitle = deparse(substitute(y)),
 caption = ", margin = c(NA, NA, NA, NA), ...)
## S4 method for signature 'Date,numeric'
colorPlot(x, y, color, Plot = list(name = "Auto",what = "lines", symbol = "circle", filled = TRUE, size = 0.09, color = "Auto",
 groups = 10, ramp = "greenRed"), yaxis.log = FALSE, yaxis.rev = FALSE,
 yaxis.range = c(NA, NA), xaxis.log = FALSE, xaxis.range = range(x, na.rm
 = TRUE), ylabels = 7, xlabels = "Auto", xtitle = "",
 ytitle = deparse(substitute(y)), caption = ", margin = c(NA, NA, NA,
 NA), ...)
## S4 method for signature 'POSIXt,numeric'
colorPlot(x, y, color, Plot = list(name = "Auto",what = "lines", symbol = "circle", filled = TRUE, size = 0.09, color = "Auto",
 groups = 10, ramp = "greenRed"), yaxis.log = FALSE, yaxis.rev = FALSE,
 yaxis.range = c(NA, NA), xaxis.log = FALSE, xaxis.range = range(x, na.rm
 = TRUE), ylabels = 7, xlabels = "Auto", xtitle = "",
 ytitle = deparse(substitute(y)), caption = "", margin = c(NA, NA, NA,
 NA), \ldots)
```
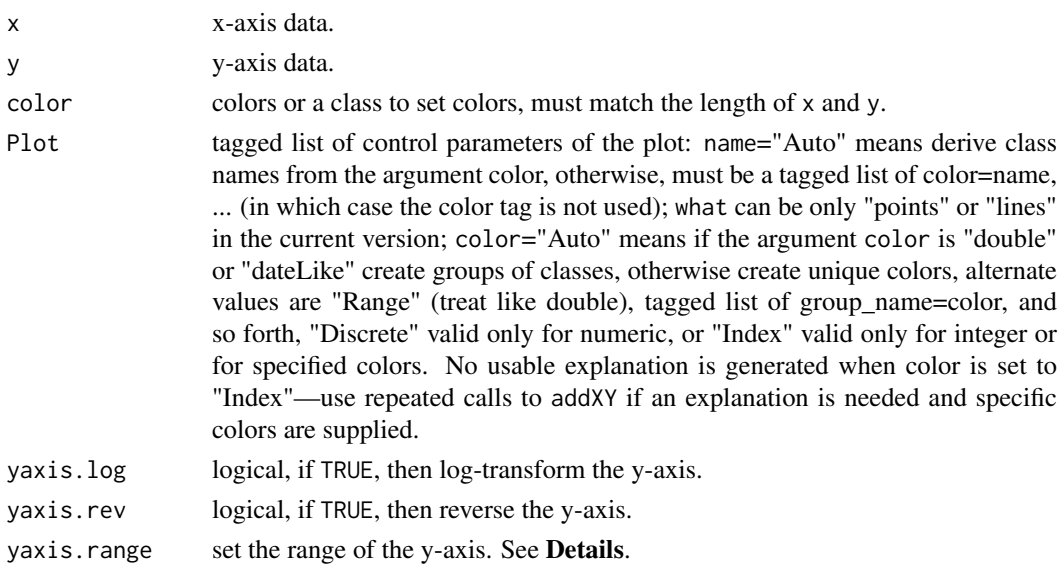

38 colorPlot

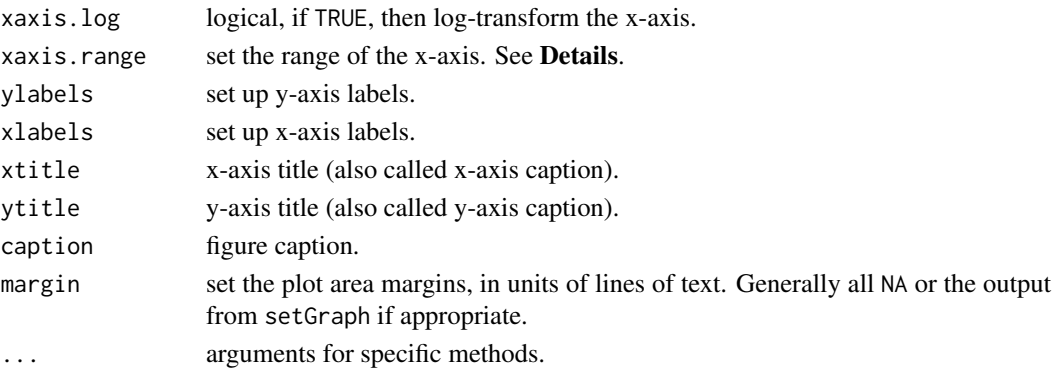

### Details

For linear axes, the range can be set to virtually any pair of values. For log axes, the choice of range is more restricted—for less than one log cycle, powers of whole numbers can be used; from 1 to about 3 log cycles, the choices should be powers of 3 or 10; and for more than 3 log cycles, the range should be expressed only in powers of 10.

### Value

Information about the graph.

### Methods

- signature( $x =$  "numeric",  $y =$  "numeric") Typically used to create a colored scatter plot for numeric x and y data.
- signature( $x = "Date", y = "numeric")$  Can be used to create a hydrograph where the line is colored by a third variable, or a colored scatter plot over time.
- signature( $x = "POSIXt", y = "numeric")$  Can be used to create a hydrograph where the line is colored by a third variable, or a colored scatter plot over time.

### Note

A call should be made to setPage to set up the graphics environment before calling colorPlot.

#### See Also

[setPage](#page-81-0), [xyPlot](#page-108-0)

#### Examples

```
## Not run:
set.seed(1)
X \leq -rnorm(32)Y \leftarrow X + \text{rnorm}(32)Z \le - sqrt(X^2 + Y^2) # distance from origin
setGD()
# All defaults: color ramp from Z
colorPlot(X, Y, Z)
# See for examples of colorPlot:
vignette(topic="LineScatter", package="smwrGraphs")
```
#### Description

Facilitates producing a series of graphs conditioned by a grouping variable.

### Usage

```
condition(plot.call, data, group, format = "grid", num.cols = NA,
 num.rows = NA, explanation = NULL, share = "", group.name = "",
  xtitle = ", ytitle = ", caption = ")
```
### Arguments

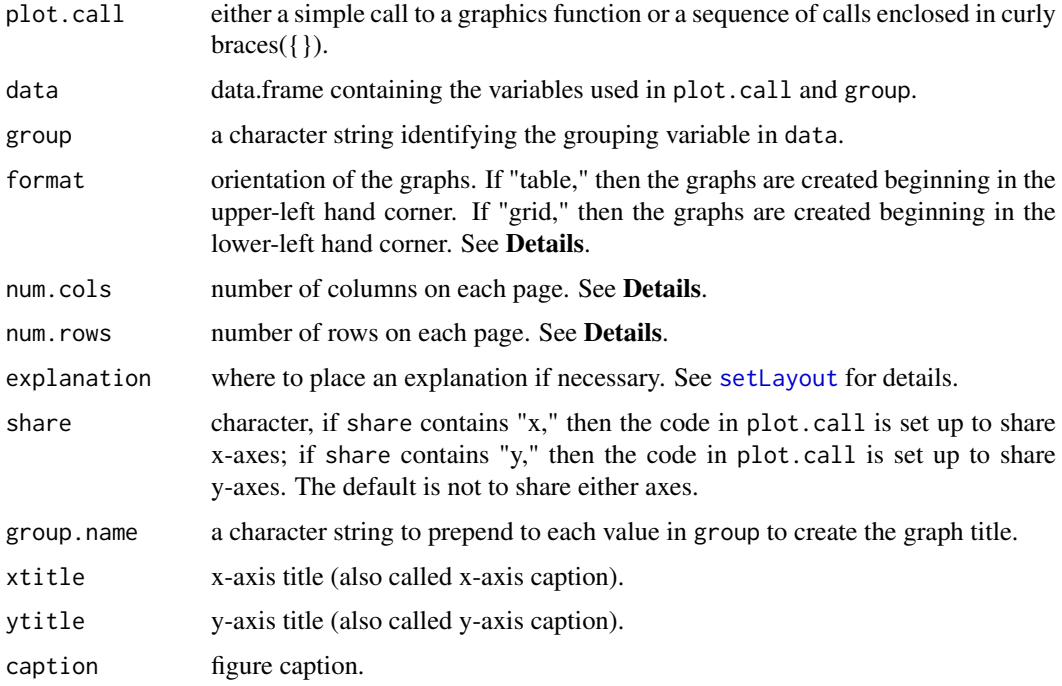

#### Details

Graphs are created by executing plot.call for each unique value in the variable specified by group. The columns and rows are set by num.cols and num.rows. If both are set to missing NA, then each page contains one graph, and the graphics setup should provide for mulitple pages. If one of num.cols or num.rows is set to a numeric value, the other is calculated from the number of graphs so that all graphs would be displayed on a single page. If both num.cols and num.rows are set to numeric values, then each page would contain a maximum of num.cols times num.rows and multiple pages would be needed if that were less than the total number of graphs.

The order of the graphs is controlled by the type of group. If group is a factor, then the order is set by the order of the levels, otherwise the order is set by the order from unique.

#### Value

The value returned by plot.call is returned invisibly. If used correctly, it could be used to add an explanation.

### Note

This function is designed to facilitate the production of conditioned graphs, but may not render each collection completely. For example, graphs arranged in table format will not have x-axis labels for incomplete columns.

A call must be made to setPage or setPDF to set up the graphics page before calling condition. The returned value can be used to create an explanation, if desired. If explanation is not NULL, then the graph is set to the explanation and there is no need to call setGraph to set up the explanation.

The called plotting function must set the margin argument to .margin. See the demos for examples.

### See Also

[setLayout](#page-86-0), [setPage](#page-81-0), [setPDF](#page-81-0), [unique](#page-0-0)

### Examples

```
## Not run:
# See for examples of condition:
demo(topic="Coplot-complexScatterPlot", package="smwrGraphs")
demo(topic="Coplot-simpleBoxPlot", package="smwrGraphs")
```
## End(Not run)

contourPlot *Contour Plot*

#### Description

Produces a contour plot or a colored surface with colors corresponding to values in z.

```
contourPlot(z, ...)
## Default S3 method:
contourPlot(z, x, y, Grid = list(method = "interpolate",linear = TRUE, extrapolate = FALSE, density = 90, span = 0.75, degree = 1,
  family = "symmetric"), Contours = list(name = "Auto", levels = 10, filled =
 FALSE, lineColor = "black", lineLabel = "flattest", fillColors = "coolWarm"),
 yaxis.range = c(NA, NA), xaxis.range = c(NA, NA), ylabels = 4,
  x \text{labels} = 4, x \text{title} = \text{deparse}(\text{substitute}(x)),ytitle = deparse(substitute(y)), caption = ", margin = c(NA, NA, NA,
 NA), \ldots)
```

```
## S3 method for class 'matrix'
contourPlot(z, rows, \text{cols}, \text{matrix}.\text{rows} = "x",Contours = list(name = "Auto", levels = 10, filled = FALSE, lineColor =
  "black", lineLabel = "flattest", fillColors = "coolWarm"),
 yaxis.range = c(NA, NA), xaxis.range = c(NA, NA), ylabels = 4,
 xlabels = 4, xtitle = deparse(substitute(x)),
  ytitle = deparse(substitute(y)), caption = ", margin = c(NA, NA, NA,
 NA), \ldots)
```
### Arguments

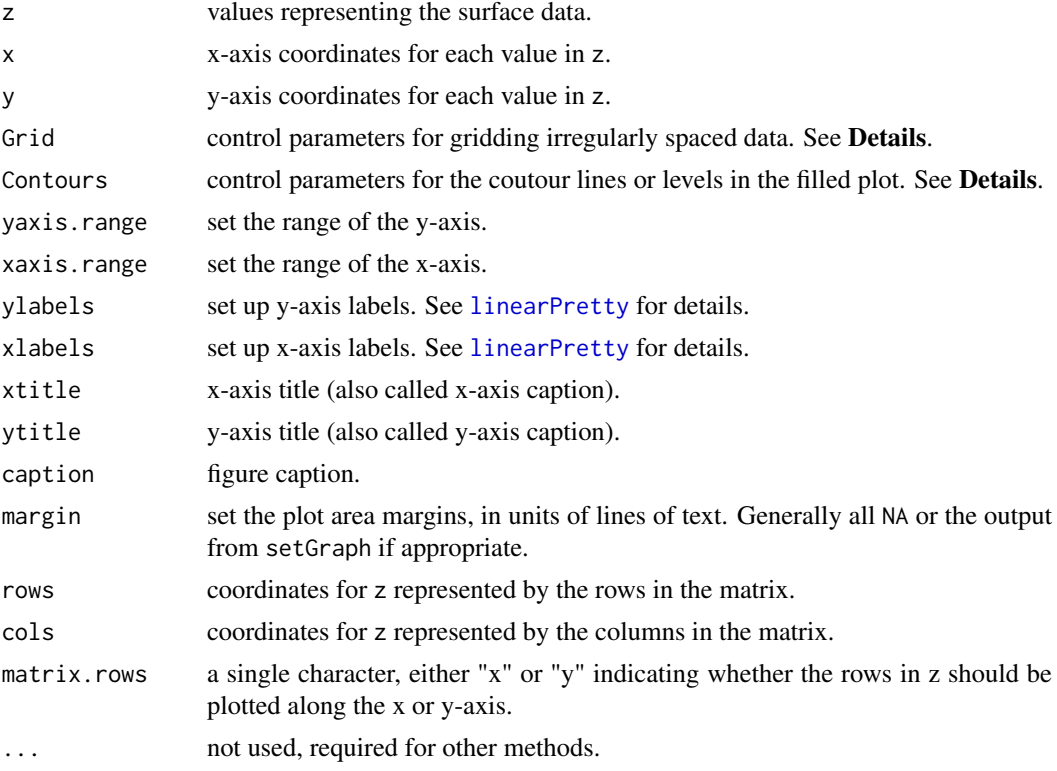

### Details

Missing values are permitted in x, y, and z for the default method and are removed, with a warning, before constructing the surface. Duplicated values, identical x and y, are not permitted and generate an error.

Missing values are not permitted in rows or columns but are permitted in z for the matrix method. Missing values in z result in blank areas in the plot.

The Grid argument must be a tagged list with these components:

method The method to use for constructung the grid. Must be either "interpolate" or "loess." If "interpolate," then the z values are interpolated directly from the x and y values. If "loess," then the z values are smoothed before interpolation.

linear Logical, if TRUE, then use linear interpolation, if FALSE, then use spline interpolation.

extrapolate Logical, if TRUE, then extrapolate to the limits of the grid, if FALSE, then do not extrapolate outsite of the hull of the data values.

density The density of the grid—the number of cells along x and y.

span The span argument for loess if method is "loess."

degree The degree argument for loess if method is "loess."

family The family argument for loess if method is "loess."

The Contour argument must be a tagged list with these components:

- name The name to use to describe the contours. If "Auto" and filled is TRUE, then the description is blank. If "Auto" and filled is FALSE, then the description is "Line of equal value." In all other cases, the description is the text assigned to name.
- levels Either the number of levels of contours or a vector of the desired contour levels.
- filled Logical, if TRUE, then draw filled contours, if FALSE, then only contour lines are drawn.
- lineColor The color to draw the contour lines. Can be set to "none" to suppress drawing lines for filled contours.
- lineLabel A character string indicating how to draw the labels on the contours. May be "none" to suppress drawing the labels, or any valid value for the method argument to [contour](#page-0-0).
- fillColors The prefix corresponding to a color ramp generating function, like "warmCool" for the [warmCool.colors](#page-94-0) function.

#### Value

Information about the graph.

### Examples

```
## Not run:
set.seed(1)
Xbig \leftarrow runif(100)Ybig \leftarrow runif(100)
# Make a hill
Zbig <- 1 - ((Xbig-.5)^2 + (Ybig-.5)^2)^.75
setGD()
contourPlot(Zbig, Xbig, Ybig)
# See for examples of contourPlot see
vignette(topic="GraphGallery", package="smwrGraphs")
```
## End(Not run)

copyDemo *Copy a Demo File*

### Description

Copies a demo file from the source package to a file.

```
copyDemo(topic, package = "smwrGraphs", file)
```
#### corGram 23

# Arguments

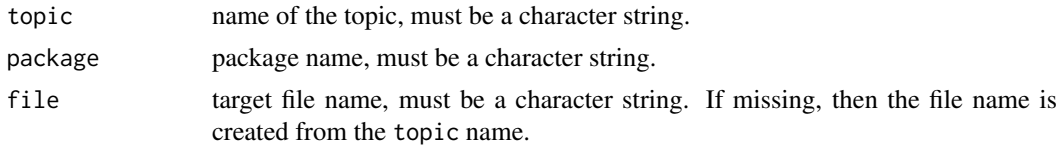

# Value

Either the name of the target file or NULL if the copy failed.

### See Also

demo (in utils package)

### Examples

## Not run: copyDemo("HydroPrecip")

corGram *Correlogram*

### Description

Creates a correlogram for irregularly spaced data.

## Usage

```
corGram(x, y, Plot = list(name = "Standardized Observations", what = "points",type = "solid", width = "standard", symbol = "circle", filled = TRUE, size =
 0.03, color = "gray40"), CorGram = list(band = 0.15, kernel = "normal",
 color = "black", width = "standard", add0line = TRUE), yaxis.range = c(-3),
 3), xaxis.range = c(0, 1.5), ylabels = 7, xlabels = 4,
 xtitle = "Difference in Time, in Years",
 ytitle = "Standardized Serial Correlation", caption = "", margin = c(NA,
 NA, NA, NA))
```
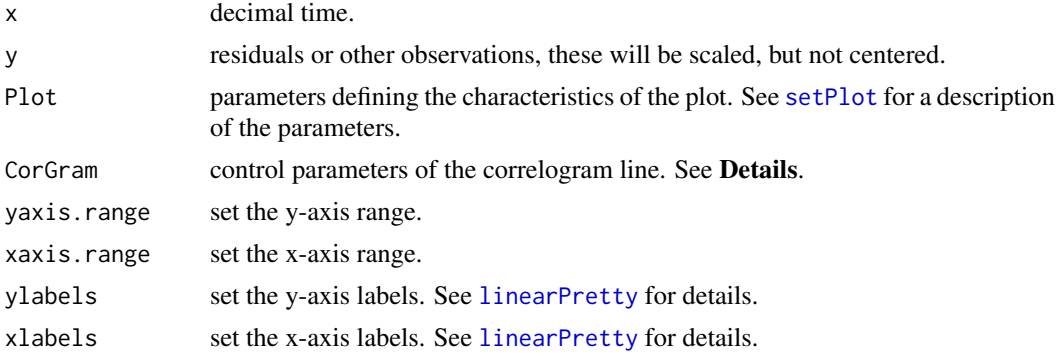

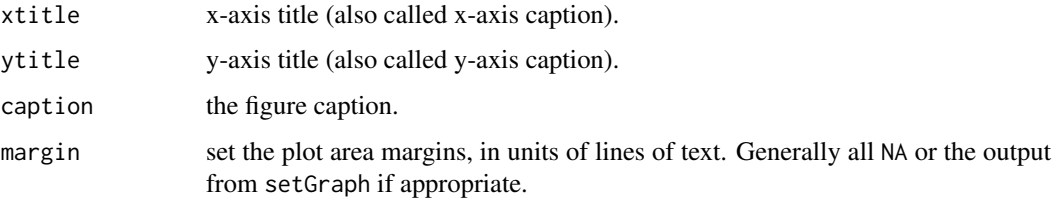

### Details

CorGram is a list with these components:

band a measure of the bandwidth used by [locpoly](#page-0-0).

kernel the kernel used, currently ignored.

color the color of the line representing the correlogram.

width the line width of the line representing the correlogram.

add0line logical, if TRUE, then add the 0 line; if FALSE, then do not draw the 0 line.

### Value

Information about the graph.

# Note

A call should be made to setPage to set up the graphics environment before calling corGram.

### See Also

[setPage](#page-81-0)

### Examples

```
## Not run:
# See for examples of corGram:
vignette(topic="GraphGallery", package="smwrGraphs")
```
## End(Not run)

### <span id="page-43-0"></span>cov2Ellipse *Construct an Ellipse*

### Description

Constructs an ellipse from a covariance matrix.

```
cov2Ellipse(cov, center, scale = 1, n = 151)
```
### dataEllipse 45

### Arguments

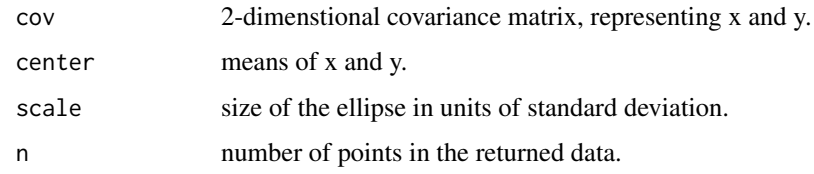

# Value

A list containing the x- and y-coordinates of the ellipse.

### See Also

[dataEllipse](#page-44-0)

# Examples

```
# make a few points on a unit circle
TMP <- cov2Ellipse(matrix(c(1,0,0,1), ncol=2), c(0,0), n=5)# Pretty print the data
lapply(TMP, zapsmall)
```
<span id="page-44-0"></span>dataEllipse *Construct an Ellipse*

# Description

Constructs an ellipse from x- and y-coordinate data.

## Usage

dataEllipse(x, y, percent = 100, smooth = 0)

### Arguments

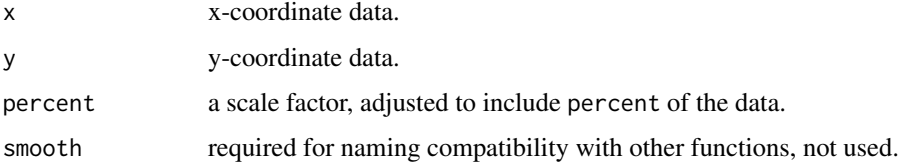

# Value

A list containing the x- and y-coordinates of the ellipse.

### See Also

[cov2Ellipse](#page-43-0), [hull](#page-53-0)

### Examples

```
## Not run:
set.seed(1)
X \leftarrow \text{norm}(32)Y \leftarrow X + \text{rnorm}(32)TMP <- dataEllipse(X, Y)
# Just print the first 10 values
lapply(TMP, function(x) x[1:10])
# For examples of dataEllipse in graphs see:
vignette(topic="GraphAdditions", package="smwrGraphs")
```
## End(Not run)

datePretty *Pretty Axis*

# Description

Constructs information for making a properly formatted date axis. A support function for creating date/time axes. Understanding the arguments can help in building specially formatted axes.

### Usage

```
datePretty(x, major = "Auto", minor = "Auto", tick.span = 1,
 style = c("Auto", "at", "between"), label.abbr = 0)
```
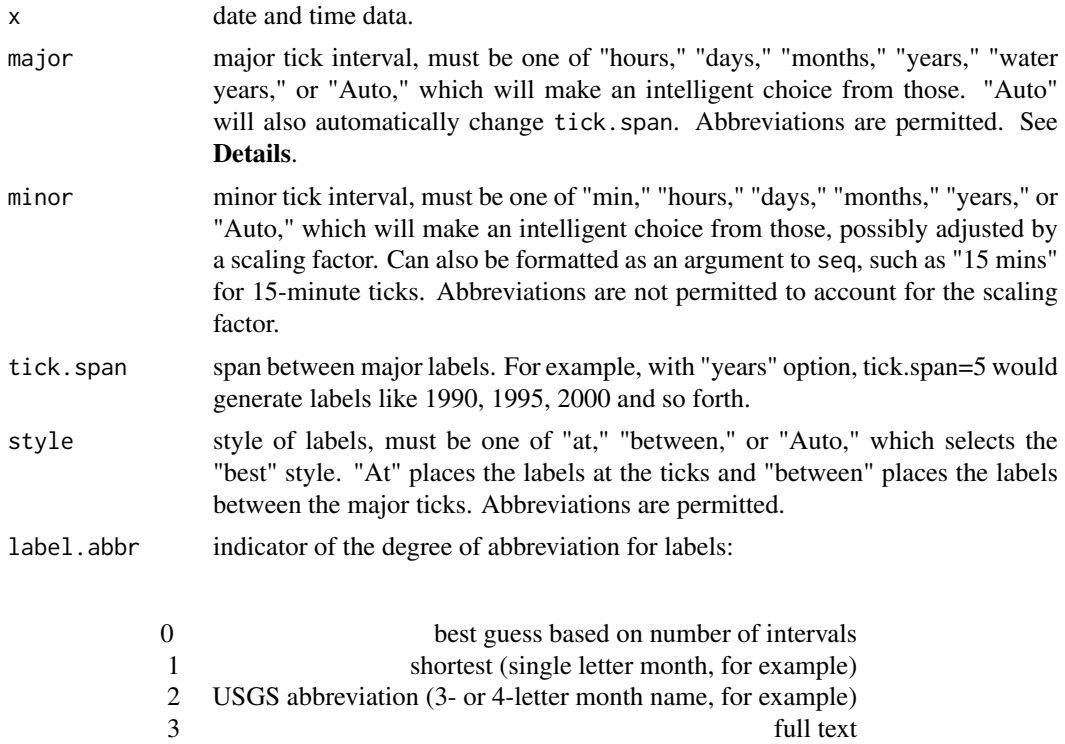

#### dendGram 47

### Details

Setting major to "water year" is practical only for periods of time from 1 to 5 water years in length; also sets the date range to water years.

# Value

Formatting information about the axis labels.

### See Also

[timePlot](#page-102-0), [month.USGS](#page-58-0), [timePretty](#page-105-0)

dendGram *Tree Graphs*

#### Description

Produces a tree graph from a hierarchical cluster analysis.

### Usage

```
dendGram(x, Tree = list(orientation = "vertical", width = "standard", color =
  "black"), axis.range = c(NA, NA), labels = "Auto", ytitle = "",
 xtitle = ", caption = ", margin = c(NA, NA, NA, NA))
```
### Arguments

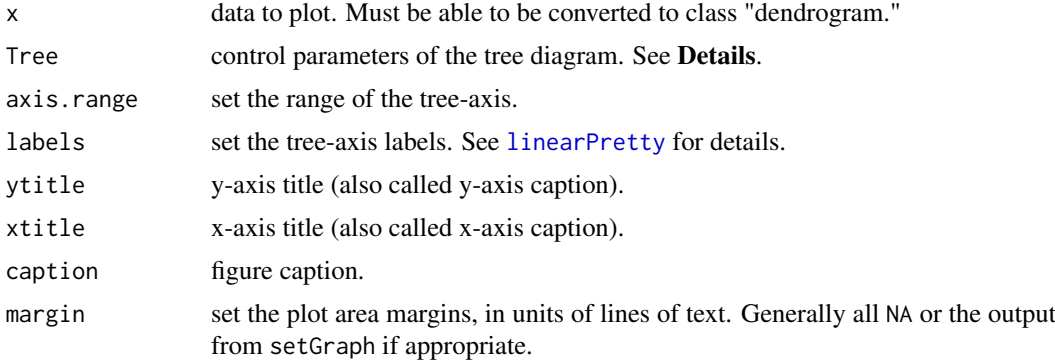

### Details

Tree is a list with these components:

orientation the orientation of the dendrogram, must be either "vertical" or "horizontal."

width the line width of the line representing the dendrogram.

color the color of the line representing the dendrogram.

# Value

Information about the graph.

#### Note

A call should be made to setPage to set up the graphics environment before calling dendGram.

#### See Also

[setPage](#page-81-0)

### Examples

```
## Not run:
# For an example of a dendGram see
vignette(topic="GraphGallery", package="smwrGraphs")
```

```
## End(Not run)
```
<span id="page-47-0"></span>dotPlot *Dot Plot*

#### Description

Creates a dot plot.

#### Usage

```
dotP(x, y, Plot = list(), yaxis.orient = "", yaxis.order = "",yaxis.grid = TRUE, xaxis.log = FALSE, xaxis.range = c(NA, NA),
 ylabels = "", xlabels = 7, xtitle = "", ytitle = "", caption = "",
 margin = c(NA, NA, NA, NA), ...## S4 method for signature 'numeric'
dotPlot(x, y, Plot = list(name = "", what = "points", type= "solid", width = "standard", symbol = "circle", filled = TRUE, size = 0.09,
 color = "black"), yaxis.orient = "table", yaxis.order = "none",
 yaxis.grid = TRUE, xaxis.log = FALSE, xaxis.range = c(NA, NA),
 ylabels = "full", xlabels = 7, xtitle = deparse(substitute(x)),
 ytitle = "", caption = "", margin = c(NA, NA, NA, NA),
 jitter.y = TRUE, ...)## S4 method for signature 'Date'
dotP(x, y, Plot = list(name = "", what = "points", type ="solid", width = "standard", symbol = "circle", filled = TRUE, size = 0.09,
 color = "black"), yaxis.orient = "table", yaxis.order = "none",
 yaxis.grid = TRUE, xaxis.log = FALSE, xaxis.range = range(x, na.rm =
 TRUE), ylabels = "full", xlabels = "Auto", xtitle = "", ytitle = "",
 caption = ", margin = c(NA, NA, NA, NA), jitter.y = TRUE, ...)
```
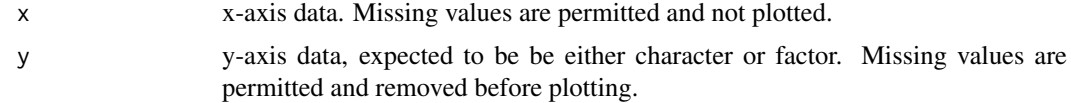

dotPlot 49

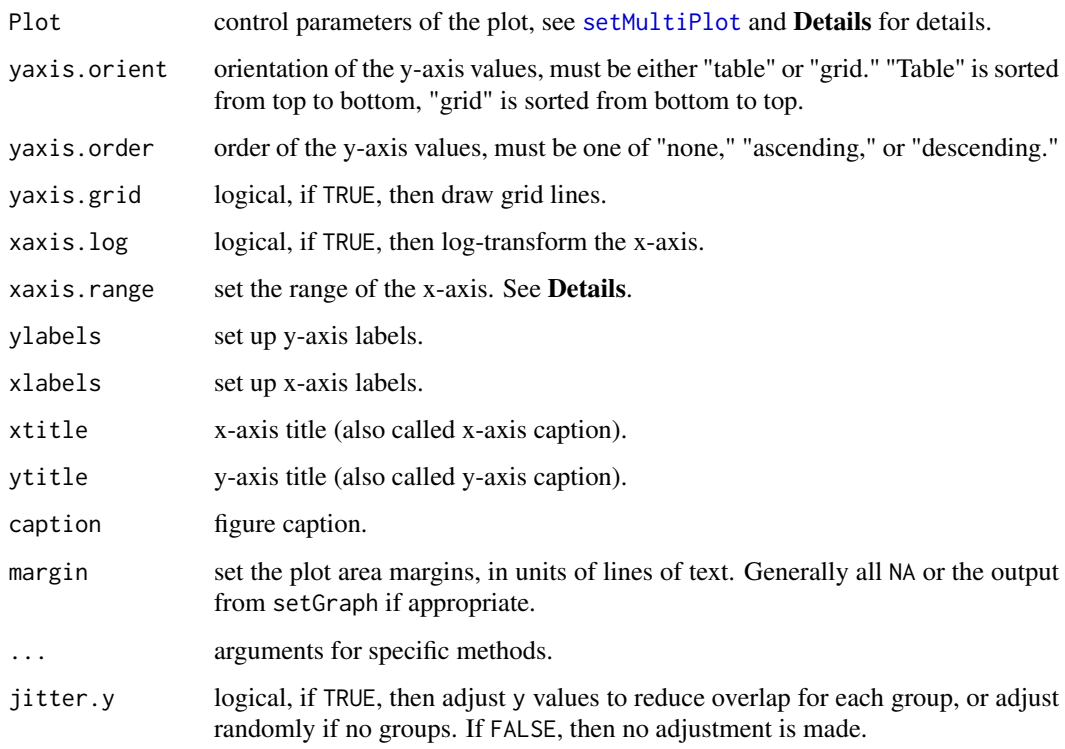

# Details

The what component of the Plot argument must be either "points" or "none."

For linear axes, the range can be set to virtually any pair of values. For log axes, the choice of range is more restricted—for less than one log cycle, powers of whole numbers can be used; from 1 to about 3 log cycles, the choices should be powers of 3 or 10; and for more than 3 log cycles, the range should be expressed only in powers of 10.

### Value

Information about the graph.

### **Methods**

- signature( $x =$  "numeric") Create a dot plot for numeric x-coordinate data and any (discrete) ycoordinate data.
- signature( $x = "Date"$ ) Create a dot plot for "Date" x-coordinate data and any (discrete) y-coordinate data.

# Note

A call should be made to setPage to set up the graphics environment before calling dotPlot.

### See Also

[setPage](#page-81-0), [boxPlot](#page-32-0)

### Examples

```
## Not run:
set.seed(1)
X \leftarrow runif(12)Y <- LETTERS[1:12]
setGD()
dotPlot(X, Y)
# For more details of dotPlot see
vignette(topic="LineScatter", package="smwrGraphs")
## End(Not run)
```
<span id="page-49-0"></span>

ecdfPlot *Empirical Distribution Plot*

### Description

Creates a graph of the empirical distribution function of data.

### Usage

```
ecdfPlot(x, group = NULL, Plot = list(name = "Auto", what = "stairstep",type = "solid", width = "standard", symbol = "circle", filled = TRUE, size =
 0.09, color = "Auto"), xaxis.log = TRUE, xaxis.range = c(NA, NA),
 xlabels = 11, ylabels = 5, ytitle = "Cumulative probability",
 xtitle = deparse(substitute(x)), caption = "", margin = c(NA, NA, NA,
 NA), \ldots)
## Default S3 method:
ecdfPlot(x, group = NULL, Plot = list(name = "Auto", what
 = "stairstep", type = "solid", width = "standard", symbol = "circle", filled =
 TRUE, size = 0.09, color = "Auto"), xaxis.log = TRUE, xaxis.range = c(NA),
 NA), xlabels = 11, ylabels = 5, ytitle = "Cumulative probability",
 xtitle = deparse(substitute(x)), caption = ", margin = c(NA, NA, NA,
```

```
NA), \ldots)
```
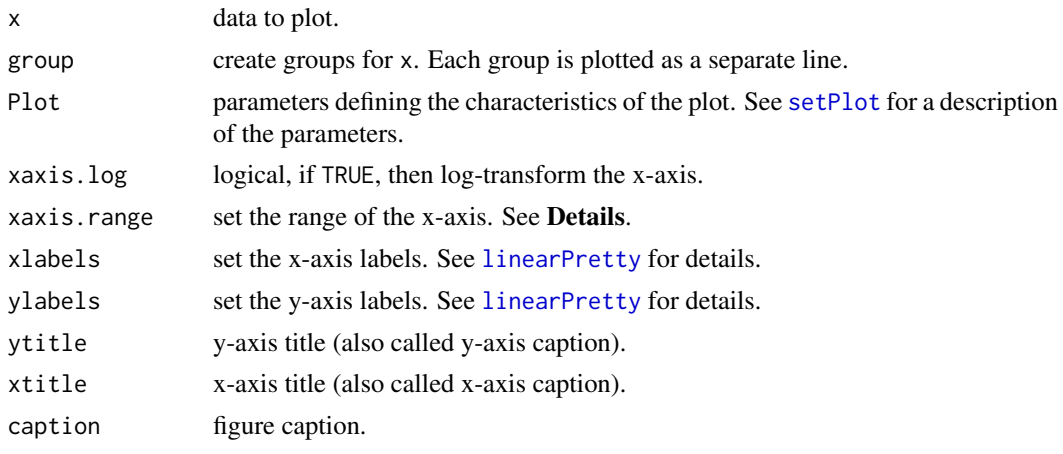

#### getDist.fcn 51

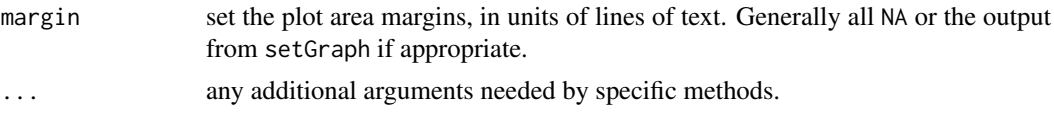

# Details

For linear axes, the range can be set to virtually any pair of values. For log axes, the choice of range is more restricted—for less than one log cycle, powers of whole numbers can be used; from 1 to about 3 log cycles, the choices should be powers of 3 or 10; and for more than 3 log cycles, the range should be expressed only in powers of 10.

### Value

Information about the graph.

#### Note

A call should be made to setPage to set up the graphics environment before calling ecdfPlot.

### See Also

[setPage](#page-81-0), [probPlot](#page-65-0)

### Examples

```
## Not run:
set.seed(1)
X \leftarrow \text{rlnorm}(32)setGD()
ecdfPlot(X)
# For more details of ecdfPlot see
vignette(topic="ProbabilityPlots", package="smwrGraphs")
```
## End(Not run)

getDist.fcn *Distribution Function*

### Description

Gets the density, cumulative distribution, quantile, or random generation of the specified distribution. This function is used primarily as a support function for [probPlot](#page-65-0).

### Usage

```
getDist.fcn(distribution, what = "q")
```
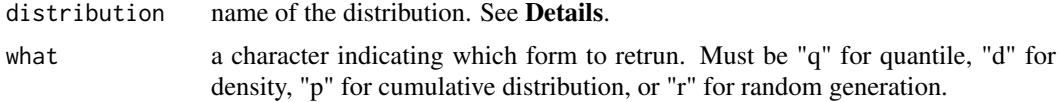

### Details

For general use, distribution should be one of "normal," "lognormal," "pearsonType3," "logpearsonType3," "exponential," "logistic," or "uniform." Partial matching is done, so only as many characters to make a unique match are required. Other distributions can be retrieved by specifying the base name of the distribution. That option can be useful if other packages that contain distribution functions have been loaded.

### Value

The specified function.

### See Also

Normal, Lognormal, Exponential, Logistic, Uniform (all in stats package), [PearsonIII](#page-0-0), [LogPearsonIII](#page-0-0),

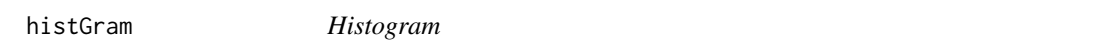

### Description

Creates either a frequency or density histogram.

### Usage

```
histGram(x, breaks = "Sturges", Hist = list(), yaxis.range = c(NA, NA),
 ylabels = 7, xlabels = "Auto", xtitle = "", ytitle = "Auto",
 caption = ", margin = c(NA, NA, NA, NA), ...)
## Default S3 method:
histGram(x, breaks = "Sturges", Hist = list(type ="frequency", fill = FALSE, boundary = "lower", line.color = "black",
 fill.color = "gray80"), yaxis.range = c(NA, NA), ylabels = 7,
```

```
xlabels = 7, xtitle = deparse(substitute(x)), ytitle = "Auto",
caption = ", margin = c(NA, NA, NA, NA), ...
```
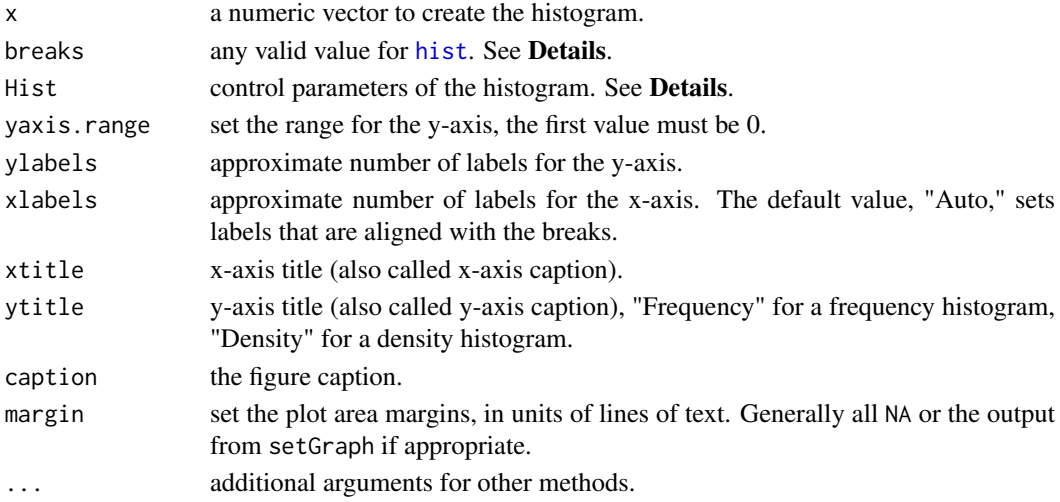

#### histGram 53

#### Details

To set the x-axis range, you must specify numeric breaks that span the complete range of x.

The components of Hist:

- type The type of the histogram. Must be one of "frequency" for actual counts in the bin, "density" for density in each bin, or "relative frequency" for percent in each bin.
- fill Logical value, TRUE means each bin will be shaded with fill.color.
- boundary Defines how values tied to bin limit boundaires are handled. If "upper," then the bin limit boundary is the upper limit of the range and values tied to that value are placed in the bin corresponding to the upper limit of the boundary. If "lower," then the bin limit is the lower limit of the bin.

line.color The color of the lines around the bins.

fill.color The color the bins.

### Value

Information about the graph.

### Note

A call should be made to setPage to set up the graphics environment before calling histGram.

#### References

Helsel, D.R., and Hirsch, R.M., 2002, Statistical methods in water resources: U.S. Geological Survey Techniques of Water-Resources Investigations, book 4, chap. A3, 522 p.

# See Also

[ecdfPlot](#page-49-0)

# Examples

```
## Not run:
set.seed(1)
Xbig \leftarrow rnorm(100)setGD()
histGram(Xbig, breaks=seq(-3, 3, by=.5), Hist=list(type="density"))
# For more details of histGram see
vignette(topic="ProbabilityPlots", package="smwrGraphs")
```
<span id="page-53-0"></span>

# Description

Constructs an enclosing hull from x- and y-coordinate data.

# Usage

hull(x, y, percent =  $100$ , smooth =  $FALSE$ )

# Arguments

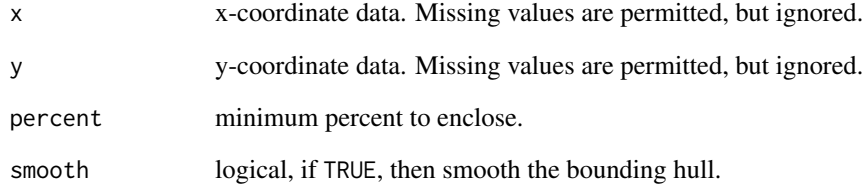

### Value

A list containing the x- and y-coordinates of the hull.

## See Also

[dataEllipse](#page-44-0), chull (in grDevices package)

# Examples

```
set.seed(1)
X \leftarrow \text{norm}(32)Y \leftarrow X + \text{norm}(32)# The enclosing polygon
hull(X, Y)# The points
chull(X, Y)## Not run:
# For examples of hull in graphs see
vignette(topic="GraphAdditions", package="smwrGraphs")
```
#### Description

Creates a vector of interpolated points along a line drawn by one of the smwrGraphs functions.

### Usage

interpLine(object, xfromy, yfromx, warn = TRUE, ...)

### Arguments

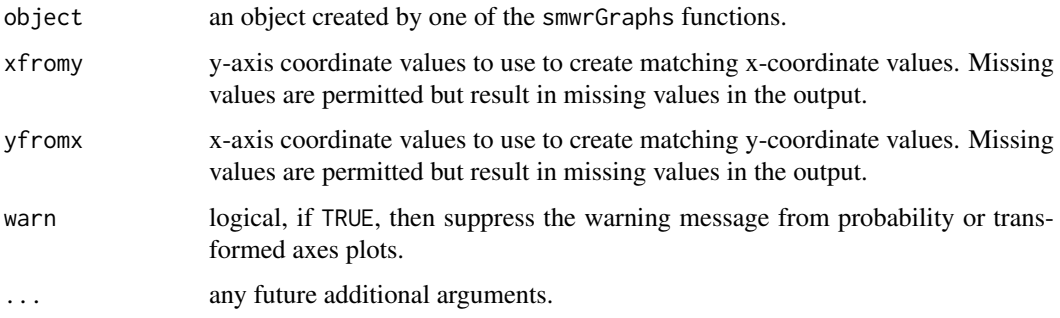

# Details

Exactly one of xfromy or yfromx must be specified in the call.

# Value

A vector of numeric values corresponding to those values in either xfromy or yfromx.

### Note

The back-transformation information is not included in the output from the graphics functions. This primarily affects the transPlot function.

# See Also

# [transPlot](#page-106-0)

# Examples

```
## Not run:
# See for examples of interpLine:
demo(topic="FlowDur-Measurements", package="smwrGraphs")
```
labelPoints *Label Points*

#### Description

Labels points on a graph.

#### Usage

```
labelPoints(x, y, labels, dir = "E", offset = 0.75, size = 8,
 color = "black", current = list(yaxis.log = FALSE, yaxis.rev = FALSE,
  xaxis.log = FALSE))
```
### Arguments

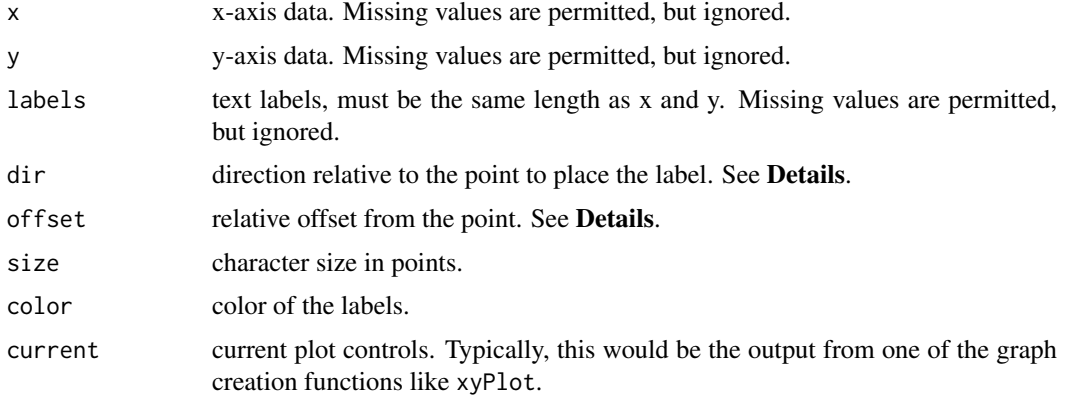

### Details

The value for dir can be of length one or the length of x, in which case, dir applies to the corresponding point. The value must be "N," "NE," "E," "SE," "S," "SW," "W," or "NW" cooresponding to the compass direction or "C" to center the label.

The value for offset can be of length one or the length of x, in which case, offset applies to the corresponding point. The value is relative to the size of the test. The default value of offset is correct for creating a text plot, where the text is centered on the value.

### Value

A list containing x, y, and labels.

#### Note

The current version does not have any method to automatically eliminate overlapping labels. Several iterations may be required trying various values for dir and possibly offset to produce nonoverlapping labels.

# See Also

[addAnnotation](#page-5-0), [xyPlot](#page-108-0)

### linearPretty 57

### Examples

```
## Not run:
set.seed(1)
X \leftarrow \text{norm}(32)Y \leftarrow X + \text{rnorm}(32)setGD()
xyPlot(X, Y)
# Label the first point
labelPoints(X[1], Y[1], "First")
# For more details of labelPoints see
vignette(topic="GraphAdditions", package="smwrGraphs")
```
## End(Not run)

<span id="page-56-0"></span>linearPretty *Pretty Axis*

### Description

Constructs information for making a properly formatted linear numeric axis. A support function for creating linear axes.

### Usage

```
linearPretty(x, hard = FALSE, labels = "Auto", style = "Auto",
 extend.pct = 0, extend.range = TRUE)
```
### Arguments

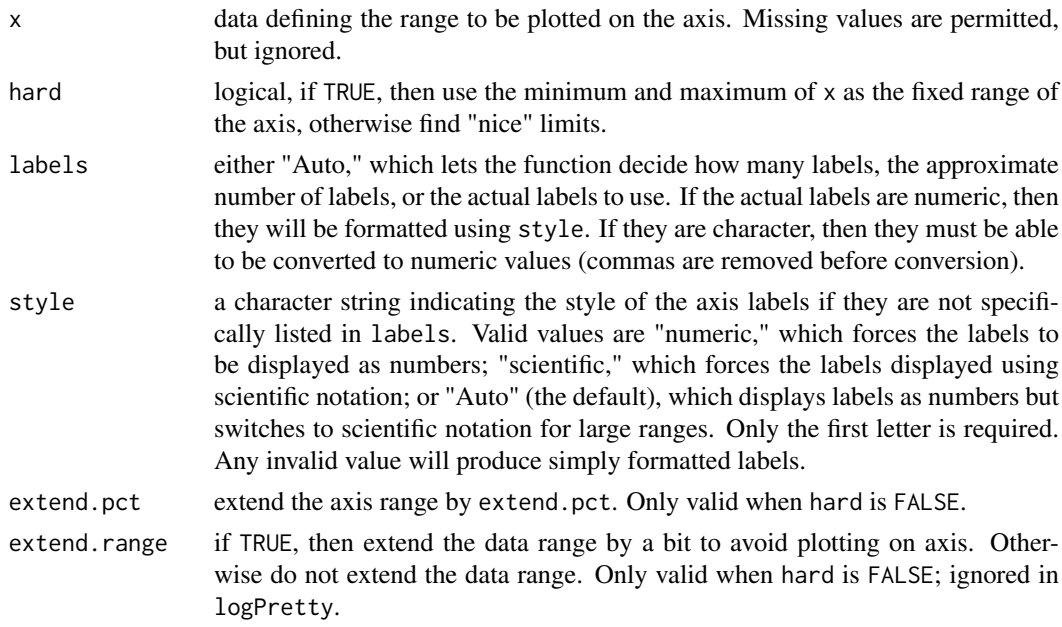

# Value

Information about the axis labels.

# See Also

[areaPlot](#page-26-0), [boxPlot](#page-32-0), [colorPlot](#page-35-0), [areaPlot](#page-26-0), [dotPlot](#page-47-0), [ecdfPlot](#page-49-0), [probPlot](#page-65-0), [qqPlot](#page-68-0), [scalePlot](#page-74-0), [splomPlot](#page-95-0), [timePlot](#page-102-0), [xyPlot](#page-108-0)

lineWt *Line Weights*

### Description

Computes the weight, or width, of a line. Used primarily as a support function.

### Usage

lineWt(x) frameWt()  $stdWt(x = 1)$ 

### Arguments

x for lineWt, one of "standard" (0.7 pt), "color" (0.8 pt), "bold" (1.0 pt), or "hairline" (0.5 pt). For stdWt, a multiplier to set the line weight.

### Value

The width of the line to set as the lwd graphics parameter.

### See Also

[par](#page-0-0) (in graphics package)

<span id="page-57-0"></span>logPretty *Pretty Axis*

### Description

Constructs information for making a properly formatted log-scale numeric axis. A support function for creating logarithmic axes.

```
log Pretty(x, hard = FALSE, labels = "Auto", style = "Auto",extend.pct = 0, extend.range = NA)
```
### Arguments

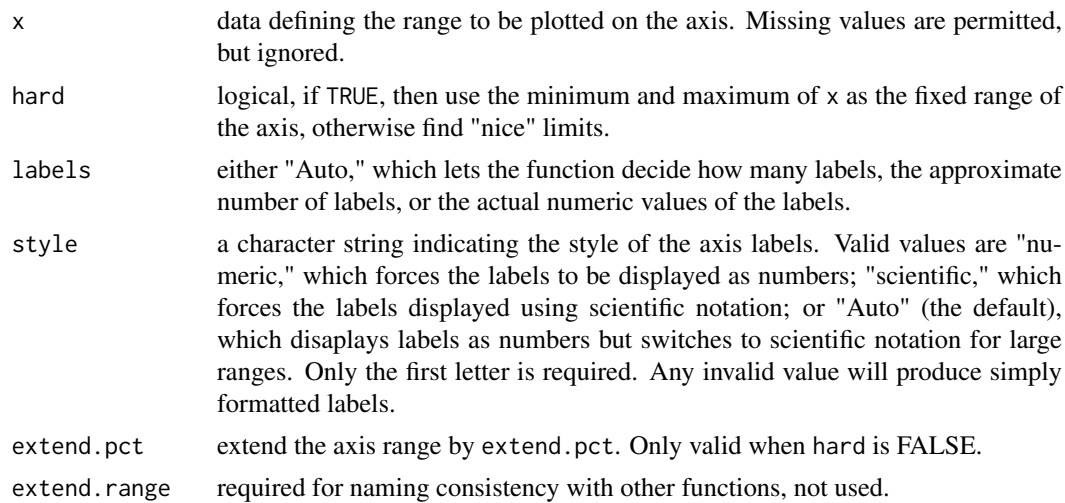

# Value

Information about the axis labels.

### Note

To reduce exessive labeling, hard set to TRUE is overridden when the range of values in x exceeeds 2 common log cycles. The user may specify the desired labels if needed for the range of values in x less than 2 common log cycles.

#### See Also

[areaPlot](#page-26-0), [boxPlot](#page-32-0), [colorPlot](#page-35-0), [areaPlot](#page-26-0), [dotPlot](#page-47-0), [ecdfPlot](#page-49-0), [probPlot](#page-65-0), [qqPlot](#page-68-0), [scalePlot](#page-74-0), [splomPlot](#page-95-0), [timePlot](#page-102-0), [xyPlot](#page-108-0)

<span id="page-58-0"></span>month.USGS *Month Abbreviations*

#### Description

A vector of USGS-style month abbreviations.

#### Usage

month.USGS

#### Format

A named character vector of the 12 preferred forms for month abbreviations.

### References

Hansen, W.R., 1991, Suggestions to Authors of the United States Geological Survey, (7th ed.): Washington, D.C., U.S. Govenement Printing Office, 289 p.

### Examples

```
print(month.USGS)
## Not run:
# For examples of month.USGS in graphs see
vignette(topic="LineScatter", package="smwrGraphs")
```
## End(Not run)

namePretty *Pretty Axis*

### Description

Constructs information for making a properly formatted axis for discrete data. A support function for creating discrete axes.

# Usage

```
namePretty(x, orientation = "table", order = "none", label.abbr = FALSE,
  offset = 0.5, style = "at")
```
### Arguments

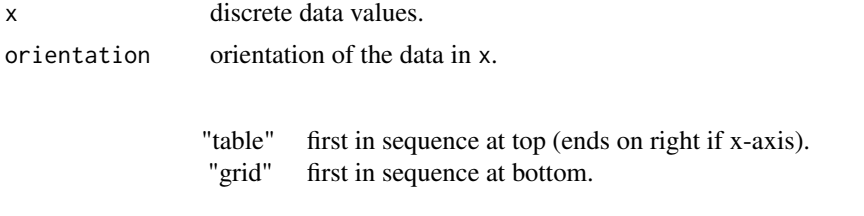

order order of the data in x.

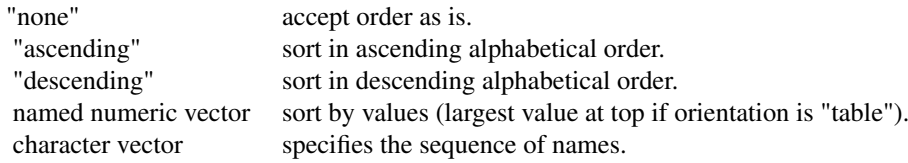

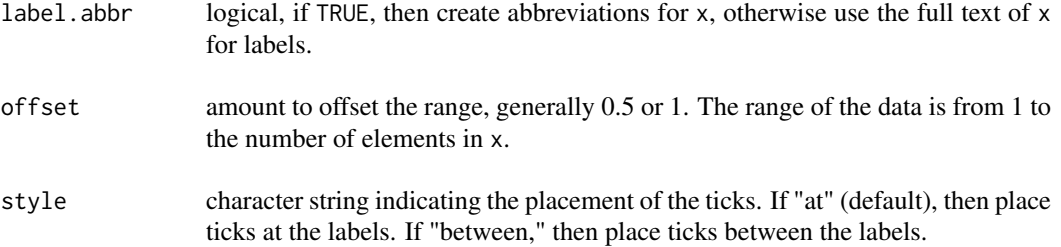

#### numericData 61

# Value

Information about the axis labels.

### See Also

[dotPlot](#page-47-0)

numericData *Numeric Values*

# Description

Converts data to numeric values (support function).

# Usage

numericData(x, lev = NULL)

# Arguments

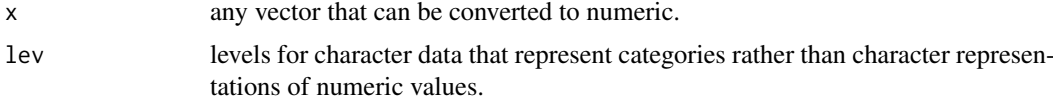

### Value

Numeric data represented by x.

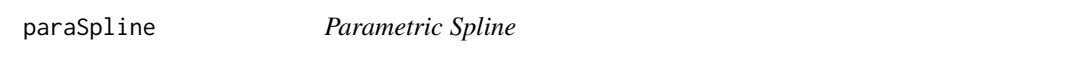

# Description

Constructs a parametric interpolating spline for x and y data. The x data are not required to be strictly increasing. Used as a support function.

### Usage

```
paraSpline(x, y, n)
```
### Arguments

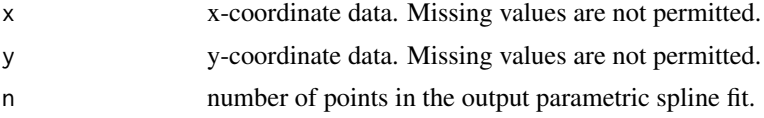

# Value

A list containing the components x and y, which are the coordinates of the parametric spline.

# Examples

paraSpline(c(1,2,3), c(0,1,0), n=5)

<span id="page-61-0"></span>piperPlot *Piper Diagram*

### Description

Produces a Piper diagram.

# Usage

```
piperPlot(xCat, yCat, zCat, xAn, yAn, zAn, Plot = list(name = "", what =
  "points", type = "solid", width = "standard", symbol = "circle", filled =
 TRUE, size = 0.09, color = "black"), axis.range = c(0, 100),
 num.labels = 6, ticks = FALSE, grids = !ticks, xCat.title = "Calcium",
 yCat.title = "Magnesium", zCat.title = "Sodium plus Potassium",
 xAn.title = "Chloride, Fluoride, Nitrite plus Nitrate",
 yAn.title = "Carbonate plus Bicarbonate", zAn.title = "Sulfate",
 x.yCat.title = "Calcium plus Magnesium",
 x.zAn.title = "Sulfate plus Chloride", units.title = "Percent",
 caption = ", margin = c(NA, NA, NA, NA))
```
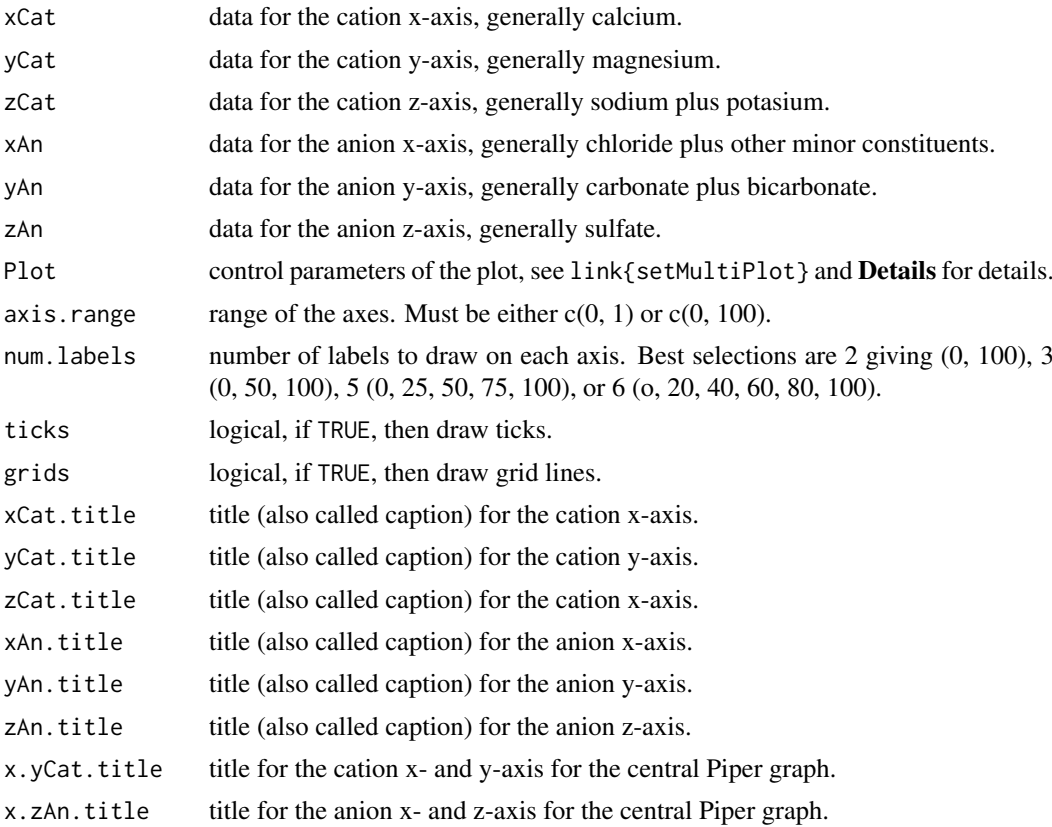

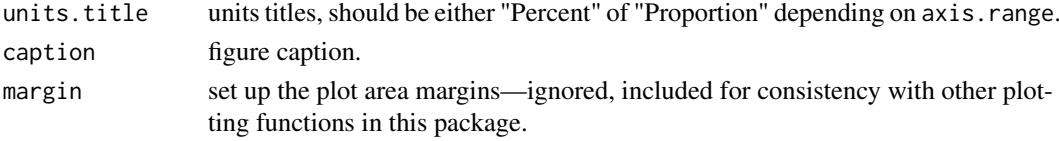

#### Details

The what component of the Plot argument must be either "points" or "none." The units for xCat, yCat, zCat, xAn, yAn, and zAn should be in milli-equivalents.

### Value

Information about the graph and current plot.

# Note

A call should be made to setPage to set up the graphics environment before calling piperPlot.

### References

Hem J.D., 1989, Study and interpretation of the chemical characteristics of natural water: U.S. Geological Survey Water-Supply Paper 2254, 263 p.

Piper, A.M., 1944, A graphic procedure in the geochemical interpretation of water analyses: American Geophysical Union Transactions, v. 25, p. 914-923.

#### See Also

[setPage](#page-81-0), [setMultiPlot](#page-89-0), [ternaryPlot](#page-100-0), [addPiper](#page-18-0)

#### Examples

```
## Not run:
# See for examples of piperPlot:
vignette(topic="PiperPlot", package="smwrGraphs")
demo(topic="PiperScript", package="smwrGraphs")
```
## End(Not run)

piperSubplot *Piper Diagram*

### Description

Plots the Piper diagram projected from the two trilinear diagrams on either side (support function).

```
piperSubplot(x, y, what = "points", symbol = rep(1, length(x)),color = rep(1, length(x)), size = rep(0.05, length(x)),axis.range = c(\theta, 100), num.labels = 6, ticks = FALSE, grids = !ticks,
 x1title = "x1", y1title = "y1", x2title = "x2", y2title = "y2",
 plot = TRUE
```
### Arguments

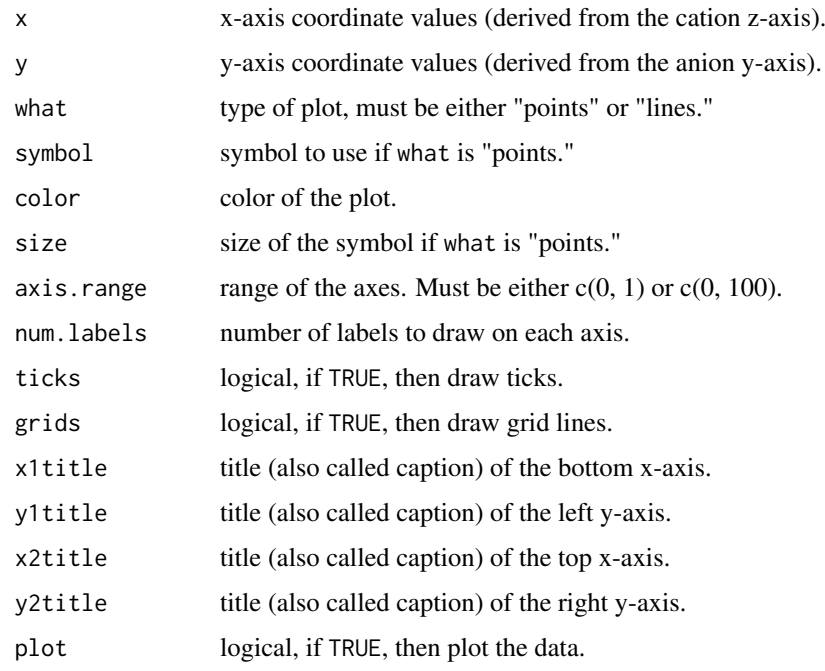

# Details

Support function, to be called only from piperPlot.

### Value

If plot is TRUE, then the range of the user coordinates. Otherwise, the transformed x- and ycoordinate values.

### See Also

[piperPlot](#page-61-0)

preSurface *Prepare for Surface Plot*

### Description

Selects the projection for a surface plot.

```
preSurface(x, y, z.surf, zaxis.log = FALSE, zaxis.range = c(NA, NA),
  yaxis.log = FALSE, yaxis.range = c(NA, NA), xaxis.log = FALSE,
  xaxis.range = c(NA, NA), xlabels = "Auto", ylabels = "Auto",
  zlabels = "Auto", phi = NA, theta = NA, batch = FALSE)
```
### preSurface 65

# Arguments

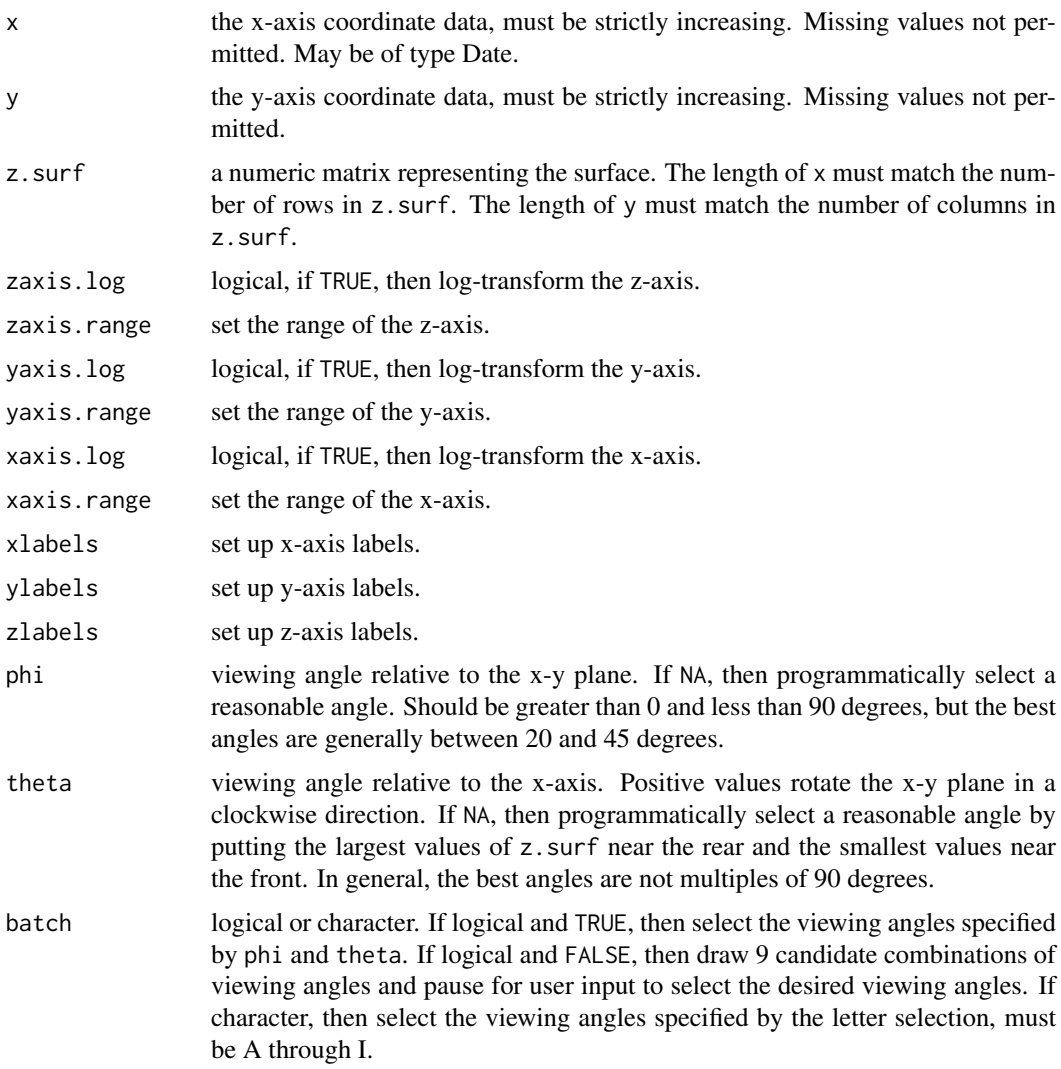

### Value

A list containg the projection information and the data for plotting. Must be used in the call to surfacePlot.

### See Also

### [surfacePlot](#page-99-0)

# Examples

```
## Not run:
# See for examples of preSurface:
vignette(topic="GraphGallery", package="smwrGraphs")
## End(Not run)
```
print.Layout *Print Objects*

### Description

Prints the layout of a figure.

# Usage

## S3 method for class 'Layout'  $print(x, \ldots)$ 

#### Arguments

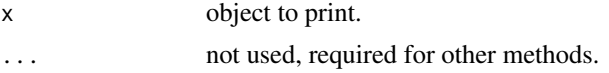

# Value

The object x is returned invisibly.

### Note

The layout of graphs is displayed.

### See Also

[setLayout](#page-86-0), [setGraph](#page-84-0)

<span id="page-65-0"></span>probPlot *Probability Plot*

# Description

Creates a probability plot.

```
probPlot(x, truncate = NA, FLIP = FALSE, distribution = "normal",alpha = 0.4, Plot = list(name = "", what = "points", type = "solid", width
 = "standard", symbol = "circle", filled = TRUE, size = 0.09, color = "black"),
 yaxis.log = TRUE, yaxis.range = c(NA, NA), ylabels = 11, xlabels = 11,
 CDF = !RI, xtitle = ifelse(CDF, "Cumulative Probability",
 "Exceedence Probability"), RI = FALSE,
 RItitle = "Recurrence Interval, in years",
 ytitle = deparse(substitute(x)), caption = "", margin = c(NA, NA, NA)NA), ...)
## Default S3 method:
probPlot(x, truncate = NA, FLIP = FALSE,
```
#### probPlot 67

```
distribution = "normal", alpha = 0.4, Plot = list(name = "", what =
"points", type = "solid", width = "standard", symbol = "circle", filled =
TRUE, size = 0.09, color = "black"), yaxis.log = TRUE, yaxis.range = c(NA,
NA), ylabels = "Auto", xlabels = 11, CDF = !RI, xtitle = ifelse(CDF,
"Cumulative Probability", "Exceedence Probability"), RI = FALSE,
RItitle = "Recurrence Interval, in years",
ytitle = deparse(substitute(x)), caption = "", margin = c(NA, NA, NA,
NA), \ldots)
```
### Arguments

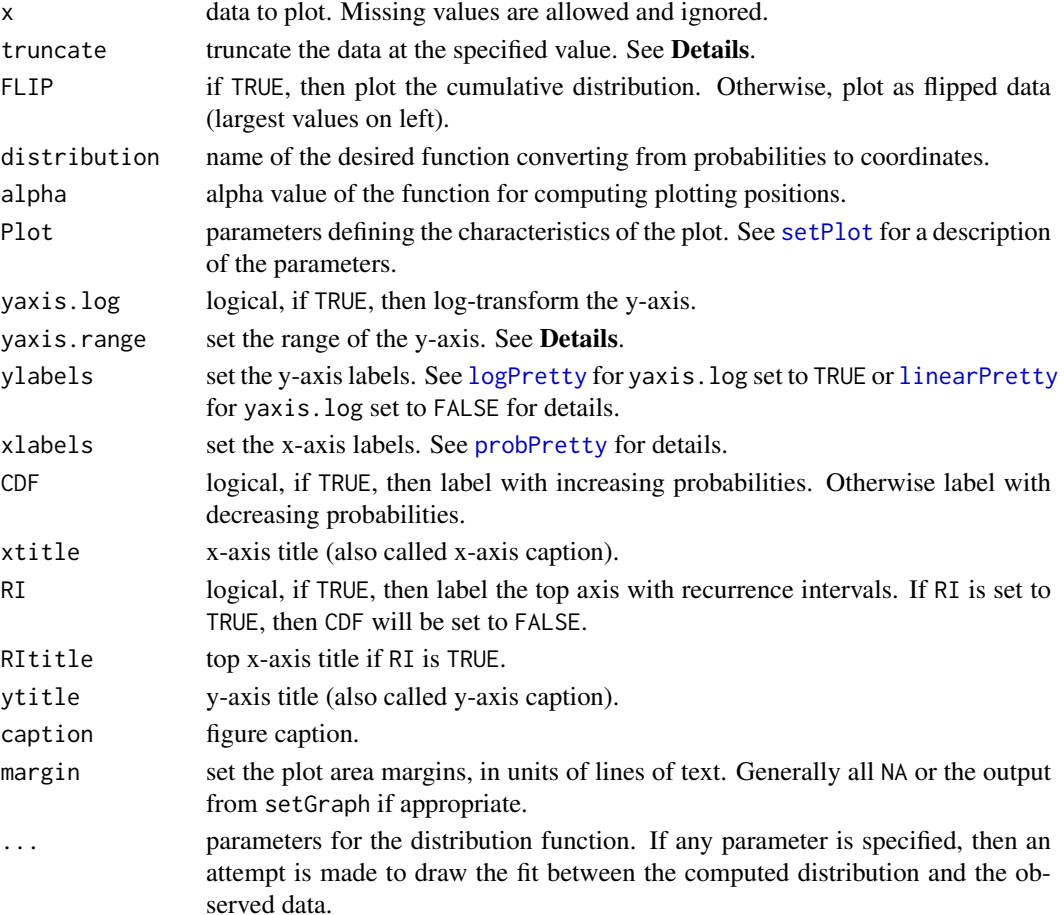

#### Details

Truncation of the data to plot  $(x)$  results in a conditional probability plot. For any numeric value for truncate, the values in x less than or equal to truncate are not plotted, and the remaining values are plotted at their conditional probability (the probability computed with all values). The behavior for the default value for truncate = NA, depends on yaxis.log. If yaxis.log is TRUE, then truncate is treated as though it was 0; otherwise truncate is treated as though it was -Inf, which results in no truncation.

For linear axes, the range can be set to virtually any pair of values. For log axes, the choice of range is more restricted—for less than one log cycle, powers of whole numbers can be used; from 1 to about 3 log cycles, the choices should be powers of 3 or 10; and for more than 3 log cycles, the range should be expressed only in powers of 10.

### Value

Information about the graph.

### Note

A call should be made to setPage to set up the graphics environment before calling probPlot.

### See Also

[setPage](#page-81-0), [ecdfPlot](#page-49-0), [qqPlot](#page-68-0)

### Examples

```
## Not run:
set.seed(1)
X \leftarrow \text{rlnorm}(32)setGD()
probPlot(X)
# For more details of probPlot see
vignette(topic="ProbabilityPlots", package="smwrGraphs")
demo(topic="FlowDur-Measurements", package="smwrGraphs")
```
## End(Not run)

<span id="page-67-0"></span>probPretty *Pretty Axis*

### Description

Constructs information for making a properly formatted probability axis. A support function for creating probability axes.

### Usage

```
probPretty(x, hard = FALSE, labels = "Auto", style = "probability",
 exceedence = TRUE, priority = "label", distribution = "normal", ...)
```
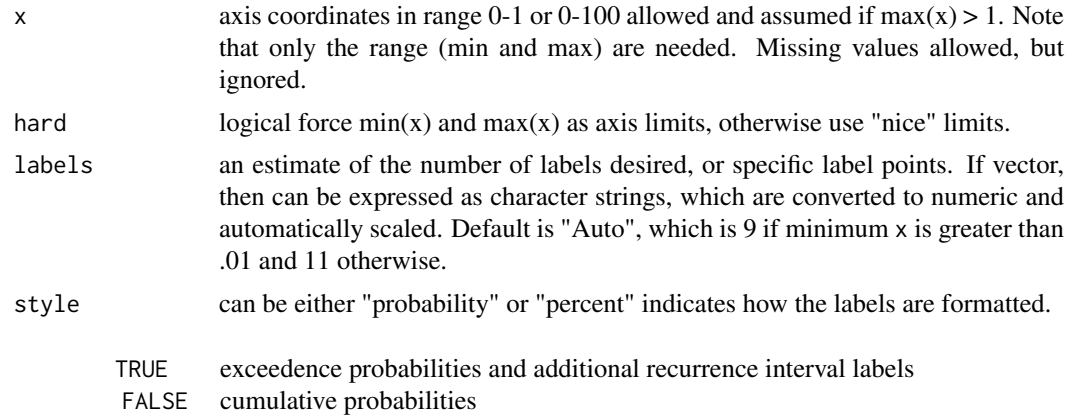

#### qqPlot 69 and 69 and 69 and 69 and 69 and 69 and 69 and 69 and 69 and 69 and 69 and 69 and 69 and 69

exceedence

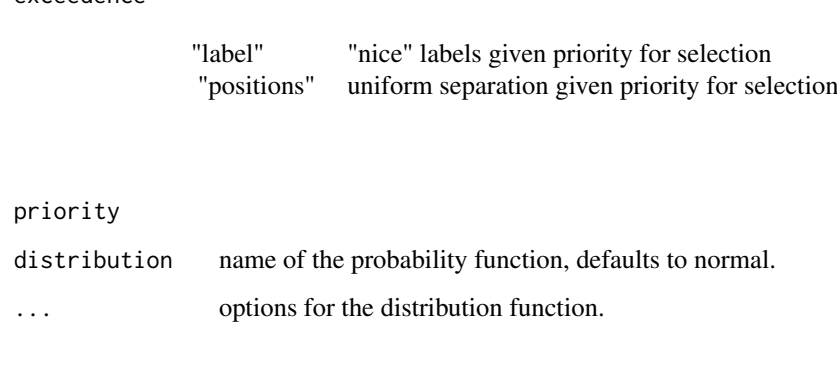

# Value

Information about the axis labels.

#### See Also

[probPlot](#page-65-0)

<span id="page-68-0"></span>

qqPlot *Q-Q Plot*

#### Description

Creates a quantile-quantile (Q\_Q) or a Q-normal plot.

```
qqPlot(x, y, alpha = 0.4, Plot = list(name = "Paired data quantiles", what ="points", type = "solid", width = "standard", symbol = "circle", filled =
  TRUE, size = 0.09, color = "black"), LineRef = list(name =
  "Line of best fit", what = "lines", color = "black"), Line1.1 = list(name =
 "Line of equality", what = "lines", color = "gray"), yaxis.log = FALSE,
 yaxis.range = c(NA, NA), xaxis.log = FALSE, xaxis.range = c(NA, NA),
 ylabels = 7, xlabels = 7, xtitle, ytitle, caption = "", margin = c(NA,
 NA, NA, NA), ...)
## Default S3 method:
qqPlot(x, y, alpha = 0.4, Plot = list(name ="Paired data quantiles", what = "points", type = "solid", width = "standard",
  symbol = "circle", filled = TRUE, size = 0.09, color = "black"),
 LineRef = list(name = "Line of best fit", what = "lines", color = "black"),
 Line1.1 = list(name = "Line of equality", what = "lines", color = "gray"),
 yaxis.log = FALSE, yaxis.range = c(NA, NA), xaxis.log = FALSE,
  xaxis.range = c(NA, NA), ylabels = 7, xlabels = 7, xtitle, ytitle,
  caption = ", margin = c(NA, NA, NA, NA), ...)
```
# Arguments

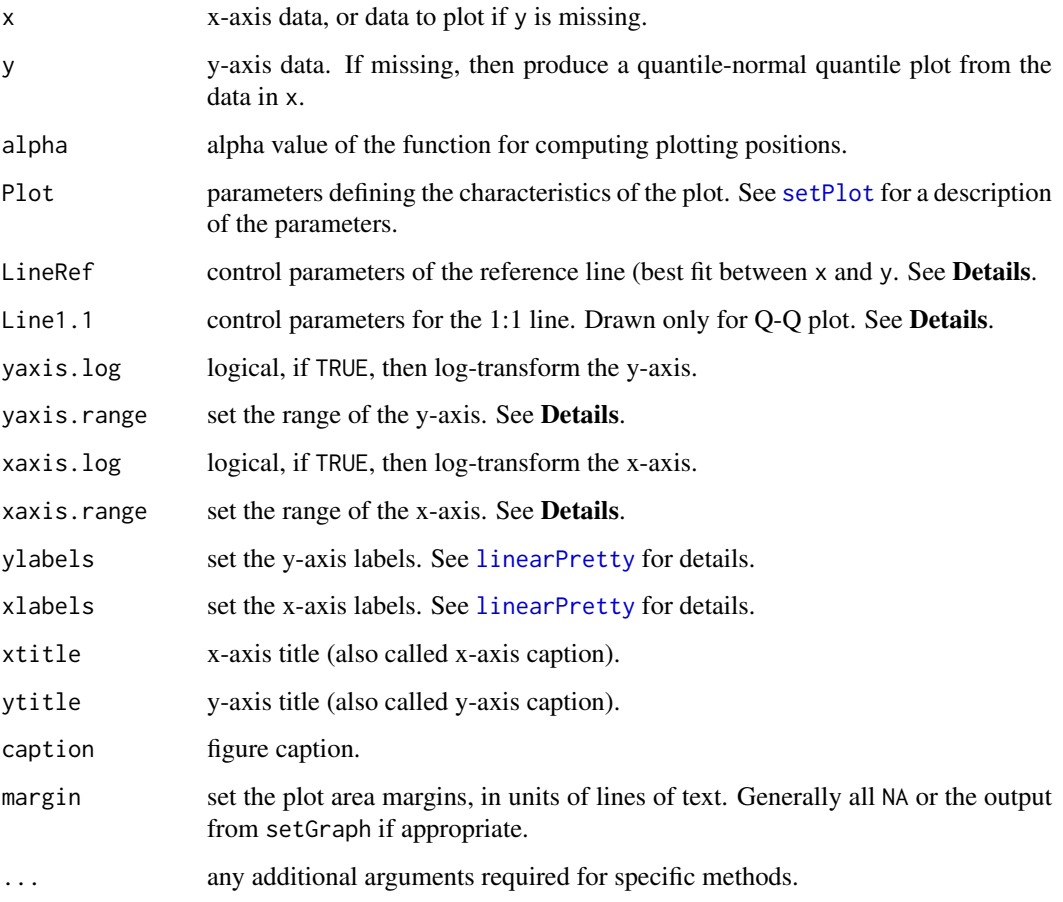

# Details

The argument what for either LineRef or Line1.1 may be set to "none" to suppress drawing of either line.

For linear axes, the range can be set to virtually any pair of values. For log axes, the choice of range is more restricted—for less than one log cycle, powers of whole numbers can be used; from 1 to about 3 log cycles, the choices should be powers of 3 or 10; and for more than 3 log cycles, the range should be expressed only in powers of 10.

# Value

Information about the graph.

# Note

A call should be made to setPage to set up the graphics environment before calling qqPlot.

# See Also

[setPage](#page-81-0), [ecdfPlot](#page-49-0), [probPlot](#page-65-0)

#### refLine 71

### Examples

```
## Not run:
set.seed(1)
X \leftarrow \text{norm}(32)setGD()
qqPlot(X)
# For more details of qqPlot see
vignette(topic="ProbabilityPlots", package="smwrGraphs")
```
## End(Not run)

refLine *Reference Line*

### Description

Adds a reference line (vertical, horizontal, or regression) to a graph.

### Usage

```
refLine(horizontal, vertical, coefficients, Plot = list(name = "", what =
 "lines", type = "solid", width = "standard", symbol = "circle", filled = TRUE,
 size = 0.09, color = "black"), current = list(yaxis.log = FALSE, yaxis.rev =
 FALSE, xaxis.log = FALSE), xrange = c(NA, NA), yrange = c(NA, NA),
 log10 = FALSE)
```
## Arguments

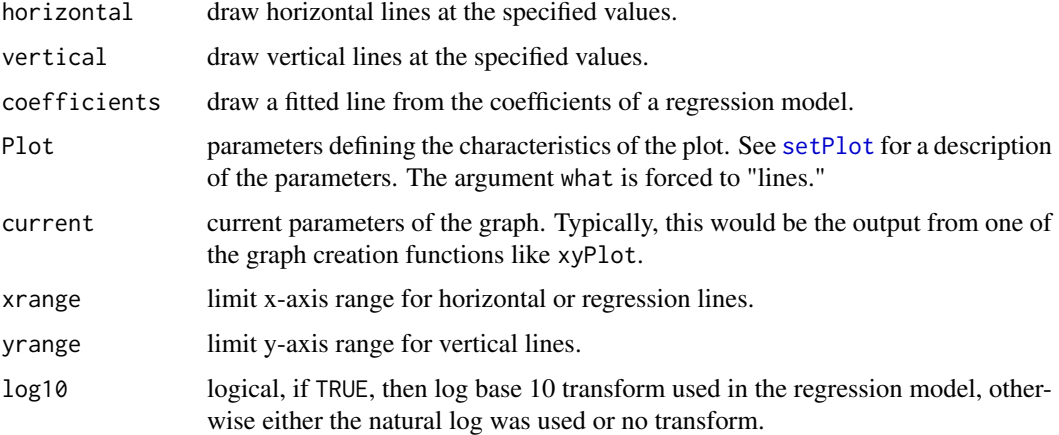

# Value

Information about the graph.

### See Also

[addXY](#page-25-0), [addSmooth](#page-21-0), [xyPlot](#page-108-0)

### Examples

```
## Not run:
set.seed(1)
X \leftarrow \text{norm}(32)Y \leftarrow X + \text{rnorm}(32)setGD()
xyPlot(X, Y)
# Add the 1:1 line
refLine(coefficient=c(0,1))
# For more details of refLine see
vignette(topic="GraphAdditions", package="smwrGraphs")
demo(topic="Coplot-complexScatterPlot", package="smwrGraphs")
```
## End(Not run)

renderBoxPlot *Boxplot*

#### Description

Draws a boxplot (support functions).

#### Usage

```
renderBoxPlot(xtoplot, stats, Box, explan, expz, yaxis.log = FALSE,
 yrange = c(NA, NA), xrange = range(xtoplot) + c(-1, 1),
 ylabels = "Auto", xlabels = "Auto", xlabels.rotate = FALSE,
 xtitle = "", ytitle = "", caption = "", margin = c(NA, NA, NA, NA))
```
renderBXP(x, width, z, draw.RL = TRUE,  $fill$  = "none")

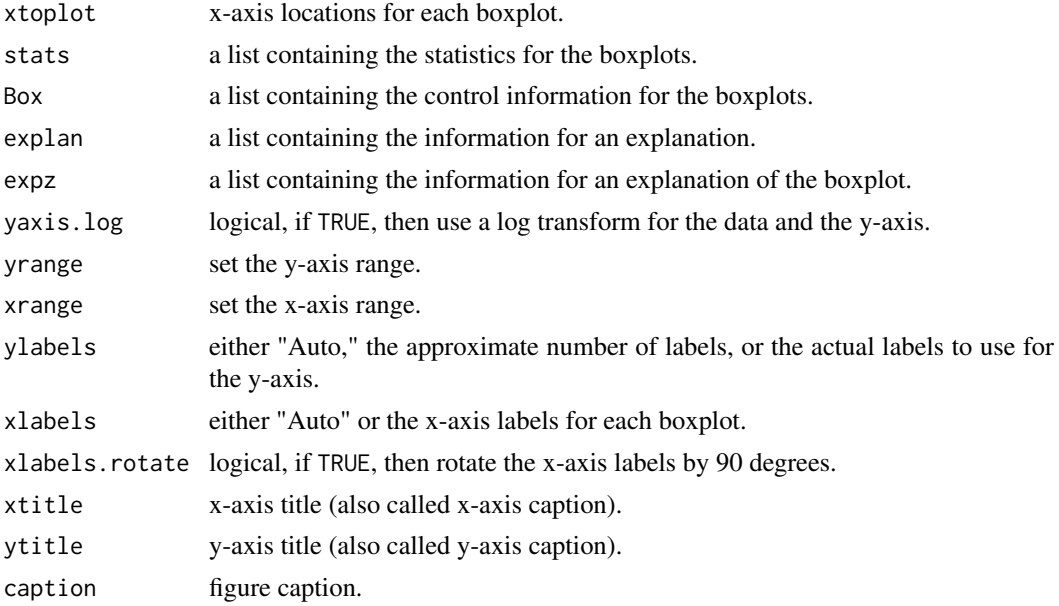
### renderPretty 73

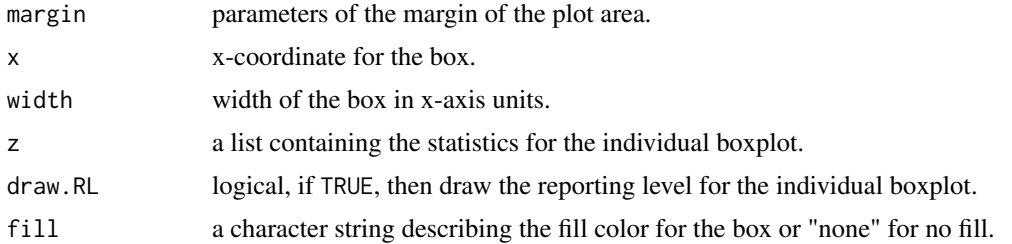

# Value

Information about the graph.

### Note

The function renderBXP draws a single boxplot in a graph. The function renderBoxPlot is called from each method function for boxPlot to produce the boxplot.

### See Also

[boxPlot](#page-32-0)

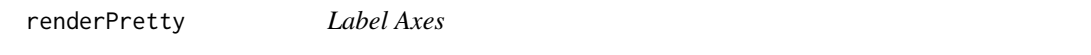

# Description

Draws ticks, labels, or grids for an axis (support functions).

### Usage

```
ticks.render(arg1, side, lwd)
```

```
renderY(pretty, left = list(ticks = TRUE, labels = TRUE, grid = FALSE,
  finegrid = FALSE), right = list(ticks = TRUE, labels = FALSE, grid = FALSE,
  finegrid = FALSE), lefttitle = "Y-AXIS TITLE", righttitle = "")
```

```
renderX(pretty, bottom = list(ticks = TRUE, labels = TRUE, grid = FALSE,
 finegrid = FALSE, angle = 0), top = list(ticks = TRUE, labels = FALSE, grid
 = FALSE, finegrid = FALSE, angle = 0), bottitle = "X-AXIS TITLE",
 toptitle = ", caption = ")
```
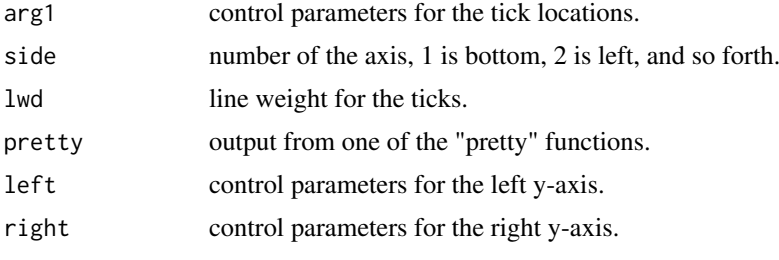

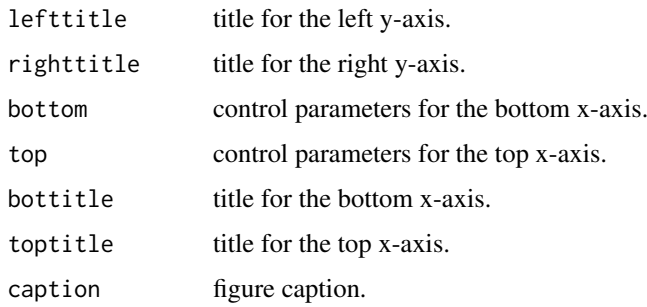

# Value

Nothing is returned.

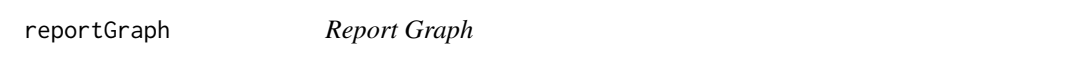

# Description

Creates a report of any R object in a graph.

### Usage

```
reportGraph(x, family = "Auto", size = 60 * par("csi"))
```
### Arguments

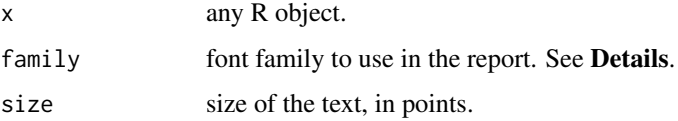

### Details

The value for family can be any valid font family for the device. In general "serif," "sans," "mono," and "USGS" are valid. The default, "Auto," selects "USGS" for character vectors, and "mono" for any other object.

# Value

In contrast to other high-level graphics functions in the smwrGraphs package, this function returns nothing because nothing is expected to be added to the graph and nothing contributed to a possible explanation.

### Note

The report is always placed in the upper left hand corner of the graph and is left justified. If the report is longer than the height of the graph or wider than the width of the graph, then the report is truncated.

#### scalePlot 75

# Examples

```
## Not run:
setGD()
reportGraph("Hello world!")
# For more details of reportGraph see
vignette(topic="GraphGallery", package="smwrGraphs")
```
## End(Not run)

scalePlot *Scale Plot*

# Description

Produces a graph with a fixed aspect ratio for the x- and y-axes.

### Usage

```
scalePlot(x, y, scale = 1, Plot = list(name = "", what = "lines", type =
 "solid", width = "standard", symbol = "circle", filled = TRUE, size = 0.09,
 color = "black"), yaxis.log = FALSE, yaxis.rev = FALSE,
 yaxis.range = c(NA, NA), xaxis.log = FALSE, xaxis.range = c(NA, NA),
 ylabels = 7, xlabels = 7, xtitle = deparse(substitute(x)),
 ytitle = deparse(substitute(y)), caption = "", margin = c(NA, NA, NA,
 NA))
```
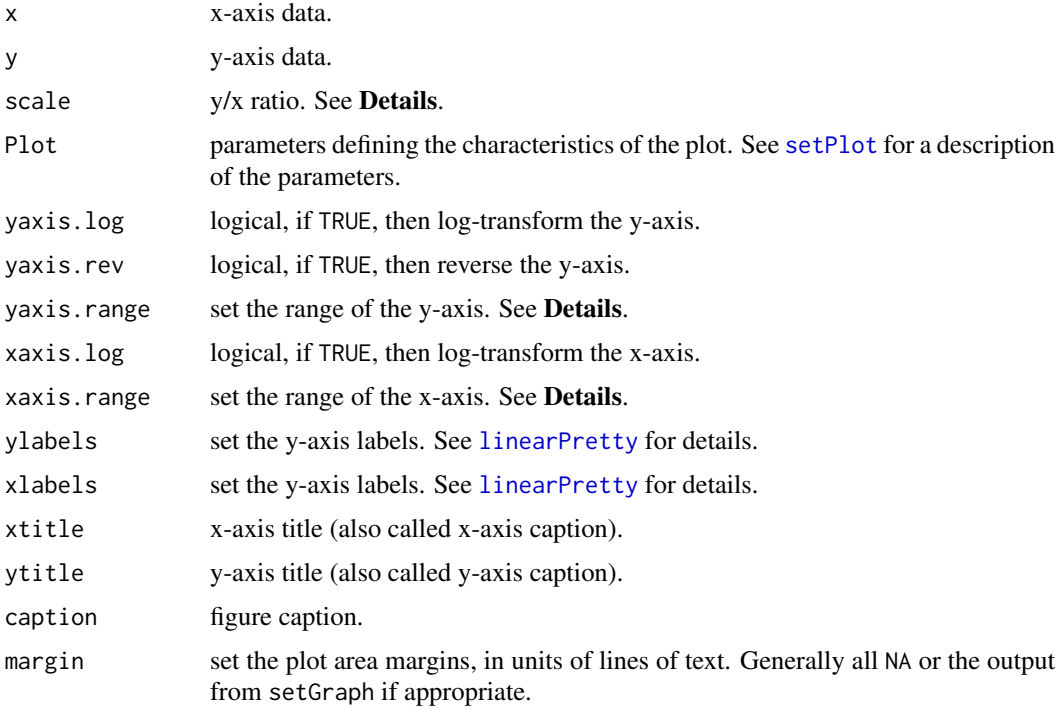

### Details

The scale argument sets the scaling ratio of the y-axis to the x-axis. For latitude and longitude data, set the scale to 1/cos(midlat/180\*pi), where midlat is the midrange of the latitude.

For linear axes, the range can be set to virtually any pair of values. For log axes, the choice of range is more restricted—for less than one log cycle, powers of whole numbers can be used; from 1 to about 3 log cycles, the choices should be powers of 3 or 10; and for more than 3 log cycles, the range should be expressed only in powers of 10.

### Value

Information about the graph.

#### Note

A call should be made to setPage to set up the graphics environment before calling scalePlot.

#### See Also

[setPage](#page-81-0), [xyPlot](#page-108-0)

### Examples

```
## Not run:
set.seed(1)
X \leftarrow \text{norm}(32)Y \le -X + \text{rnorm}(32)setGD()
scalePlot(X, Y, Plot=list(what="points", size=0.05))
# For more details of scalePlot see
vignette(topic="LineScatter", package="smwrGraphs")
```
## End(Not run)

<span id="page-75-0"></span>seasonPlot *Season Plot*

#### Description

Creates a plot of data on a yearly cycle.

### Usage

```
seasonPlot(x, y, Plot = list(), yaxis.log = FALSE, yaxis.rev = FALSE,
 yaxis.range = c(NA, NA), xaxis.range = "", ylabels = 7, xlabels = 7,
 xtitle = "", ytitle = "", caption = "", margin = c(NA, NA, NA, NA),
  ...)
## S4 method for signature 'ANY,numeric'
seasonPlot(x, y, Plot = list(name = ", what =
  "points", type = "solid", width = "standard", symbol = "circle", filled =
 TRUE, size = 0.09, color = "black"), yaxis.log = FALSE, yaxis.rev = FALSE,
 yaxis.range = c(NA, NA), xaxis.range = c("calendar", "water", "climate"),
```
#### seasonPlot 77

```
ylabels = 7, xlabels = "Auto", xtitle = "",
 ytitle = deparse(substitute(y)), caption = ", margin = c(NA, NA, NA,
 NA), \ldots)
## S4 method for signature 'character,numeric'
seasonPlot(x, y, Plot = list(name = ", what =
 "lines", type = "solid", width = "standard", symbol = "circle", filled = TRUE,
 size = 0.09, color = "black"), yaxis.log = FALSE, yaxis.rev = FALSE,
 yaxis.range = c(NA, NA), xaxis.range = c("calendar", "water", "climate"),
 ylabels = 7, xlabels = "Auto", xtitle = "",
 ytitle = deparse(substitute(y)), caption = "", margin = c(NA, NA, NA)NA), \ldots)
```
### Arguments

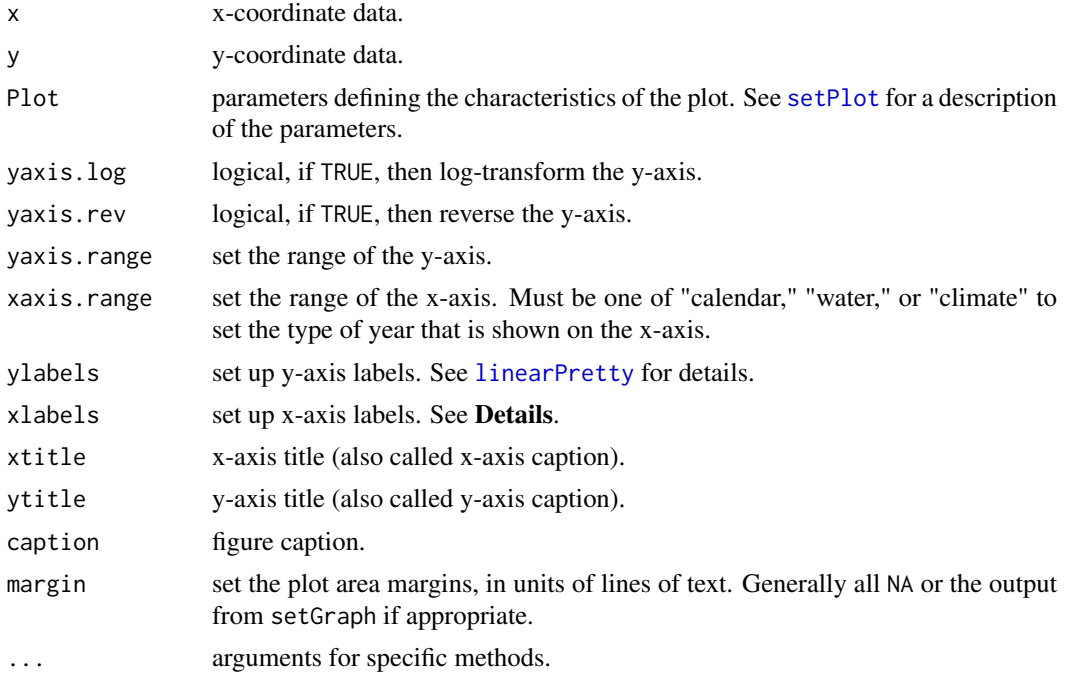

#### Details

For seasonPlot, the value for xlabels must be one of "full," the full month names; "abbrev," abbreviations; or "letter," the first letter of the month. The default is "Auto," which will select an appropriate labeling scheme.

# Value

Information about the graph.

# Methods

signature( $x = "ANY", y = "numeric")$  Create a seasonal plot for any valid date data and numeric y data.

signature( $x =$ "character",  $y =$ "numeric") Create a seasonal plot for date data in the form of month and day, like "Jan 01" or "Jaunary 01." Typically used to plot daily mean values.

### Note

A call should be made to setPage to set up the graphics environment before calling seasonPlot.

To add a plot to the graph created by seasonPlot, the x-axis data must be expressed as decimal time relative to January 1. The function baseDay2decimal can be used to convert data in the form of base day to decimal time.

# See Also

[setPage](#page-81-0), [timePlot](#page-102-0), [baseDay2decimal](#page-0-0)

### Examples

```
## Not run:
# the months function is in lubridate
X \le - as.Date("2001-01-15") + months(0:11)
set.seed(1)
Y \leftarrow runif(12)setGD()
seasonPlot(X, Y)
# For more details of seasonPlot see
vignette(topic="LineScatter", package="smwrGraphs")
```
## End(Not run)

seriesPlot *Series Plot*

#### Description

Creates a plot of a regular series on a seasonal cycle; the annual values for each season are plotted.

#### Usage

```
seriesPlot(x, SeasonLine = list(name = ", what = "vertical", color =
  "black"), SeasonPoint = list(name = "", what = "points", symbol = "circle",
 filled = TRUE, size = 0.09, color = "black"), yaxis.log = FALSE,
 yaxis.range = c(NA, NA), ylabels = 7, xlabels, xtitle = "",
 ytitle = ", caption = ", margin = c(NA, NA, NA, NA), ...)
## Default S3 method:
seriesPlot(x, SeasonLine = list(name = ", what =
  "vertical", color = "black"), SeasonPoint = list(name = "", what = "points",
 symbol = "circle", filled = TRUE, size = 0.09, color = "black"),
 yaxis.log = FALSE, yaxis.range = c(NA, NA), ylabels = 7,
 xlabels = frequency(x), xtitle = "", ytitle = deparse(substitute(x)),
 caption = ", margin = c(NA, NA, NA, NA), ...)
```
#### seriesPlot 79

### Arguments

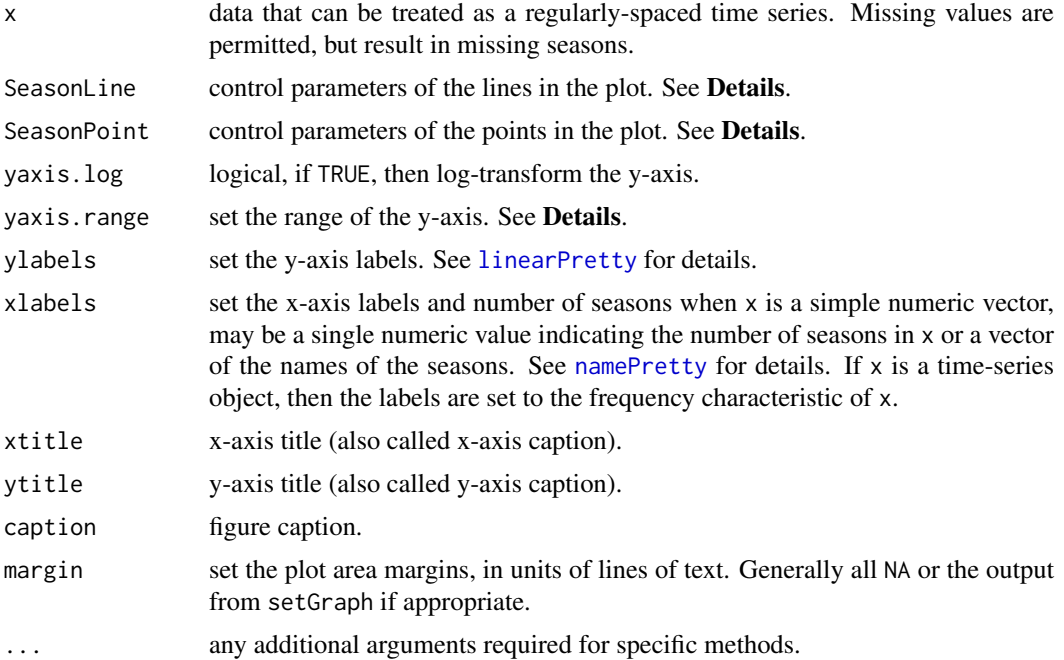

# Details

The argument what for SeasonLine must be either "lines" or "vertical." See [monthplot](#page-0-0) for more information.

The argument what for SeasonPoint can be set to "none" to suppress drawing of symbols or "points" to draw symbols at the ends of the line segments described by SeasonLine.

For linear axes, the range can be set to virtually any pair of values. For log axes, the choice of range is more restricted—for less than one log cycle, powers of whole numbers can be used; from 1 to about 3 log cycles, the choices should be powers of 3 or 10; and for more than 3 log cycles, the range should be expressed only in powers of 10.

### Value

Information about the graph.

#### Note

A call should be made to setPage to set up the graphics environment before calling seriesPlot.

# See Also

[setPage](#page-81-0), [seasonPlot](#page-75-0), monthplot (in stats package)

# Examples

```
## Not run:
set.seed(1)
X \leftarrow \text{norm}(32)setGD()
seriesPlot(X, xlabels=c("A", "B", "C", "D"))
```
80 setColor

```
# For more details of seriesPlot see
vignette(topic="LineScatter", package="smwrGraphs")
## End(Not run)
```
setAxis *Set Up an Axis*

# Description

Sets up axis information (support function).

# Usage

```
setAxis(data, axis.range, axis.log, axis.rev, axis.labels, ...)
```
# Arguments

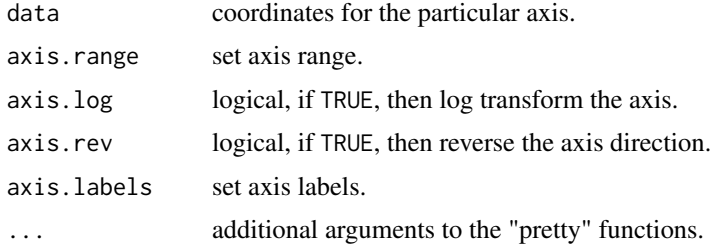

# Value

Information about the axis.

# See Also

[linearPretty](#page-56-0), [logPretty](#page-57-0)

setColor *Colors*

# Description

Checks or converts any data to valid colors (support function).

# Usage

setColor(Color)

# Arguments

Color any kind of data that might be interpreted as a color.

#### setDefaults 81

# Value

The values in Color converted to a value that could be interpreted as a color.

# See Also

colors, rainbow (both in grDevices package)

## Examples

```
## Not run:
# See for examples of setColor:
vignette(topic="PiperPlot", package="smwrGraphs")
demo(topic="PiperScript", package="smwrGraphs")
```
## End(Not run)

setDefaults *Default Values*

## Description

Sets the default values for plot control lists (support function).

### Usage

```
setDefaults(current = list(), ...)
```
### Arguments

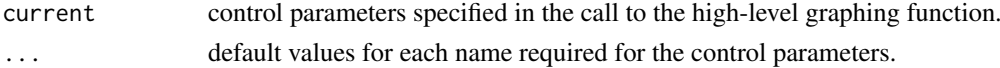

# Value

The control parameters with defaults substituted for missing names.

<span id="page-80-0"></span>setExplan *Explanation*

## Description

Adds the current plot information to plot control list (support function).

#### Usage

setExplan(current, old = NULL)

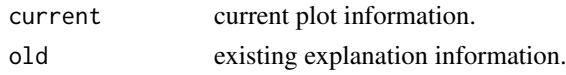

82 setGD

# Value

A list having four components:

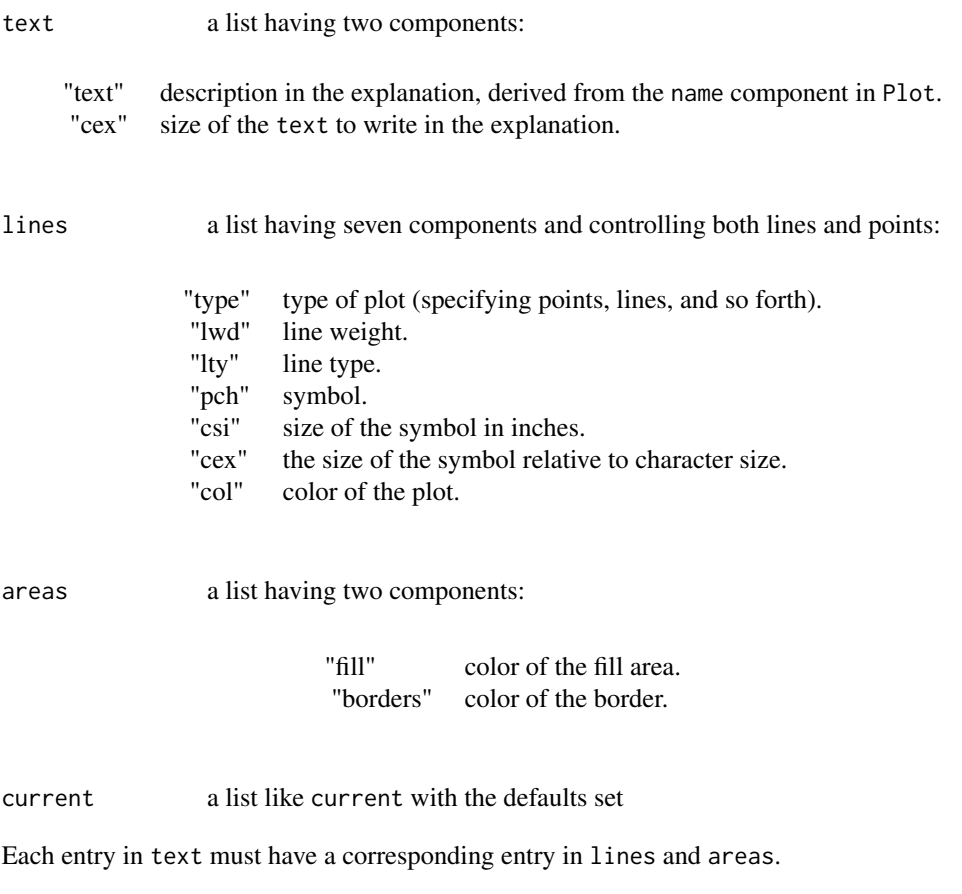

# See Also

[setPlot](#page-90-0)

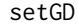

Graphics Page

# <span id="page-81-0"></span>Description

Sets up a graphics page. The functions setPage, setRStudio, and setGD set up onscreen devices. The functions setPDF, setSweave, setKnitr, and setPNG set up files for graphics output.

# Usage

```
setGD(name = "USGS")
setKnitr(name, width, height, ...)
setPDF(layout = "portrait", basename = "USGS", multiplefiles = FALSE)
```

```
setPNG(name, width, height, ...)
setPage(layout = "portrait", font = "preview", name = "USGS",
 multiple = FALSE, device = "default")
setRStudio()
setSweave(name, width, height, ...)
```
### Arguments

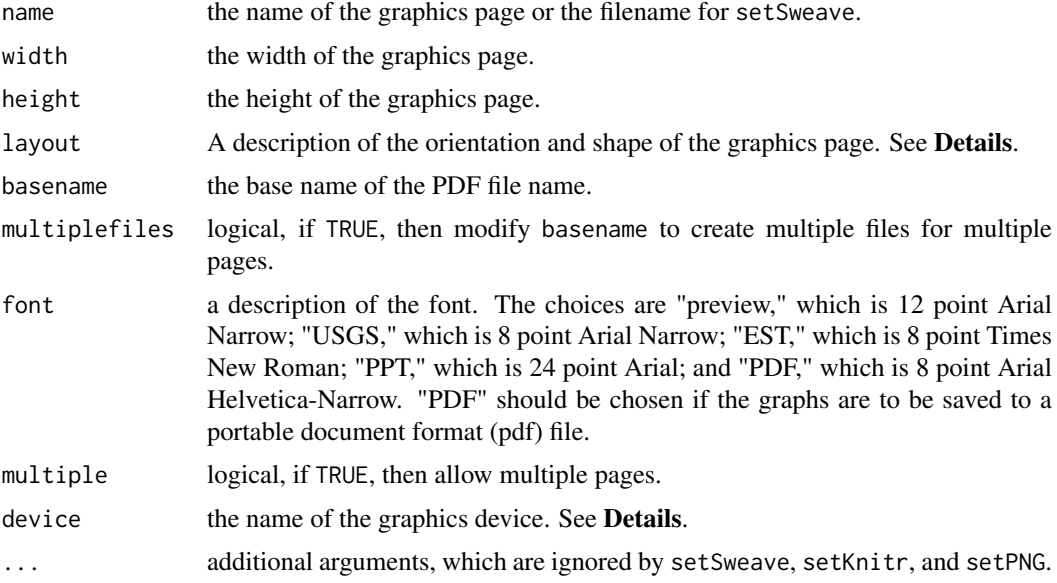

# Details

If layout is "portrait," then the page size is 8.5 by 11 inches, and the graph area is 7.25 by 9.5 inches.

If layout is "landscape," then the page size is 11 by 8.5 inches, and the graph area is 9.5 by 7.25 inches.

If layout is "square," then the page size is 7 by 7 inches, and the graph area is 6.5 by 6.5 inches (setPage only).

If layout is "slide," then the page size is 10 by 7.5 inches, and the graph area is 9.5 by 7.0 inches (setPage only).

Layout also may be a tagged list, with components width and height giving the width and height of the page, the width and height of the graph area is 0.5 inch less than the page, except for setPDF, where it is 0.1 inch less.

The user may specify a graphics device other than the default for the system. This may be necessary in certain user environments like RStudio (TM).

#### Value

For setPage and setPDF, a list with two components: dev, the device number; and name, the name or basename. For setGD, setSweave, setKnitr, setPNG, and setRStudio nothing is returned.

The focus of all of the graphics functions is on producing near-publication ready figures for U.S. Geological Survey (USGS) report series products. The function setPDF should be used to create the PDF files for those figures. The fonts that are used in graphs created by calling setPDF closely mimic those required in USGS reports. One peculiarity of the fonts is that bold expressions do not appear bold in the PDF, but the font is tagged bold.

The functions setSweave, setKnitr, and setPNG are graphics setup functions to be used when using Sweave, knitr, and markdown, respectively. The functions setSweave and setPDF require a call to dev.off to close the graphics device after all graphics are completed; knitr and markdown automatically close the graphics device, so the call to dev.off is not needed in those scripts.

The function setRStudio is designed to set up the default graphics device in RStudio rather than open a separate graphics screen. This is useful for preview only as some features of the graphics system cannot be replicated on that graphics device.

The function setGD is designed to be a quick and easy graphics page setup function. It is designed to be used by functions to set up the graphics environment if the user fails to do so.

#### See Also

[setLayout](#page-86-0), [setGraph](#page-84-0)

#### Examples

```
## Not run:
# See for examples of setGD:
demo(topic="AnnualFlowBarChart", package="smwrGraphs")
demo(topic="Coplot-complexScatterPlot", package="smwrGraphs")
demo(topic="Coplot-simpleBoxPlot", package="smwrGraphs")
demo(topic="DurationHydrograph", package="smwrGraphs")
demo(topic="FlowDur-Measurements", package="smwrGraphs")
demo(topic="HydroPrecip", package="smwrGraphs")
# See for examples of setPage:
demo(topic="PiperScript", package="smwrGraphs")
# See for examples of setPDF:
demo(topic="MeasurementRating", package="smwrGraphs")
demo(topic="PiperScript", package="smwrGraphs")
demo(topic="RightAxisExample", package="smwrGraphs")
demo(topic="TopAxisExample", package="smwrGraphs")
# See for examples of setSweave:
vignette(topic="BoxPlots", package="smwrGraphs")
vignette(topic="DateAxisFormats", package="smwrGraphs")
vignette(topic="GraphAdditions", package="smwrGraphs")
vignette(topic="GraphGallery", package="smwrGraphs")
vignette(topic="GraphSetup", package="smwrGraphs")
vignette(topic="LineScatter", package="smwrGraphs")
vignette(topic="PiperPlot", package="smwrGraphs")
vignette(topic="ProbabilityPlots", package="smwrGraphs")
```
## End(Not run)

# Note

<span id="page-84-0"></span>

# Description

Sets up a specific graph on a graphics device.

# Usage

setGraph(graphNum, layout, noTicks = NULL)

# Arguments

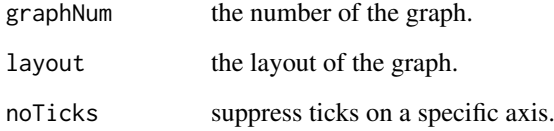

# Value

The parameters of the margin of the plot area.

### Note

This function is called using the information generated by setLayout. The setGraph function invisibly sets up the graphics device for the next graph.

### See Also

[setLayout](#page-86-0)

# Examples

```
## Not run:
# See for examples of setGraph:
vignette(topic="BoxPlots", package="smwrGraphs")
vignette(topic="GraphGallery", package="smwrGraphs")
vignette(topic="GraphSetup", package="smwrGraphs")
vignette(topic="PiperPlot", package="smwrGraphs")
demo(topic="HydroPrecip", package="smwrGraphs")
demo(topic="PiperScript", package="smwrGraphs")
```
## End(Not run)

# Description

Sets plot control list for groups of data (support function).

### Usage

```
setGroupPlot(current, Grps = 1, name = "", what = "points",
  type = "solid", width = "standard", symbol = "circle", filled = TRUE,
  size = 0.09, color = "black")
```
### Arguments

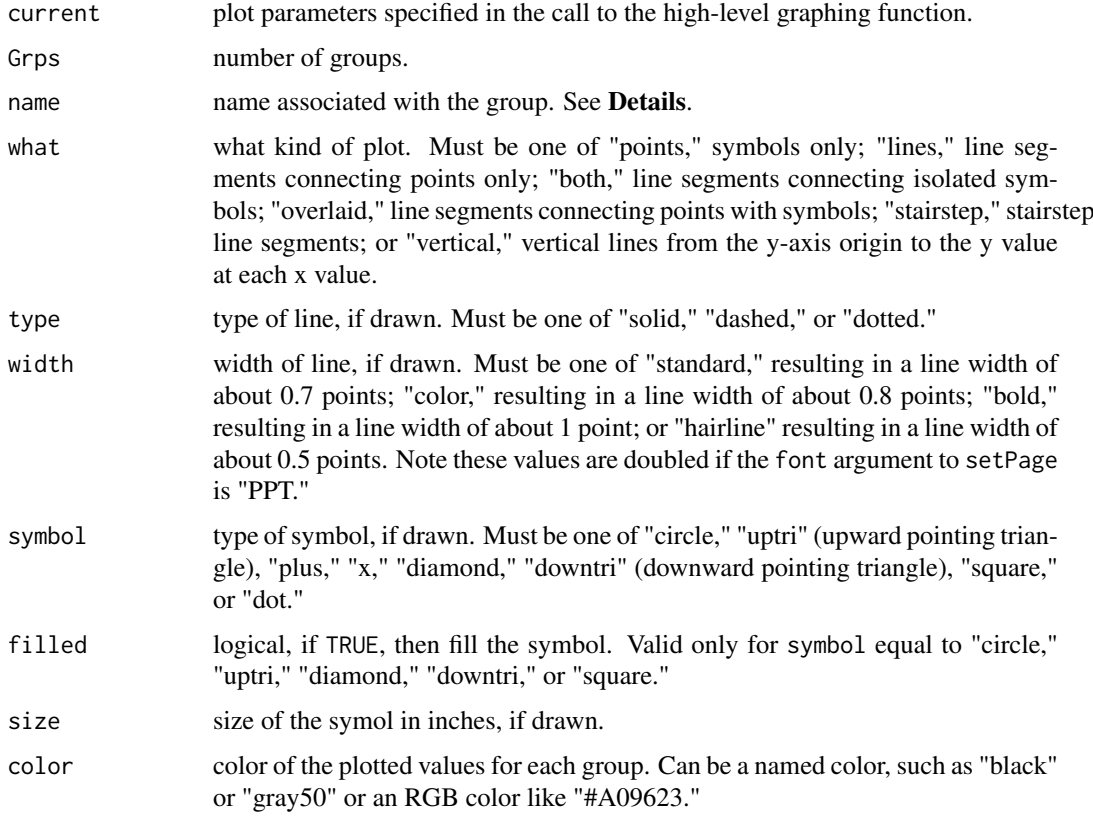

# Details

If the name component in the original call to the high-level plot is "Auto," then the description for the explanation is taken from the value in the Group argument in that call. Otherwise the user must specify a name for each group.

If the color component in the original call to the high-level plot is "Auto," then the colors for each group are based on a sequence of 15 colors that are easily distinguished from each other. If there are more than 15 groups, then a gray scale is used with no guarantee of easily distinguished colors.

# setLayout 87

# Value

A list having two components:

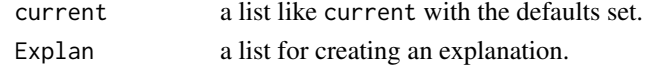

# See Also

[setExplan](#page-80-0), for details about the list required for an explanation.

<span id="page-86-0"></span>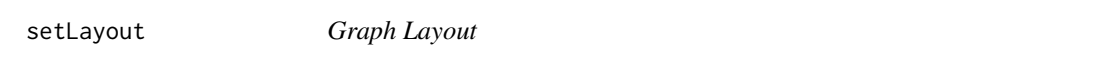

# Description

Set up the layout of one or more graphs on a page.

# Usage

```
setLayout(width = NULL, height = NULL, num.cols = max(1, length(width)),
  num.rows = max(1, length(height)), num.graphs = num.rows * num.cols,
  explanation = NULL, shared.x = -1, shared.y = -1, yleft = 3.5,
 yright = NA, xbottom = 3.2, xtop = NA)
```
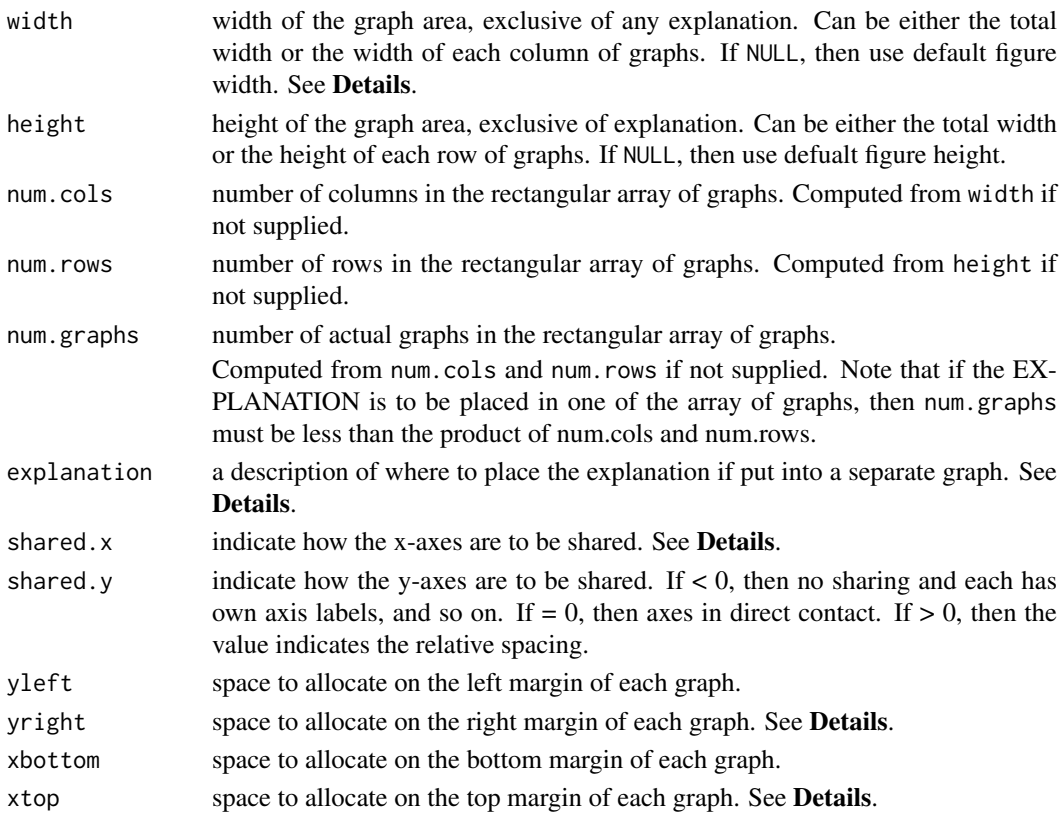

### Details

The layout of multiple graphs on a page is always set up as a rectangular grid. The columns can be specified in one of two ways, either by specifying the width of each column using width or setting equal-width columns by specifying num.cols. The rows can be specified in one of two ways, either by specifying the height of each column using height or setting equal-height rows by specifying num.rows.

If an explanation is to be placed outside of the graphs, then explanation is used to indicate where the explanation is to be placed. The explanation can be placed either to the right of the grid of graphs, at the bottom of the grid, or in one of the grid cells.

To place an explanation to the right of the graphs, explanation should be set to list(right=ewid), where ewid is the width of the explanation. In this case, the total of width and ewid must be less that the total available for the page.

To place an explanation at the bottom of the graphs, explanation should be set to list(bottom=ehei), where ehei is the height of the explanation. In this case, the total of height and ehei must be less than the total available for the page.

To place an explanation within a cell of the grid, explanation should be set to list(grid=enum), where enum is the cell number in the grid. Cell numbers are sequential starting in the upper left and increasing by column. In this case num.graphs must be set to some number less than num.cols times num.rows.

The width of the explanation can be estimated by allocating 1 inch per 13 characters for font set to "preview" or 1 inch per 17 characters for font set to "USGS" plus 0.5 inch for the symbols. The width for boxplots should be 2 inches for any type other than "tukey" and 2.5 inches for "tukey." The height of the explanation can be estimated as 1 inch per 8 lines of explanation for font set to "preview" and 1 inch per 10 lines of explanation for font set to "USGS"—allocate an extra 2 lines for the title. Boxplots require about 3 inches for the truncated and simple types and about 4.5 inches for type "tukey," and about 4 inches for type "extended." The plot area within each cell is set up to have consistent widths within each column and consistent heights within each row.

The arguments yleft, yright, xbottom, and xtop are used to set up the plot area margins. If axes are not shared, then the margin values are set for any graph using those values. If the axes are shared, then the margin values apply to the corresponding left column, right column, bottom row, or top row. The values for yleft and xbottom are useful defaults. If the y-axis labels are wider than typical values, such as those for very large numbers or names, then the value for yleft should be increased. If the x-axis labels are rotated, then the value for xbottom should be increased.

The arguments shared.x and shared.y control axis sharing. If the values are negative, then the axes are not shared and the margins are set as described in the preceding paragraph. If the values are nonnegative, then the axes are shared and the margin is set by the value. For example, a value of 0 means the axes are touching. A value of 1 generally gives enough spacing between the plots to prevent overlapping labels.

The axis ticks and labels can be suppressed by setting the margins to a negative value. This is most useful when adding right-axes with addXY for example.

The value for yright can be set using the setRtMargin function if adding a plot using the secondary right axes; extract the fourth element of the returned value. The default is to set a narrow right-hand margin.

The value for xtop can be set to -2.2 if adding a plot using the secondary top axis. The default is to set the margin to 1.5, which allows only for a graph title.

#### Value

An object of class "Layout" with three named components and num.graphs numbered components: explantion each numbered component: margin, the margin for the plot area; fig, the figure area;

#### setMargin 89

size, the size of the overall figure; and |codemat, the figure layout.

### Note

It is very easy to confuse the graph number, used by setGraph, and the grid cell number referenced in setlayout. The grid cell number always ranges from 1 to the number of columns times the number of rows. The graph number ranges from 1 to num.graphs and skips the grid cell number if defined in the explanation argument. Printing the output object can help understand the graph layout.

There is nothing special about the cell allocated for the explanation; it has no special characteristics; therefore, an explanation can be placed in any graph numbered cell and anything can be placed in the "explanation" cell. As an example, the "explanation" at the bottom of the figure can be used for a description of the figure that is more than one line in height.

#### See Also

[setPage](#page-81-0), [setGraph](#page-84-0), [setRtMargin](#page-92-0), [addTitle](#page-24-0)

#### Examples

```
## Not run:
# See for examples of setLayout:
vignette(topic="BoxPlots", package="smwrGraphs")
vignette(topic="GraphGallery", package="smwrGraphs")
vignette(topic="GraphSetup", package="smwrGraphs")
vignette(topic="PiperPlot", package="smwrGraphs")
demo(topic="HydroPrecip", package="smwrGraphs")
demo(topic="PiperScript", package="smwrGraphs")
```
## End(Not run)

setMargin *Graph Margins*

### Description

Sets the margins for the plot area (support function).

### Usage

```
setMargin(margin, yax, aux.label = FALSE, caption = TRUE)
```
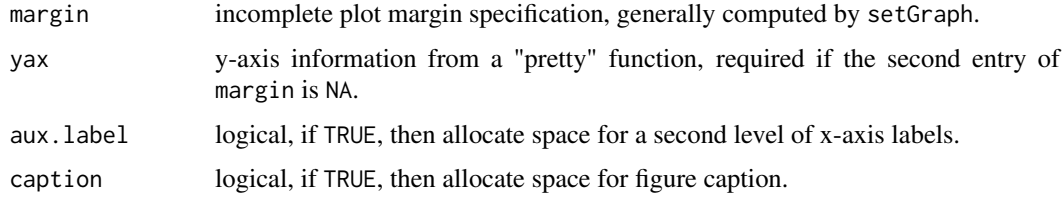

# Value

Complete plot margin specification.

### See Also

[setPage](#page-81-0), [setGraph](#page-84-0), [setLayout](#page-86-0)

<span id="page-89-0"></span>setMultiPlot *Plot Parameters*

# Description

Sets plot control list for individuals in data (support function).

# Usage

```
setMultiPlot(current, Nobs = 1, name = "", what = "points",
  type = "solid", width = "standard", symbol = "circle", filled = TRUE,
 size = 0.09, color = "black", order = "as is")
```
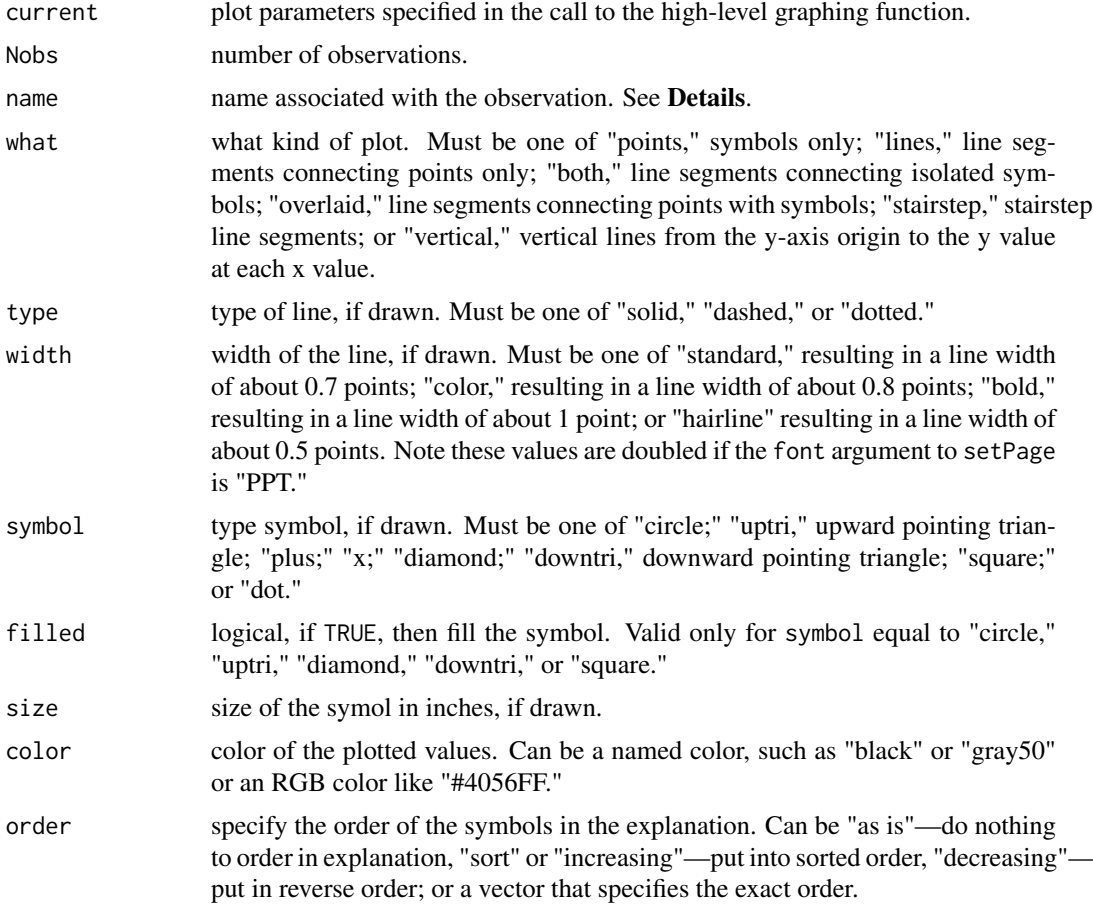

#### setPlot 91

## Details

Each of the arguments from name through color must have one entry for each observation. If a single value is given, then it is replicated for each observation. In general, it is convenient to set up a data frame with columns for group names with common values for the line or symbol. It is required that each group have common values for the line or symbol.

# Value

A list having two components:

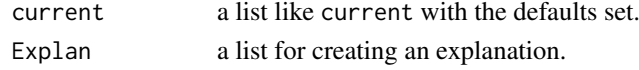

# See Also

colors (in grDevices package) for a list of color names; [setExplan](#page-80-0), for details about the list required for an explanation.

<span id="page-90-0"></span>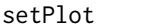

Plot Parameters

### Description

Sets the plot control list (support function).

### Usage

```
setPlot(current, name = "", what = "lines", type = "solid",
 width = "standard", symbol = "circle", filled = TRUE, size = 0.09,
 color = "black", area.color = NA, area.border = NA)
```
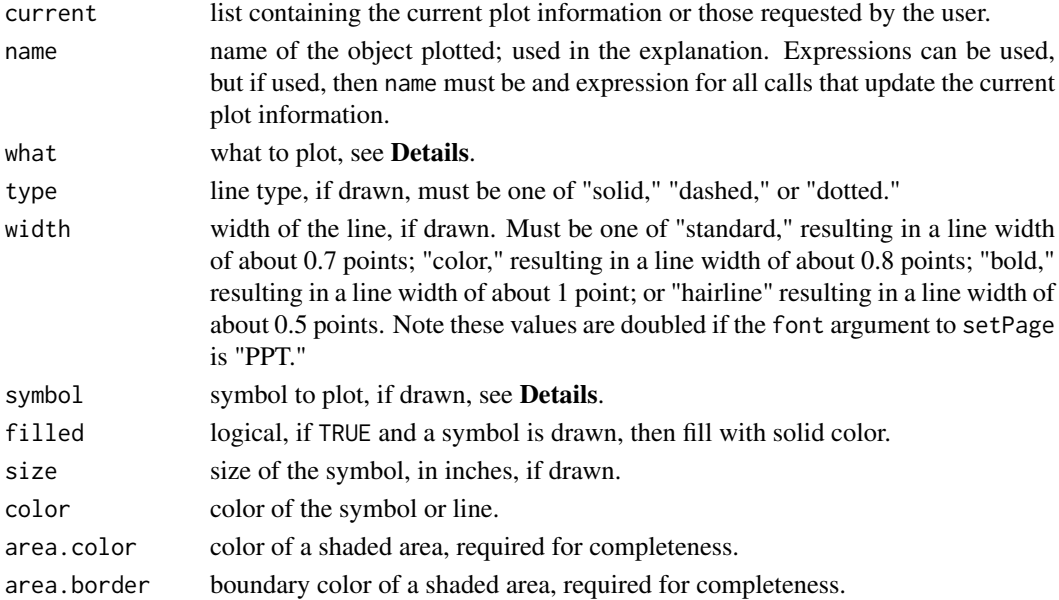

## Details

The value for what must be one of the following:

"points" symbols only,

"lines" lines only,

"both" lines connecting symbols with a small gap,

"overlaid" lines connecting symbols,

"stairstep" horizontal line to next x value with a vertical line to the y value,

"vertical" vertical lines from y equal 0 only, or

"none" draw nothing.

The value for symbol must be one of:

"circle" an open or filled circle, depending on filled,

"uptri" an open or filled up pointing triangle, depending on filled,

"plus" a plus sign (never filled),

"x" an x (never filled),

"diamond" an open or filled diamond shape, depending on filled,

"downtri" an open or filled down pointing triangle, depending on filled,

"square" an open or filled square, depending on filled,

"dot" a very small dot (never filled),

"+" a plus sign (never filled), or

"none" nosymbol or line.

## Value

A list like current, but with the defaults supplied for any missing component.

### Note

Vertical lines drawn by setting what to "vertical" are drawn from y equal 0 to each y value. The user will have more control over vertical lines by using the addBars function and setting the bar width to 0.

### See Also

[xyPlot](#page-108-0), [timePlot](#page-102-0), [qqPlot](#page-68-0), [piperPlot](#page-61-0), [probPlot](#page-65-0), [colorPlot](#page-35-0), [addBars](#page-8-0)

<span id="page-92-0"></span>

# Description

Sets the right or top margin for graphs with secondary axes. Used after setting up the graphics environment, but before the call to the high-level graphics function to allocate space for an additional label and title.

#### Usage

```
setRtMargin(y, margin = c(NA, NA, NA, NA), right. labels = 7,right.log = FALSE, right_range = c(NA, NA))
```
setTopMargin(margin = c(NA, NA, NA, NA))

#### Arguments

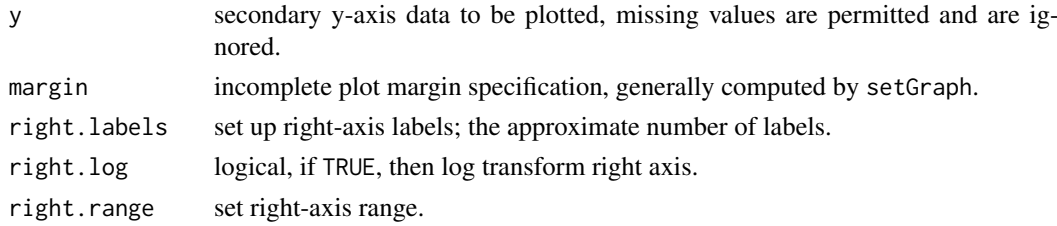

## Details

The values for right.labels, right.log, and right.range should be set exactly as in the call to addXY.

The margin is a numeric vector of length 4 specifying the bottom, left, top, and right margins around the plot, as described in by the mar option in [par](#page-0-0). The function setTopMargin only changes the third value and the function setRtMargin only changes the fourth value. The value for margin is typically the output from setGraph or the defaults for these functions.

### Value

The updated margin; only the right margin value is changed.

## See Also

[setLayout](#page-86-0), [setGraph](#page-84-0), [addXY](#page-25-0)

### Examples

```
## Not run:
# See for examples of setRtMargin:
demo(topic="RightAxisExample", package="smwrGraphs")
# See for examples of setTopMargin:
demo(topic="TopAxisExample", package="smwrGraphs")
```
## End(Not run)

<span id="page-93-0"></span>

### Description

Set up a scatter plot matrix.

### Usage

```
setSplom(size = NULL, num.variables, show.all = FALSE, touching = TRUE,
 explanation = NULL, ymargin = 3.5)
```
### Arguments

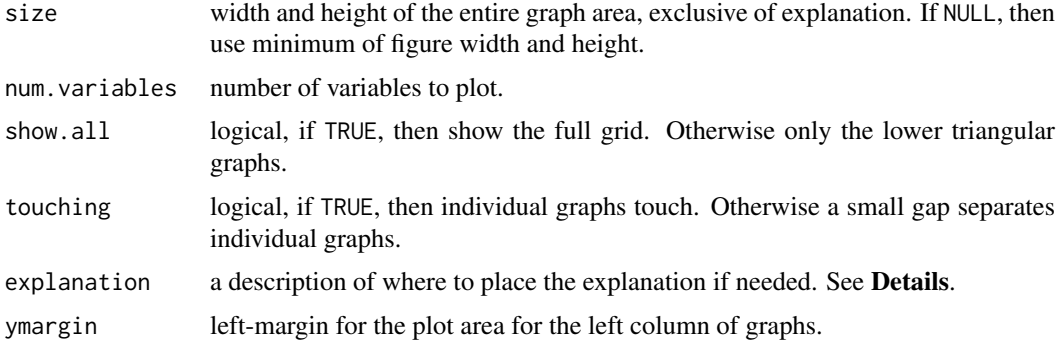

## Details

If an explanation is needed, then explanation is used to indicate where the explanation is to be placed. The explanation can be placed either to the right of the grid of graphs, at the bottom of the grid, or in one of the grid cells.

To place an explanation to the right of the graphs, explanation should be set to list(right=ewid), where ewid is the width of the explanation. In this case, the total of width and ewid must be less than the total available for the page.

To place an explanation at the bottom of the graphs, explanation should be set to list(bottom=ehei), where ehei is the height of the explanation. In this case, the total of height and ehei must be less than the total available for the page.

To place an explanation within a cell of the grid, explanation should be set to list(grid=enum), where enum is the cell number in the grid. Cell numbers are sequential starting in the upper left and increasing by column. In this case num.graphs must be set to some number less than num.cols times num.rows.

### Value

a list like setLayout with three additional components: show.all, touching, and num.variables from the call to setSplom.

# See Also

[setLayout](#page-86-0)

#### smwr.colors 95

#### Examples

```
## Not run:
# A simple example
library(smwrData)
data(IonBalance)
setGD() # set up a simple graphics page
AA.lo <- with(IonBalance, setSplom(num.variables=3, touching=FALSE))
with(IonBalance, splomPlot(cbind(Ca, Mg, Na), Panel=list(line="slr"), layout=AA.lo))
# See for another example of setSplom:
vignette(topic="LineScatter", package="smwrGraphs")
```
## End(Not run)

smwr.colors *Generate a Range of Colors*

#### <span id="page-94-0"></span>Description

Generates a sequence of colors along a specified range.

### Usage

```
greenRed.colors(n, alpha = 1)
```
redGreen.colors(n, alpha = 1)

blueRed.colors(n, alpha = 1)

redBlue.colors(n, alpha = 1)

warmCool.colors(n, alpha = 1)

coolWarm.colors(n, alpha = 1)

pastel.colors(n, alpha = 1)

### Arguments

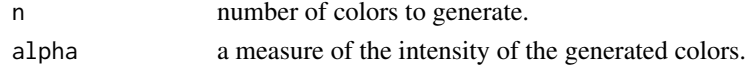

### Value

A sequence of character strings indicating the colors.

#### Note

blueRed.colors generates a sequence from blue to red through magenta. redBlue.colors generates a sequence from red to blue through magenta. coolWarm.colors generates a sequence from blue to red through green. warmCool.colors generates a sequence from red to blue through green. greenRed.colors generates a sequence from green to red through yellow. redGreen.colors generates a sequence from red to green through yellow. pastel.colors generates a sequence of wellseparated pastel colors useful for areas or bars.

### See Also

rainbow, hcl (both in grDevices package)

#### Examples

```
## Not run:
redGreen.colors(2)
blueRed.colors(2)
# For examples of warmCool.colors in graphs see
demo(topic="DurationHydrograph", package="smwrGraphs")
# All have similar usage
```
## End(Not run)

splomPlot *Scatter Plot Matrix*

# Description

Produces a matrix of scatter plots.

## Usage

```
splomPlot(x, layout, Plot = list(name = "", what = "points", type = "solid",width = "standard", symbol = "circle", filled = TRUE, size = 0.05, color =
  "black"), Panel = list(), axis.log = FALSE, axis.range = c(NA, NA),
 labels = 5, caption = '')
```
## Arguments

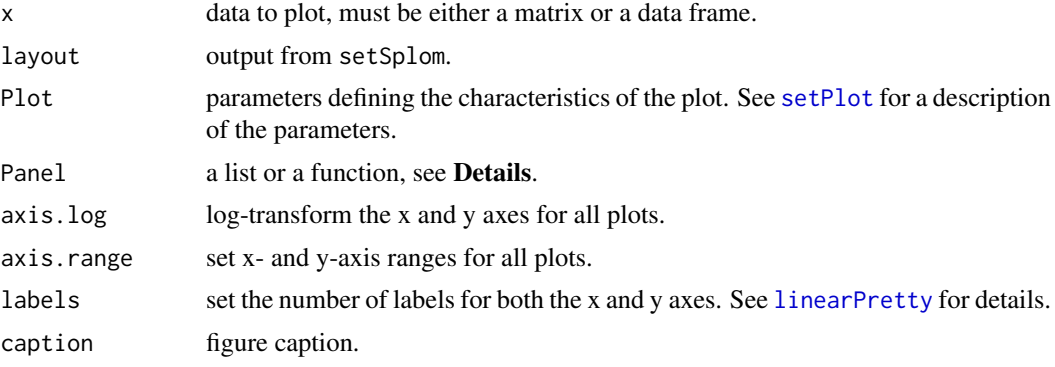

# Details

Panel may be a tagged list, with any one of these options:

loess=span, where span is the span argument to loess.smooth;

line=opt, where opt="slr" for simple linear regression, or "loc" for line of organic correlation, or "1:1" for the 1:1 line.

The format of the lines is taken from Plot.

Panel may also be a function with 3 arguments, x, y, and current, that adds to the plot and returns updated plot information. The function is called for each individual plot.

stiffPlot 97

# Value

Information about the graph.

### Note

A call must be made to setPage and to setSplom to set up the graphics environment before calling splomPlot.

# See Also

[setPage](#page-81-0), [setSplom](#page-93-0)

# Examples

```
## Not run:
# See for examples of splomPlot:
vignette(topic="LineScatter", package="smwrGraphs")
```
## End(Not run)

stiffPlot *Stiff Diagrams*

### <span id="page-96-0"></span>Description

Adds a Stiff diagram to an existing graph or produces a tabular presentation of Stiff diagrams in a graph.

### Usage

```
stiffPlot(cations, anions, Stiff = list(fill = "gray50", outline = "black",
 height = 2/3, bar = "black"), yaxis.orient = "table",
 yaxis.order = "none", xaxis.range = c(NA, NA), ylabels = "Auto",
 xlabels = 7, catlabels = "Auto", anlabels = "Auto",
 xtitle = "Milliequivalents per liter", ytitle = "", caption = "",
 margin = c(NA, NA, NA, NA), ...addStiff(x, y, width, height, cations, anions, Stiff = list(fill = "gray50",
 outline = "black", height = 2/3, bar = "black"), xaxis.range = c(NA, NA),
```

```
catlabels = "", anlabels = "", current = list(yaxis.log = FALSE,
yaxis.rev = FALSE, xaxis.log = FALSE))
```
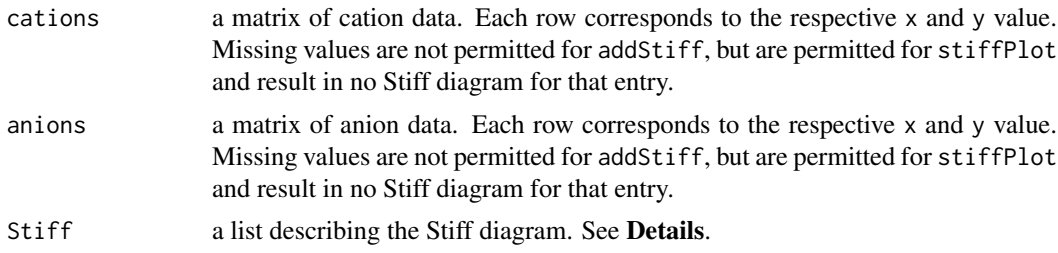

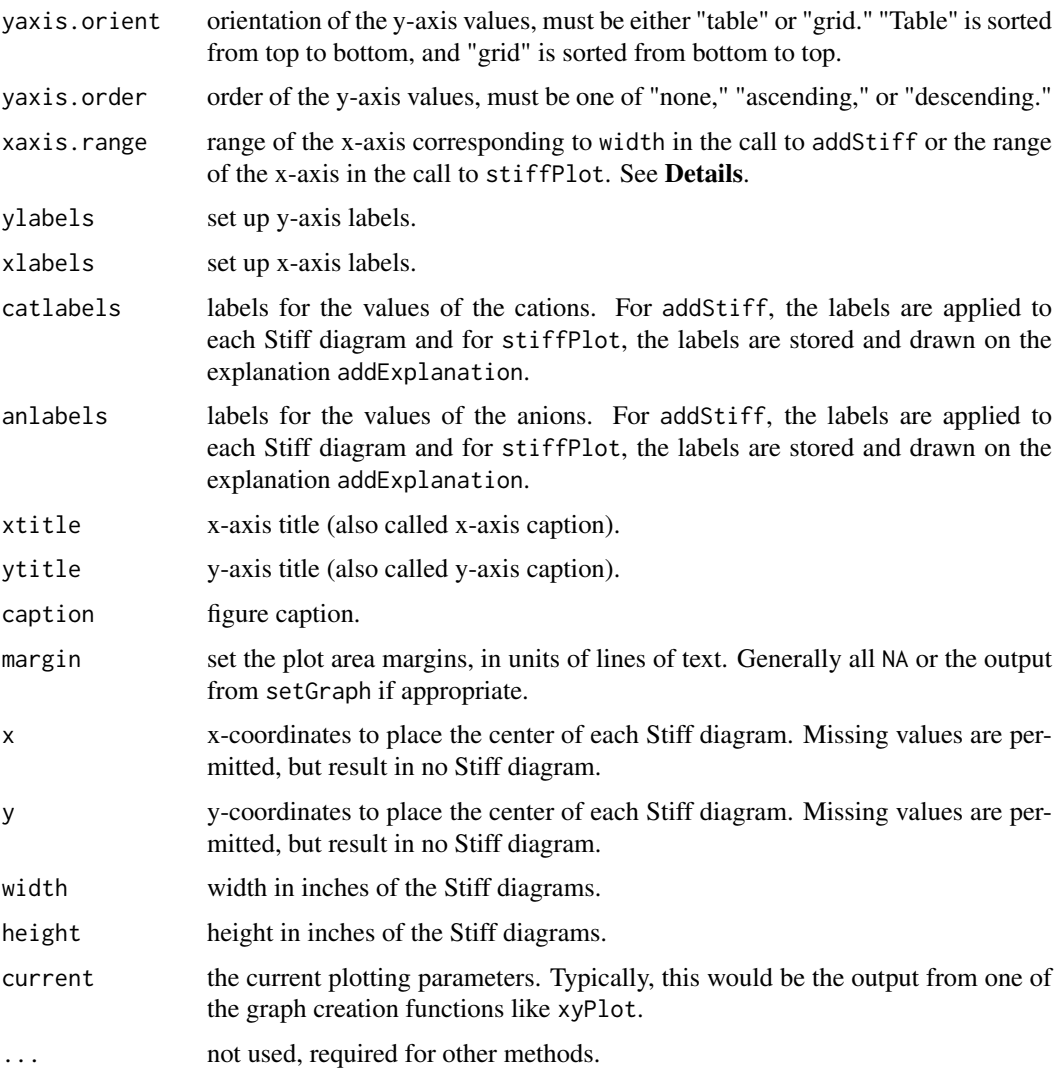

# Details

The units of the cation and anion data are generally in milliequivalents per liter.

The Stiff argument must be a tagged list with these components:

fill the name of the color to fill each Stiff diagram. Must be a valid color name.

outline the name of the color to draw the outline or border for each Stiff diagram. Must be a valid color name.

height the height of each Stiff diagram, proportional to the overall height for each Stiff diagram.

bar the color of the central bar. May be "none" for no central bar.

The values for axis.range must be expressed as a negative value for the cation data, left-hand side of the diagram, and a positive value for anion data, right-hand side of the diagram.

# Value

Information about the graph.

#### strip.blanks 99

### References

Hem J.D., 1989, Study and interpretation of the chemical characteristics of natural water: U.S. Geological Survey Water-Supply Paper 2254, 263 p.

Stiff, H.A., Jr., 1951, The interpretation of chemical water analysis by means of patterns: Journal of Petroleium Technology, v. 3, no. 10, p. 15-17.

# See Also

[addStiff](#page-96-0), [xyPlot](#page-108-0)

### Examples

```
## Not run:
# See for examples of stiffPlot:
vignette(topic="PiperPlot", package="smwrGraphs")
# See for examples of addStiff:
vignette(topic="GraphGallery", package="smwrGraphs")
```
## End(Not run)

strip.blanks *Remove Spaces*

# Description

Removes leading and trailing blanks from a character string.

### Usage

strip.blanks(x)

### Arguments

x a character vector.

### Value

A vector like x, but with leading and trailing spaces removed from each element.

### See Also

base (in base package)

### Examples

strip.blanks(" keep me ")

surfacePlot *Surface Plot*

# Description

Creates a surface plot to show three-dimensional data or a colored surface plot to show fourdimensional data.

### Usage

```
surfacePlot(pre, z.color = "lightblue", Surface = list(name = "", lineColor
 = "black", levels = 20, ramp = "coolWarm"), xtitle = "", ytitle = "",
 ztitle = ", margin = c(NA, NA, NA, NA), caption = ")
```
### Arguments

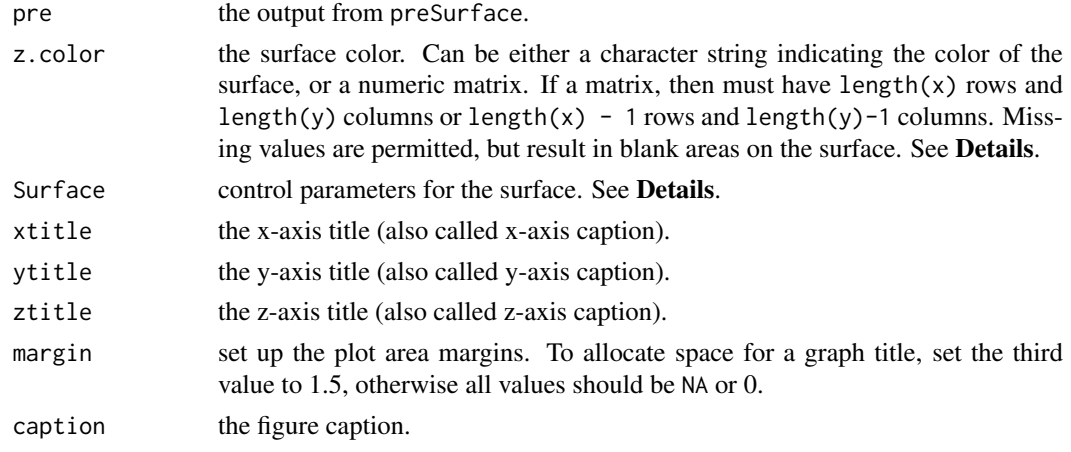

### Details

If z.color; that is a numeric matrix, then the values represent the average surface of the grid defined by x and y, that is z.color represents the value one-half way between each value of x and one-half way between each value of y, the midpoint. If z.color has the same dimensions as z.surf, then the data are resampled by averaging each of the four corners to compute the midpoint value. The values of z.color are assigned using the controls in Surface.

The Surface argument must be a tagged list with these components:

- name the name of z.color used in the explanation.
- lineColor the color for each line on the surface. If "none," then lines are not drawn.
- levels the levels of the surface colors. May be either a single numeric value that indicates the approximate number of levels, or a vector that indicates the exact breaks in the levels.
- ramp the name of the color ramp. May be "gray" or "grey" for a gray scale or the prefix name of a function that creates a range of colors, see [coolWarm.colors](#page-94-0) for examples.

# Value

Information about the graph.

#### ternaryPlot 101

# Note

A call must be made to setPage or setPDF to set up the graphics environment before calling surfacePlot.

# See Also

[setPage](#page-81-0), [preSurface](#page-63-0), persp (in graphics package)

## Examples

```
## Not run:
# See for examples of surfacePlot:
vignette(topic="GraphGallery", package="smwrGraphs")
```
## End(Not run)

ternaryPlot *Ternary Diagram*

### Description

Produces a ternary diagram, also called a trilinear or triangular diagram.

#### Usage

```
ternaryPlot(x, y, z, Plot = list(name = ", what = "points", type = "solid",
 width = "standard", symbol = "circle", filled = TRUE, size = 0.09, color =
 "black"), axis.range = c(0, 100), num.labels = 6, ticks = TRUE,
 grids = !ticks, orient = "c", xtitle = deparse(substitute(x)),
 ytitle = deparse(substitute(y)), ztitle = deparse(substitute(z)),
 units.title = "Percent", caption = "", margin = c(NA, NA, NA, NA))
```
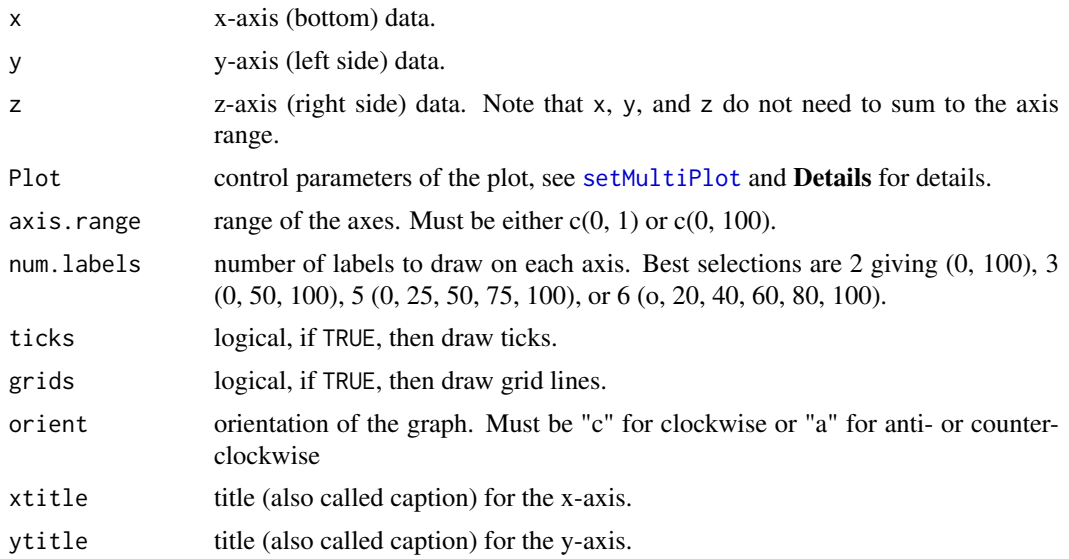

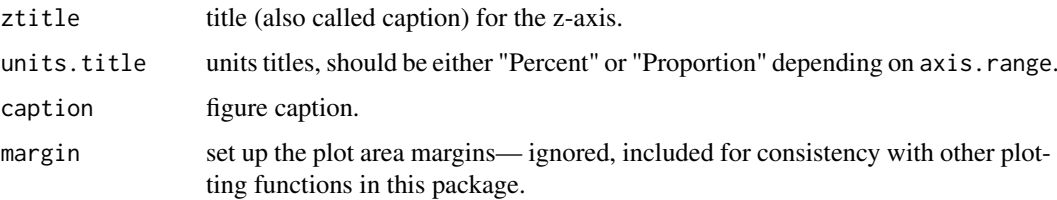

### Details

The what component of the Plot argument must be either "points" or "none."

### Value

Information about the graph.

### Note

A call should be made to setPage to set up the graphics environment before calling piperPlot.

## References

Lorenz, D.L., and Diekoff, A.D., 2016, smwrGraphs--An R package for graphing hydrologic data, Version 1.1.2: U.S. Geological Survey Open-File Report 2016-118, 17 p.

#### See Also

[setPage](#page-81-0), [setMultiPlot](#page-89-0), [piperPlot](#page-61-0), [addTernary](#page-23-0)

## Examples

```
## Not run:
# See for examples of ternaryPlot:
vignette(topic="PiperPlot", package="smwrGraphs")
```
## End(Not run)

ternarySubplot *Piper Diagram*

#### Description

Plots the trilinear diagram in the Piper diagram (support function).

## Usage

```
ternarySubplot(x, y, z, what = "points", symbol = rep(1, length(x)),color = rep(1, length(x)), size = rep(0.05, length(x)),axis.range = c(\theta, 100), num.labels = 6, ticks = FALSE, grids = !ticks,
 orient = "c", xtitle = "x", ytitle = "y", ztitle = "z", plot = TRUE)
```
#### timePlot 103

# Arguments

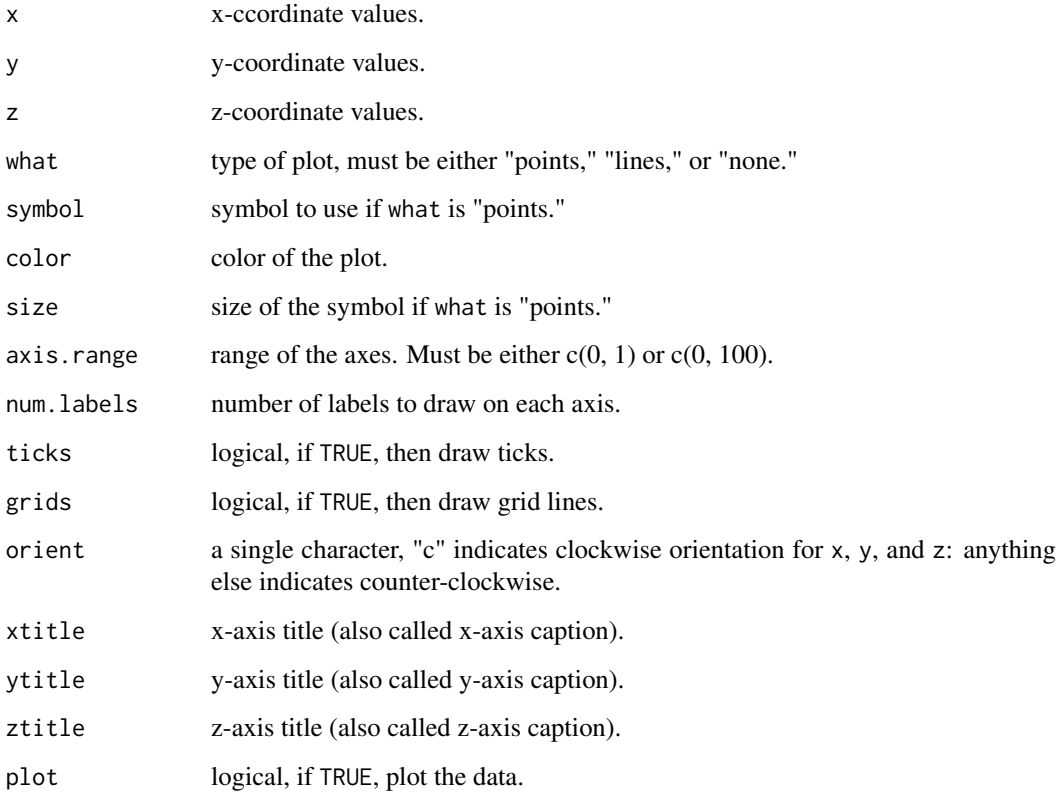

# Details

Support function, to be called only from piperPlot.

# Value

If plot is TRUE, then the range of the user coordinates. Otherwise, the x, y, and z values are converted to 2-dimensional values.

# See Also

[piperPlot](#page-61-0)

<span id="page-102-0"></span>timePlot *Time-Series Plots*

# Description

Creates a plot of time-series data.

Usage

```
timePlot(x, y, Plot = list(), yaxis.log = FALSE, yaxis.rev = FALSE,yaxis.range = c(NA, NA), xaxis.range = range(x, na.rm = TRUE),
 ylabels = 7, xlabels = "Auto", xtitle = "", ytitle = "",
 caption = ", margin = c(NA, NA, NA, NA), ...)
## S4 method for signature 'Date,numeric'
timePlot(x, y, Plot = list(name = ", what = "lines",
  type = "solid", width = "standard", symbol = "circle", filled = TRUE, size =
 0.09, color = "black"), yaxis.log = FALSE, yaxis.rev = FALSE,
 yaxis.range = c(NA, NA), xaxis.range = range(x, na.rm = TRUE),
 ylabels = 7, xlabels = "Auto", xtitle = "",
 ytitle = deparse(substitute(y)), caption = ", margin = c(NA, NA, NA,
 NA), ...)
## S4 method for signature 'POSIXt,numeric'
timePlot(x, y, Plot = list(name = ", what =
 "lines", type = "solid", width = "standard", symbol = "circle", filled = TRUE,
 size = 0.09, color = "black"), yaxis.log = FALSE, yaxis.rev = FALSE,
 yaxis.range = c(NA, NA), xaxis.range = range(x, na.rm = TRUE),
 ylabels = 7, xlabels = "Auto", xtitle = "",
 ytitle = deparse(substitute(y)), caption = '''', margin = c(NA, NA, NA,
 NA), \ldots)## S4 method for signature 'numeric,numeric'
timePlot(x, y, Plot = list(name = ", what =
 "lines", type = "solid", width = "standard", symbol = "circle", filled = TRUE,
 size = 0.09, color = "black"), yaxis.log = FALSE, yaxis.rev = FALSE,
 yaxis.range = c(NA, NA), xaxis.range = range(x, na.rm = TRUE),
 ylabels = 7, xlabels = "Auto", xtitle = "",
 ytitle = deparse(substitute(y)), caption = ", margin = c(NA, NA, NA,
 NA), \ldots)
## S4 method for signature 'integer,numeric'
timePlot(x, y, Plot = list(name = ", what =
  "points", type = "solid", width = "standard", symbol = "circle", filled =
 TRUE, size = 0.09, color = "black"), yaxis.log = FALSE, yaxis.rev = FALSE,
 yaxis.range = c(NA, NA), xaxis.range = range(x, na.rm = TRUE) + c(-1, 1),
 ylabels = 7, xlabels = "Auto", xtitle = "",
 ytitle = deparse(substitute(y)), caption = ", margin = c(NA, NA, NA,
 NA), xlabels.rotate = FALSE, ...)
## S4 method for signature 'difftime,numeric'
timePlot(x, y, Plot = list(name = ", what =
 "lines", type = "solid", width = "standard", symbol = "circle", filled = TRUE,
 size = 0.09, color = "black"), yaxis.log = FALSE, yaxis.rev = FALSE,
 yaxis.range = c(NA, NA), xaxis.range = range(x, na.rm = TRUE),
 ylabels = 7, xlabels = "Auto", xtitle = "Auto",
 ytitle = deparse(substitute(y)), caption = ", margin = c(NA, NA, NA,
 NA), \ldots)
```
#### timePlot 105

#### Arguments

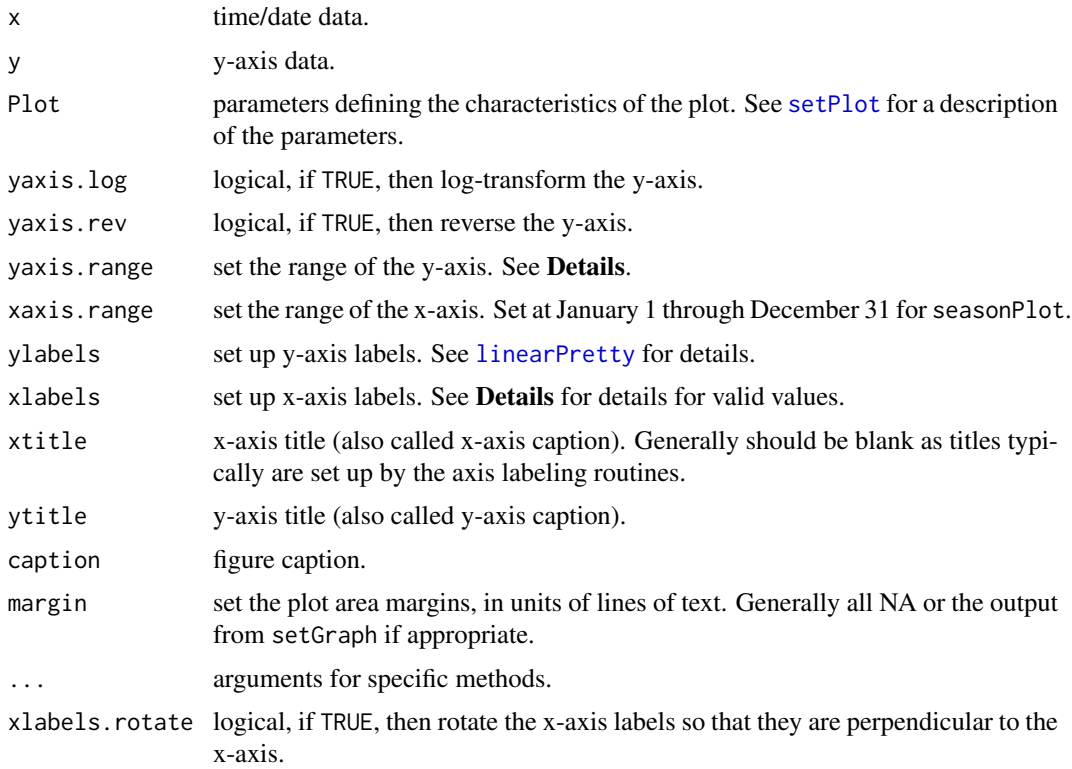

#### Details

For the timePlot methods where the time/date data are of class "Date," "POSIXt," or "numeric," the values for xlabels must be one of "hours," "days," "months," "years," "water years," or "Auto," which will select an appropriate axis labeling scheme based on the time span of the data. May also be a list of valid arguments to datePretty for finer control.

For the timePlot method where the time/date data are of class "integer," the value for xlabels must be one of "Auto," a number indicating the approximate number of labels, or a list of valid arguments to linearPretty for finer control.

For the timePlot method where the time/date data are of class "difftime," the value for xlabels must be one of "Auto" or a number indicating the approximate number of labels.

For linear axes, the range can be set to virtually any pair of values. For log axes, the choice of range is more restricted—for less than one log cycle, powers of whole numbers can be used; from 1 to about 3 log cycles, the choices should be powers of 3 or 10; and for more than 3 log cycles, the range should be expressed only in powers of 10.

### Value

Information about the graph.

### **Methods**

```
signature(x = "Date", y = "numeric") Create a time-series plot for Date and numeric data.
signature(x = "POSIXt", y = "numeric") Create a time-series plot for POSIXt and numeric data.
```
- signature( $x =$ "numeric",  $y =$ "numeric") Create a time-series plot for dates in decimal format and numeric data.
- signature( $x =$  "integer",  $y =$  "numeric") Create a time-series plot for annual summaries of numeric data.
- signature( $x = "difftime", y = "numeric")$  Create a time-series plot for difftime and numeric data.

#### Note

The function timePlot produces a time-series plot. The function seasonPlot produces a plot of the annual cycle. There is no function in the smwrGraphs package that will automatically transform time/date data to the correct seasonal value; use dectime(x) - trunc(dectime(x)), where x is the time/date variable.

### See Also

[setPage](#page-81-0), [xyPlot](#page-108-0), [seasonPlot](#page-75-0)

### Examples

```
## Not run:
# the months function is in lubridate
X <- as.Date("2001-01-15") + months(0:11)
set.seed(1)
Y \leftarrow runif(12)setGD()
timePlot(X, Y)
# For more details of timePlot see
vignette(topic="DateAxisFormats", package="smwrGraphs")
vignette(topic="LineScatter", package="smwrGraphs")
demo(topic="AnnualFlowBarChart", package="smwrGraphs")
demo(topic="DurationHydrograph", package="smwrGraphs")
demo(topic="HydroPrecip", package="smwrGraphs")
demo(topic="RightAxisExample", package="smwrGraphs")
## End(Not run)
```
timePretty *Pretty Axis*

#### Description

Constructs information for making a properly formatted date/time axis.

### Usage

 $timePretty(x, labels = "Auto")$ 

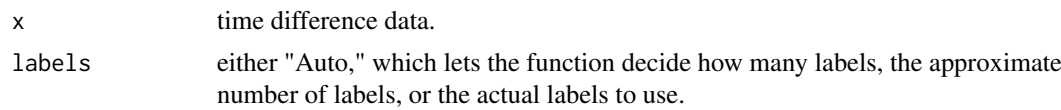

#### transData 107

# Value

Information about the axis labels.

### See Also

[timePlot](#page-102-0)

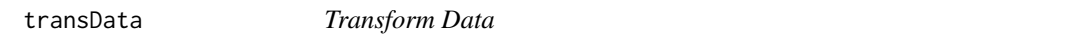

### Description

Transforms numeric data to match any axis scaling (support function).

## Usage

```
transData(data, logT = FALSE, revT = FALSE, trans = as.vector,
  transarg = NULL)
```
# Arguments

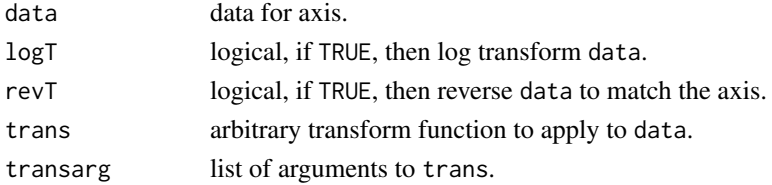

#### Value

A vector like data transformed to plot correctly on an axis.

### See Also

[transPlot](#page-106-0), [probPlot](#page-65-0)

<span id="page-106-0"></span>transPlot *X-Y Plot*

# Description

Creates an x-y plot using arbitrary monotonic transforms for the axes.

# Usage

```
transPlot(x, xtrans, xinv, xtargs = NULL, y, ytrans, yinv, ytargs = NULL,
 Plot = list(name = "", what = "points", type = "solid", width = "standard",
 symbol = "circle", filled = TRUE, size = 0.09, color = "black"),
 yaxis.range = c(NA, NA), xaxis.range = c(NA, NA), ylabels = "Auto",
 xlabels = "Auto", xtitle = deparse(substitute(x)),
 ytitle = deparse(substitute(y)), caption = "", margin = c(NA, NA, NA,
 NA))
```
# Arguments

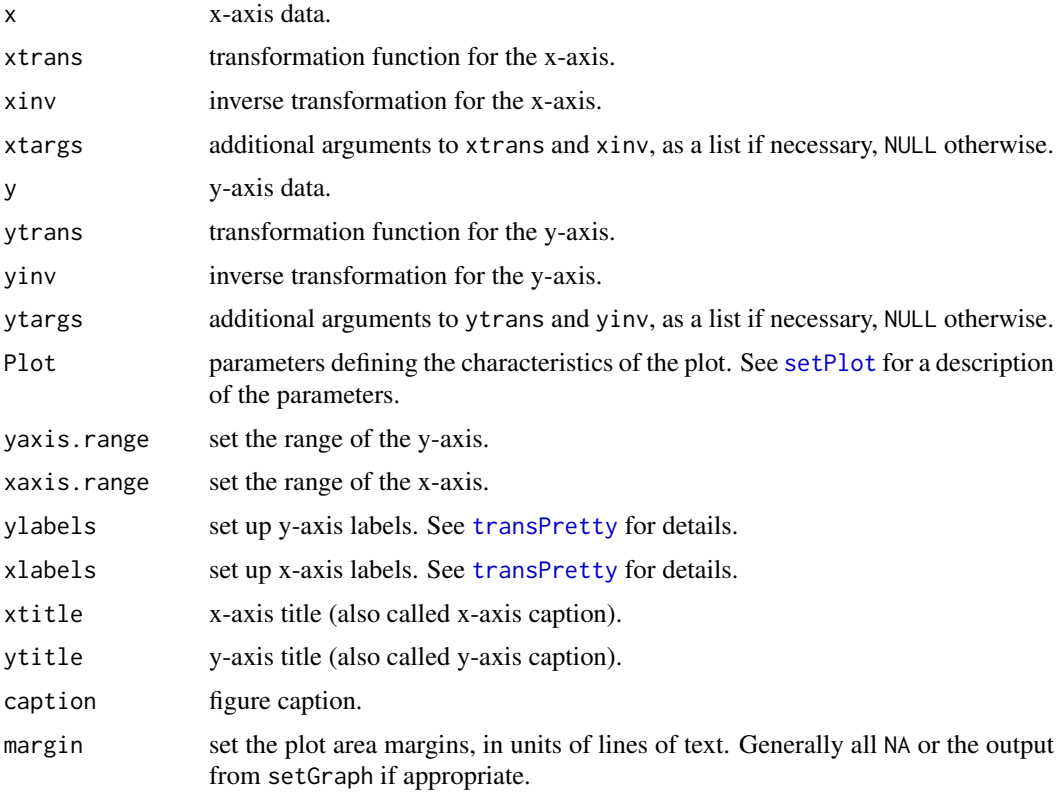

# Value

Information about the graph.

#### Note

A call should be made to setPage to set up the graphics environment before calling transPlot.

## See Also

[setPage](#page-81-0), [transPretty](#page-108-1)

# Examples

```
## Not run:
X \le - seq(.25, 9.75, by=.25)
setGD()
# The Box-Cox transform (power of 1.5)
# The labels represent the original values; the line represents the transformed value
transPlot(X, I, I, y=X, ytrans=boxCox, yinv=IboxCox,
 ytargs=list(lambda=1.5, GM=1), Plot=list(what="lines"))
# For more details of transPlot see
demo(topic="MeasurementRating", package="smwrGraphs")
```
## End(Not run)
<span id="page-108-0"></span>transPretty *Pretty Axis*

# Description

Constructs information for making a properly formatted numeric axis.

# Usage

```
transPretty(x, hard = FALSE, labels = 11, style = "none", func = log,
  Ifunc = exp, \ldots)
```
# Arguments

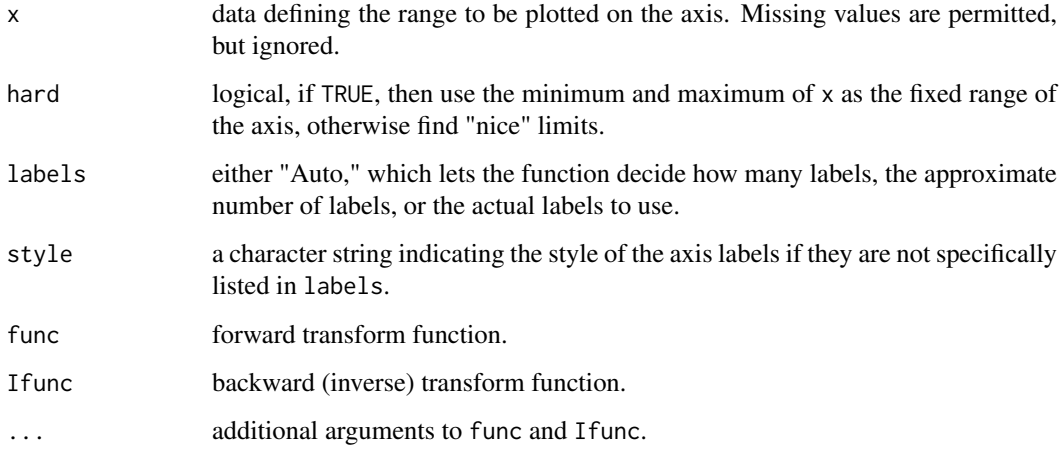

# Value

Information about the axis lables.

# See Also

[transPlot](#page-106-0)

xyPlot *Plot Data*

# Description

Creates a line/scatter plot.

### Usage

```
xyPlot(x, y, Plot = list(), yaxis.log = FALSE, yaxis.rev = FALSE,yaxis.range = c(NA, NA), xaxis.log = FALSE, xaxis.range = c(NA, NA),
 ylabels = 7, xlabels = 7, xtitle = "", ytitle = "", caption = "",
 margin = c(NA, NA, NA, NA), ...## S4 method for signature 'numeric,numeric'
xyPlot(x, y, Plot = list(name = "", what ="points", type = "solid", width = "standard", symbol = "circle", filled =
 TRUE, size = 0.09, color = "black"), yaxis.log = FALSE, yaxis.rev = FALSE,
 yaxis.range = c(NA, NA), xaxis.log = FALSE, xaxis.range = c(NA, NA),
 ylabels = 7, xlabels = 7, xtitle = deparse(substitute(x)),
 ytitle = deparse(substitute(y)), caption = "", margin = c(NA, NA, NA,
 NA), \ldots)
## S4 method for signature 'factor,numeric'
xyPlot(x, y, Plot = list(name = "", what ="points", type = "solid", width = "standard", symbol = "circle", filled =
 TRUE, size = 0.09, color = "black"), yaxis.log = FALSE, yaxis.rev = FALSE,
 yaxis.range = c(NA, NA), xaxis.log = FALSE, xaxis.range = c(NA, NA),
 ylabels = 7, xlabels = "Auto", xtitle = "",
 ytitle = deparse(substitute(y)), caption = "", margin = c(NA, NA, NA,
 NA), xlabels.rotate = FALSE, ...)
## S4 method for signature 'character,numeric'
xyPlot(x, y, Plot = list(name = "", what ="points", type = "solid", width = "standard", symbol = "circle", filled =
 TRUE, size = 0.09, color = "black"), yaxis.log = FALSE, yaxis.rev = FALSE,
 yaxis.range = c(NA, NA), xaxis.log = FALSE, xaxis.range = c(NA, NA),
 ylabels = 7, xlabels = "Auto", xtitle = "",
 ytitle = deparse(substitute(y)), caption = "", margin = c(NA, NA, NA,
 NA), xlabels.rotate = FALSE, ...)
```
### Arguments

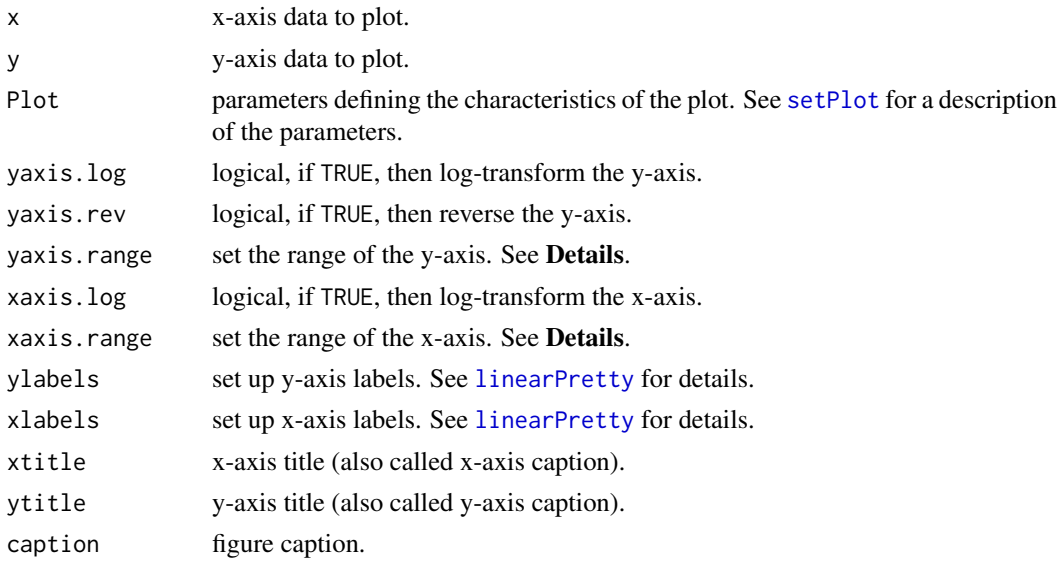

<span id="page-109-0"></span>

#### <span id="page-110-0"></span>xyPlot 111

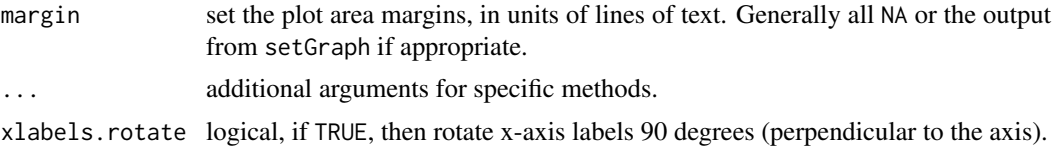

#### Details

Setting ylabels or xlabels to 0 or negtive values will suppress ticks and labels. If negative, then try to create that absolute value number of labels; which can be useful for relative axes or specialized labeling.

For linear axes, the range can be set to virtually any pair of values. For log axes, the choice of range is more restricted—for less than one log cycle, powers of whole numbers can be used; from 1 to about 3 log cycles, the choices should be powers of 3 or 10; and for more than 3 log cycles, the range should be expressed only in powers of 10.

#### Value

Information about the graph.

#### Methods

signature( $x = "numeric", y = "numeric")$  Create a line or scatter plot from numeric x and y data.

signature( $x =$  "factor",  $y =$ "numeric")") Create a vertical dot plot. Also useful for setting up a bar chart for discrete x-axis values.

signature( $x =$  "character",  $y =$ "numeric")") Create a vertical dot plot. Also useful for setting up a bar chart for discrete x-axis values.

# Note

A call should be made to setPage to set up the graphics environment before calling xyPlot.

#### See Also

[setPage](#page-81-0), [timePlot](#page-102-0), [colorPlot](#page-35-0)

#### Examples

```
## Not run:
set.seed(1)
X \leftarrow \text{norm}(32)Y \leftarrow X + \text{norm}(32)setGD()
AA.pl <- xyPlot(X, Y, Plot=list(color="cyan4"))
# For more details of xyPlot see
vignette(topic="GraphAdditions", package="smwrGraphs")
vignette(topic="GraphGallery", package="smwrGraphs")
vignette(topic="GraphSetup", package="smwrGraphs")
vignette(topic="LineScatter", package="smwrGraphs")
demo(topic="Coplot-complexScatterPlot", package="smwrGraphs")
demo(topic="TopAxisExample", package="smwrGraphs")
```
## End(Not run)

# **Index**

∗Topic aplot addAnnotation, [6](#page-5-0) addArea, [7](#page-6-0) addAxisLabels, [8](#page-7-0) addBars, [9](#page-8-0) addCaption, [11](#page-10-0) addCI, [11](#page-10-0) addErrorBars, [13](#page-12-0) addExplanation, [14](#page-13-0) addGrid, [15](#page-14-0) addLabel, [17](#page-16-0) addMinorTicks, [18](#page-17-0) addPiper, [19](#page-18-0) addSLR, [20](#page-19-0) addSmooth, [22](#page-21-0) addTable, [23](#page-22-0) addTernary, [24](#page-23-0) addTitle, [25](#page-24-0) addXY, [26](#page-25-0) labelPoints, [56](#page-55-0) piperSubplot, [63](#page-62-0) refLine, [71](#page-70-0) renderBoxPlot, [72](#page-71-0) renderPretty, [73](#page-72-0) ternarySubplot, [102](#page-101-0) ∗Topic color smwr.colors, [95](#page-94-0) ∗Topic datasets month.USGS, [59](#page-58-0) ∗Topic dplot boxPlotStats, [36](#page-35-1) cov2Ellipse, [44](#page-43-0) dataEllipse, [45](#page-44-0) datePretty, [46](#page-45-0) getDist.fcn, [51](#page-50-0) hull, [54](#page-53-0) interpLine, [55](#page-54-0) linearPretty, [57](#page-56-1) lineWt, [58](#page-57-0) logPretty, [58](#page-57-0) namePretty, [60](#page-59-0) numericData, [61](#page-60-0) paraSpline, [61](#page-60-0)

probPretty, [68](#page-67-0) setAxis, [80](#page-79-0) setColor, [80](#page-79-0) setDefaults, [81](#page-80-0) setExplan, [81](#page-80-0) setGD, [82](#page-81-1) setGraph, [85](#page-84-0) setGroupPlot, [86](#page-85-0) setLayout, [87](#page-86-0) setMargin, [89](#page-88-0) setMultiPlot, [90](#page-89-0) setRtMargin, [93](#page-92-0) setSplom, [94](#page-93-0) timePretty, [106](#page-105-0) transData, [107](#page-106-1) transPretty, [109](#page-108-0) ∗Topic hplot biPlot, [29](#page-28-0) biPlot.default, [30](#page-29-0) biPlot.princomp, [31](#page-30-0) boxPlot, [33](#page-32-0) colorPlot, [36](#page-35-1) condition, [39](#page-38-0) corGram, [43](#page-42-0) dendGram, [47](#page-46-0) dotPlot, [48](#page-47-0) ecdfPlot, [50](#page-49-0) histGram, [52](#page-51-0) piperPlot, [62](#page-61-0) probPlot, [66](#page-65-0) qqPlot, [69](#page-68-0) scalePlot, [75](#page-74-0) seasonPlot, [76](#page-75-0) seriesPlot, [78](#page-77-0) setPlot, [91](#page-90-1) splomPlot, [96](#page-95-0) stiffPlot, [97](#page-96-0) surfacePlot, [100](#page-99-0) ternaryPlot, [101](#page-100-0) timePlot, [103](#page-102-1) transPlot, [107](#page-106-1) xyPlot, [109](#page-108-0)

∗Topic manip

#### INDEX 113

strip.blanks, [99](#page-98-0) ∗Topic methods addXY, [26](#page-25-0) colorPlot, [36](#page-35-1) dotPlot, [48](#page-47-0) seasonPlot, [76](#page-75-0) timePlot, [103](#page-102-1) xyPlot, [109](#page-108-0) ∗Topic package smwrGraphs-package, [3](#page-2-0) ∗Topic utilities copyDemo, [42](#page-41-0) addAnnotation, *[5](#page-4-0)*, [6,](#page-5-0) *[24](#page-23-0)*, *[26](#page-25-0)*, *[56](#page-55-0)* addArea, *[5](#page-4-0)*, [7,](#page-6-0) *[28](#page-27-0)* addAxisLabels, *[5](#page-4-0)*, [8,](#page-7-0) *[17](#page-16-0)*, *[19](#page-18-0)* addBars, [9,](#page-8-0) *[92](#page-91-0)* addCaption, *[5](#page-4-0)*, [11,](#page-10-0) *[26](#page-25-0)* addCI, *[5](#page-4-0)*, [11](#page-10-0) addErrorBars, *[5](#page-4-0)*, *[12](#page-11-0)*, [13](#page-12-0) addExplanation, *[5](#page-4-0)*, [14,](#page-13-0) *[24](#page-23-0)* addGrid, *[5](#page-4-0)*, [15](#page-14-0) addLabel, *[5](#page-4-0)*, *[9](#page-8-0)*, [17,](#page-16-0) *[19](#page-18-0)* addMinorTicks, *[5](#page-4-0)*, [18](#page-17-0) addPiper, *[5](#page-4-0)*, [19,](#page-18-0) *[63](#page-62-0)* addSLR, *[5](#page-4-0)*, *[12](#page-11-0)*, [20](#page-19-0) addSmooth, *[5](#page-4-0)*, [22,](#page-21-0) *[71](#page-70-0)* addStiff, *[5](#page-4-0)*, *[99](#page-98-0)* addStiff *(*stiffPlot*)*, [97](#page-96-0) addTable, *[5](#page-4-0)*, *[7](#page-6-0)*, [23,](#page-22-0) *[26](#page-25-0)* addTernary, *[5](#page-4-0)*, [24,](#page-23-0) *[102](#page-101-0)* addTitle, *[5](#page-4-0)*, [25,](#page-24-0) *[89](#page-88-0)* addXY, *[5](#page-4-0)*, *[8](#page-7-0)*, *[10](#page-9-0)*, *[13](#page-12-0)*, *[16](#page-15-0)*, *[21](#page-20-0)*, *[23](#page-22-0)*, [26,](#page-25-0) *[71](#page-70-0)*, *[93](#page-92-0)* addXY,ANY,numeric-method *(*addXY*)*, [26](#page-25-0) addXY,numeric,character-method *(*addXY*)*, [26](#page-25-0) areaPlot, *[4](#page-3-0)*, *[7,](#page-6-0) [8](#page-7-0)*, [27,](#page-26-0) *[58,](#page-57-0) [59](#page-58-0)* baseDay2decimal, *[78](#page-77-0)* biPlot, *[4](#page-3-0)*, [29,](#page-28-0) *[31](#page-30-0)*, *[33](#page-32-0)* biPlot.default, *[29](#page-28-0)*, [30](#page-29-0) biPlot.prcomp *(*biPlot.princomp*)*, [31](#page-30-0) biPlot.princomp, *[29](#page-28-0)*, [31](#page-30-0) blueRed.colors, *[5](#page-4-0)* blueRed.colors *(*smwr.colors*)*, [95](#page-94-0) boxPlot, *[4](#page-3-0)*, [33,](#page-32-0) *[36](#page-35-1)*, *[49](#page-48-0)*, *[58,](#page-57-0) [59](#page-58-0)*, *[73](#page-72-0)* boxPlotStats, [36](#page-35-1)

colorPlot, *[4](#page-3-0)*, [36,](#page-35-1) *[58,](#page-57-0) [59](#page-58-0)*, *[92](#page-91-0)*, *[111](#page-110-0)* colorPlot,Date,numeric-method *(*colorPlot*)*, [36](#page-35-1) colorPlot,numeric,numeric-method *(*colorPlot*)*, [36](#page-35-1)

colorPlot,POSIXt,numeric-method *(*colorPlot*)*, [36](#page-35-1) condition, *[4](#page-3-0)*, [39](#page-38-0) contour, *[42](#page-41-0)* contourPlot, *[4](#page-3-0)*, [40](#page-39-0) coolWarm.colors, *[5](#page-4-0)*, *[100](#page-99-0)* coolWarm.colors *(*smwr.colors*)*, [95](#page-94-0) copyDemo, *[5](#page-4-0)*, [42](#page-41-0) corGram, *[4](#page-3-0)*, [43](#page-42-0) cov2Ellipse, *[5](#page-4-0)*, [44,](#page-43-0) *[45](#page-44-0)* dataEllipse, *[5](#page-4-0)*, *[45](#page-44-0)*, [45,](#page-44-0) *[54](#page-53-0)* datePretty, *[9](#page-8-0)*, [46](#page-45-0) dendGram, *[4](#page-3-0)*, [47](#page-46-0) dotPlot, *[4](#page-3-0)*, *[35](#page-34-0)*, [48,](#page-47-0) *[58,](#page-57-0) [59](#page-58-0)*, *[61](#page-60-0)* dotPlot,Date-method *(*dotPlot*)*, [48](#page-47-0) dotPlot,numeric-method *(*dotPlot*)*, [48](#page-47-0) ecdfPlot, *[4](#page-3-0)*, [50,](#page-49-0) *[53](#page-52-0)*, *[58,](#page-57-0) [59](#page-58-0)*, *[68](#page-67-0)*, *[70](#page-69-0)* frameWt *(*lineWt*)*, [58](#page-57-0) getDist.fcn, [51](#page-50-0) greenRed.colors, *[5](#page-4-0)* greenRed.colors *(*smwr.colors*)*, [95](#page-94-0) hist, *[52](#page-51-0)* histGram, *[4](#page-3-0)*, [52](#page-51-0) hull, *[5](#page-4-0)*, *[45](#page-44-0)*, [54](#page-53-0) interpLine, *[5](#page-4-0)*, [55](#page-54-0) labelPoints, *[5](#page-4-0)*, *[7](#page-6-0)*, [56](#page-55-0) linearPretty, *[9](#page-8-0)*, *[19](#page-18-0)*, *[28](#page-27-0)*, *[30](#page-29-0)*, *[34](#page-33-0)*, *[41](#page-40-0)*, *[43](#page-42-0)*, *[47](#page-46-0)*, *[50](#page-49-0)*, [57,](#page-56-1) *[67](#page-66-0)*, *[70](#page-69-0)*, *[75](#page-74-0)*, *[77](#page-76-0)*, *[79,](#page-78-0) [80](#page-79-0)*, *[96](#page-95-0)*, *[105](#page-104-0)*, *[110](#page-109-0)* lineWt, [58](#page-57-0) locpoly, *[44](#page-43-0)* LogPearsonIII, *[52](#page-51-0)* logPretty, *[9](#page-8-0)*, [58,](#page-57-0) *[67](#page-66-0)*, *[80](#page-79-0)* month.USGS, *[47](#page-46-0)*, [59](#page-58-0) monthplot, *[79](#page-78-0)* namePretty, [60,](#page-59-0) *[79](#page-78-0)* numericData, [61](#page-60-0) par, *[58](#page-57-0)*, *[93](#page-92-0)* paraSpline, *[5](#page-4-0)*, [61](#page-60-0) pastel.colors, *[5](#page-4-0)* pastel.colors *(*smwr.colors*)*, [95](#page-94-0) PearsonIII, *[52](#page-51-0)* piperPlot, *[4](#page-3-0)*, *[20](#page-19-0)*, [62,](#page-61-0) *[64](#page-63-0)*, *[92](#page-91-0)*, *[102,](#page-101-0) [103](#page-102-1)* piperSubplot, [63](#page-62-0)

#### 114 INDEX

preSurface, *[4](#page-3-0)*, [64,](#page-63-0) *[101](#page-100-0)* print.Layout, [66](#page-65-0) probPlot, *[4](#page-3-0)*, *[51](#page-50-0)*, *[58,](#page-57-0) [59](#page-58-0)*, [66,](#page-65-0) *[69,](#page-68-0) [70](#page-69-0)*, *[92](#page-91-0)*, *[107](#page-106-1)* probPretty, *[67](#page-66-0)*, [68](#page-67-0)

### qqPlot, *[4](#page-3-0)*, *[12](#page-11-0)*, *[58,](#page-57-0) [59](#page-58-0)*, *[68](#page-67-0)*, [69,](#page-68-0) *[92](#page-91-0)*

redBlue.colors, *[5](#page-4-0)* redBlue.colors *(*smwr.colors*)*, [95](#page-94-0) redGreen.colors, *[5](#page-4-0)* redGreen.colors *(*smwr.colors*)*, [95](#page-94-0) refLine, *[5](#page-4-0)*, [71](#page-70-0) renderBoxPlot, [72](#page-71-0) renderBXP *(*renderBoxPlot*)*, [72](#page-71-0) renderPretty, [73](#page-72-0) renderX *(*renderPretty*)*, [73](#page-72-0) renderY *(*renderPretty*)*, [73](#page-72-0) reportGraph, *[4](#page-3-0)*, [74](#page-73-0)

scalePlot, *[4](#page-3-0)*, *[58,](#page-57-0) [59](#page-58-0)*, [75](#page-74-0) seasonPlot, *[4](#page-3-0)*, [76,](#page-75-0) *[79](#page-78-0)*, *[106](#page-105-0)* seasonPlot, ANY, numeric-method *(*seasonPlot*)*, [76](#page-75-0) seasonPlot,character,numeric-method *(*seasonPlot*)*, [76](#page-75-0) seriesPlot, *[4](#page-3-0)*, [78](#page-77-0) setAxis, [80](#page-79-0) setColor, [80](#page-79-0) setDefaults, [81](#page-80-0) setExplan, [81,](#page-80-0) *[87](#page-86-0)*, *[91](#page-90-1)* setGD, *[4](#page-3-0)*, [82](#page-81-1) setGraph, *[4](#page-3-0)*, *[66](#page-65-0)*, *[84](#page-83-0)*, [85,](#page-84-0) *[89,](#page-88-0) [90](#page-89-0)*, *[93](#page-92-0)* setGroupPlot, [86](#page-85-0) setKnitr, *[4](#page-3-0)* setKnitr *(*setGD*)*, [82](#page-81-1) setLayout, *[4](#page-3-0)*, *[39,](#page-38-0) [40](#page-39-0)*, *[66](#page-65-0)*, *[84,](#page-83-0) [85](#page-84-0)*, [87,](#page-86-0) *[90](#page-89-0)*, *[93,](#page-92-0) [94](#page-93-0)* setMargin, [89](#page-88-0) setMultiPlot, *[49](#page-48-0)*, *[63](#page-62-0)*, [90,](#page-89-0) *[101,](#page-100-0) [102](#page-101-0)* setPage, *[4](#page-3-0)*, *[29](#page-28-0)*, *[31](#page-30-0)*, *[33](#page-32-0)*, *[35](#page-34-0)*, *[38](#page-37-0)*, *[40](#page-39-0)*, *[44](#page-43-0)*, *[48,](#page-47-0) [49](#page-48-0)*, *[51](#page-50-0)*, *[63](#page-62-0)*, *[68](#page-67-0)*, *[70](#page-69-0)*, *[76](#page-75-0)*, *[78,](#page-77-0) [79](#page-78-0)*, *[89,](#page-88-0) [90](#page-89-0)*, *[97](#page-96-0)*, *[101,](#page-100-0) [102](#page-101-0)*, *[106](#page-105-0)*, *[108](#page-107-0)*, *[111](#page-110-0)* setPage *(*setGD*)*, [82](#page-81-1) setPDF, *[4](#page-3-0)*, *[40](#page-39-0)* setPDF *(*setGD*)*, [82](#page-81-1) setPlot, *[12](#page-11-0)*, *[19](#page-18-0)*, *[21,](#page-20-0) [22](#page-21-0)*, *[25,](#page-24-0) [26](#page-25-0)*, *[30](#page-29-0)*, *[32](#page-31-0)*, *[43](#page-42-0)*, *[50](#page-49-0)*, *[67](#page-66-0)*, *[70,](#page-69-0) [71](#page-70-0)*, *[75](#page-74-0)*, *[77](#page-76-0)*, *[82](#page-81-1)*, [91,](#page-90-1) *[96](#page-95-0)*, *[105](#page-104-0)*, *[108](#page-107-0)*, *[110](#page-109-0)* setPNG, *[4](#page-3-0)* setPNG *(*setGD*)*, [82](#page-81-1) setRStudio, *[4](#page-3-0)* setRStudio *(*setGD*)*, [82](#page-81-1) setRtMargin, *[4](#page-3-0)*, *[89](#page-88-0)*, [93](#page-92-0) setSplom, *[4](#page-3-0)*, [94,](#page-93-0) *[97](#page-96-0)*

setSweave, *[4](#page-3-0)* setSweave *(*setGD*)*, [82](#page-81-1) setTopMargin, *[4](#page-3-0)* setTopMargin *(*setRtMargin*)*, [93](#page-92-0) smwr.colors, *[28](#page-27-0)*, [95](#page-94-0) smwrGraphs *(*smwrGraphs-package*)*, [3](#page-2-0) smwrGraphs-package, [3](#page-2-0) splomPlot, *[4](#page-3-0)*, *[58,](#page-57-0) [59](#page-58-0)*, [96](#page-95-0) stdWt *(*lineWt*)*, [58](#page-57-0) stiffPlot, *[4](#page-3-0)*, [97](#page-96-0) strip.blanks, *[5](#page-4-0)*, [99](#page-98-0) surfacePlot, *[4](#page-3-0)*, *[65](#page-64-0)*, [100](#page-99-0) ternaryPlot, *[4](#page-3-0)*, *[25](#page-24-0)*, *[63](#page-62-0)*, [101](#page-100-0) ternarySubplot, [102](#page-101-0) ticks.render *(*renderPretty*)*, [73](#page-72-0) timePlot, *[4](#page-3-0)*, *[10](#page-9-0)*, *[13](#page-12-0)*, *[16](#page-15-0)*, *[47](#page-46-0)*, *[58,](#page-57-0) [59](#page-58-0)*, *[78](#page-77-0)*, *[92](#page-91-0)*, [103,](#page-102-1) *[107](#page-106-1)*, *[111](#page-110-0)* timePlot,Date,numeric-method *(*timePlot*)*, [103](#page-102-1) timePlot,difftime,numeric-method *(*timePlot*)*, [103](#page-102-1) timePlot,integer,numeric-method *(*timePlot*)*, [103](#page-102-1) timePlot,numeric,numeric-method *(*timePlot*)*, [103](#page-102-1) timePlot,POSIXt,numeric-method *(*timePlot*)*, [103](#page-102-1) timePretty, *[47](#page-46-0)*, [106](#page-105-0) transData, [107](#page-106-1) transPlot, *[4](#page-3-0)*, *[55](#page-54-0)*, *[107](#page-106-1)*, [107,](#page-106-1) *[109](#page-108-0)* transPretty, *[9](#page-8-0)*, *[108](#page-107-0)*, [109](#page-108-0)

## unique, *[40](#page-39-0)*

warmCool.colors, *[5](#page-4-0)*, *[42](#page-41-0)* warmCool.colors *(*smwr.colors*)*, [95](#page-94-0)

xyPlot, *[4](#page-3-0)*, *[7,](#page-6-0) [8](#page-7-0)*, *[10](#page-9-0)*, *[13](#page-12-0)*, *[16](#page-15-0)*, *[21](#page-20-0)*, *[23](#page-22-0)*, *[38](#page-37-0)*, *[56](#page-55-0)*, *[58,](#page-57-0) [59](#page-58-0)*, *[71](#page-70-0)*, *[76](#page-75-0)*, *[92](#page-91-0)*, *[99](#page-98-0)*, *[106](#page-105-0)*, [109](#page-108-0) xyPlot,character,numeric-method *(*xyPlot*)*, [109](#page-108-0) xyPlot,factor,numeric-method *(*xyPlot*)*, [109](#page-108-0) xyPlot,numeric,numeric-method *(*xyPlot*)*, [109](#page-108-0)